# **Радиолюбитель — Lurkmore**

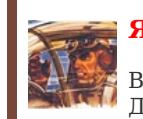

### **Я нихуя не понял!**

В этой статье слишком много мусора, что затрудняет её понимание. Данный текст необходимо [очистить](https://lurkmore.live/Kill_it_with_fire), либо вообще снести нахуй

#### **Внимание!**

[Граждане!](https://lurkmore.live/%D0%9B%D1%83%D1%80%D0%BA%D0%BE%D0%B5%D0%B1) Помните, что противоположные полярности притягиваются. Именно поэтому в сей статье полно диаметрально [противоположных](https://lurkmore.live/%D0%92%D0%B7%D0%B0%D0%B8%D0%BC%D0%BE%D0%B8%D1%81%D0%BA%D0%BB%D1%8E%D1%87%D0%B0%D1%8E%D1%89%D0%B8%D0%B5_%D0%BF%D0%B0%D1%80%D0%B0%D0%B3%D1%80%D0%B0%D1%84%D1%8B) мнений. А не по [какой-либо](https://lurkmore.live/%D0%A1%D0%BA%D0%B0%D0%B7%D0%BE%D1%87%D0%BD%D1%8B%D0%B9_%D0%B4%D0%BE%D0%BB%D0%B1%D0%BE%D0%B5%D0%B1) [другой](https://lurkmore.live/%D0%92%D0%BE%D0%B9%D0%BD%D0%B0_%D0%BF%D1%80%D0%B0%D0%B2%D0%BE%D0%BA) [причине](https://lurkmore.live/%D0%9A%D0%B0%D1%89%D0%B5%D0%BD%D0%B8%D0%B7%D0%BC).

**Радиолюбитель** — человек, увлекающийся сборкой, разборкой, разработкой и ремонтом электронных устройств.

# **Терминология**

Термин *радиолюбитель* имеет [совдеповское](https://lurkmore.live/%D0%A1%D0%BE%D0%B2%D0%BE%D0%BA) (или даже уходящее корнями в ещё более глубокую древность) [происхождение,](https://lurkmore.live/%D0%A6%D0%B0%D1%80%D1%81%D0%BA%D0%B0%D1%8F_%D0%A0%D0%BE%D1%81%D1%81%D0%B8%D1%8F) изначально он означал человека, увлекающегося работой с устройствами для передачи данных с помощью электромагнитных колебаний. В той стране радиолюбительство было увлечением уважаемым и распространённым, а сам термин был общеупотребительным, поэтому людей, увлекающихся работой с электронными устройствами, в этой [стране](https://lurkmore.live/%D0%AD%D1%82%D0%B0_%D1%81%D1%82%D1%80%D0%B0%D0%BD%D0%B0) до сих пор величают радиолюбителями. Даже, в случае, если такой человек в жизни не собрал ни одного приёмника или передатчика, зато на досуге собирает с помощью [паяльника](https://lurkmore.live/%D0%A2%D0%B5%D1%80%D0%BC%D0%BE%D1%80%D0%B5%D0%BA%D1%82%D0%B0%D0%BB%D1%8C%D0%BD%D1%8B%D0%B9_%D0%BA%D1%80%D0%B8%D0%BF%D1%82%D0%BE%D0%B0%D0%BD%D0%B0%D0%BB%D0%B8%D0%B7%D0%B0%D1%82%D0%BE%D1%80) цветомузыку, или, даже, [компьютер](https://lurkmore.live/%D0%A1%D0%BF%D0%B5%D0%BA%D1%82%D1%80%D1%83%D0%BC) — частенько зовут [сабжем.](https://lurkmore.live/%D0%A1%D0%B0%D0%B1%D0%B6)

# **История и распространение**

Радиолюбительство как явление появилось практически сразу после изобретения Поповым и Тесла (Маркони проиграл на суде 1943 года, ибо американцы не хотели платить по патенту) своих приёмников, когда появились любопытные [нерды](https://lurkmore.live/%D0%9D%D0%B5%D1%80%D0%B4), жаждущие попользоваться невиданной доселе возможностью передать свой голос на расстояние. Но со временем радиолюбители поняли, что их знания о работе электроники можно применить и для [других](https://lurkmore.live/%D0%93%D1%80%D0%B0%D0%B1%D0%B8%D1%82%D1%8C_%D0%BA%D0%BE%D1%80%D0%BE%D0%B2%D0%B0%D0%BD%D1%8B) целей, мало связанных, иногда — вообще не связанных с передачей сигналов.

Эталонный радиолюбитель впервые был выведен в той [стране.](https://lurkmore.live/%D0%A2%D0%B0_%D1%81%D1%82%D1%80%D0%B0%D0%BD%D0%B0) Это был человек, который с помощью обработанной смолы, прутка олова и огромного медного паяльника собирал приёмники и передатчики, нередко при этом используя самостоятельно выращенные кристаллы вместо заводских диодов. Впоследствии эти мастодонты от радиолюбительства выпустили споры в виде [100500](https://lurkmore.live/100500) радиолюбительских кружков, открывшихся по всей стране. Следующим поколением радиолюбителей стали уже малолетние пиздюки, в которых [Старший](https://lurkmore.live/1984) Брат видел будущих инженеров и радистов. В итоге для тогдашнего школьника сборка и настройка супергетеродинного приёмника была задачей вполне тривиальной. Родители [гордились,](https://lurkmore.live/%D0%92%D0%B8%D0%BD) партия одобряла.

Современная поросль радиолюбителей выросла в гораздо более лёгких условиях, когда и радиодеталей, и инструментов хоть жопой жуй, были бы [деньги.](https://lurkmore.live/%D0%9D%D0%B8%D1%89%D0%B5%D0%B1%D1%80%D0%BE%D0%B4) Паяльные станции и припои с сердечником из флюса для многих заменили привычные паяльники и канифоль в баночках. Однако наследие предков даёт о себе знать, отчего и по сей день школьник, решивший встать на стезю любительской электроники, в качестве начального комплекта приобретает [сорокаваттный](https://lurkmore.live/%D0%AF_%D0%BD%D0%B0%D0%B4%D0%B5%D0%B2%D0%B0%D1%8E_%D1%81%D0%B2%D0%BE%D0%B9_%D0%BF%D0%BB%D0%B0%D1%89_%D0%B8_%D0%B2%D0%BE%D0%BB%D1%88%D0%B5%D0%B1%D0%BD%D1%83%D1%8E_%D1%88%D0%BB%D1%8F%D0%BF%D1%83) паяльник ЭПСН с медным жалом без покрытия, баночку (а то и объёбанный по углам [любивный](https://lurkmore.live/%D0%9B%D0%B8_%D0%92%D0%BE%D0%BD_%D0%AF%D0%BD%D1%8C) [кубик\)](https://lurkmore.live/Portal) канифоли, и слиток припоя ПОС-61 в форме арматурины, которой убивать удобнее, чем паять.

В американских европах тоже имелись и имеются свои electronics hobbyists. От советско-российского образца, который живёт и развивается практически в любых условиях, часто отличаются чистоплюйством и привычкой к кошерному оборудованию, приобретаемому за бабки — контактным макетным платам, высокочастотным термостабилизированным паяльным станциям, магазинным безотмывочным флюсам и прочему. На тытрубе [ролик](http://www.youtube.com/watch?v=iv_2ULCmA28) о том, что канифоль [ВНЕЗАПНО](https://lurkmore.live/%D0%92%D0%9D%D0%95%D0%97%D0%90%D0%9F%D0%9D%D0%9E) можно использовать в качестве флюса, собрал более [57000](https://lurkmore.live/OVER_9000)

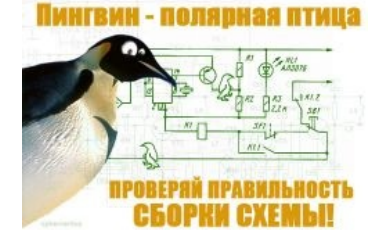

Полярный пингвин такой полярный

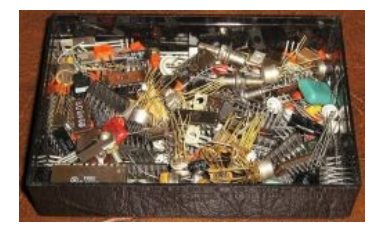

Радиолюбитель-олдфаг доставляет кучку радиодеталей (клад)

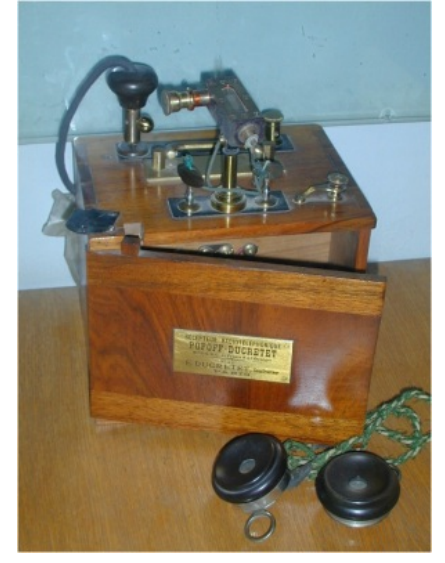

Первый приёмопередатчик Попова. Коэффициент [теплоламповости](https://lurkmore.live/%D0%A2%D0%9B%D0%97) [зашкаливает,](https://lurkmore.live/%D0%A1%D1%82%D1%80%D0%B5%D0%BB%D0%BA%D0%B0_%D0%BE%D1%81%D1%86%D0%B8%D0%BB%D0%BB%D0%BE%D0%B3%D1%80%D0%B0%D1%84%D0%B0) хотя ламп-то в нём и нету.

просмотров и море восторженных откликов. Хотя встречаются и труЪ-радиолюбители, которые с помощью гвоздя, куска смолы, припоя, содранного со старой платы, и газовой плиты таки могут собрать передатчик из электронного мусора.

Часто радиолюбителями себя называет быдло, которое купив паяльник и мультиметр, изображает из себя крутого эксперта, считая что вокруг него всегда одни пидарасы. Также публикует в Ютубе ролики, в которых оно беспорядочно тыкает мультиметром в плату телевизора, издавая изумлённые охи, и кого-то проклиная. Любит

унижать участников форумов, называя их опущенными лохами, даже если те грамотно и ясно излагают мысль. Обожает вставлять всюду такие слова как «ШИМ» и «инвертор», думая что это говорит о его высоком профессионализме.

# **Классификация**

С большей или меньшей степенью условности можно классифицировать радиолюбителей по областям, в которых они предпочитают ковыряться.

- Новичок. Низшая ступень эволюции. Возраст может колебаться от дошкольника до сорокалетнего дядечки. Изучает [матчасть](https://lurkmore.live/%D0%9C%D0%B0%D1%82%D1%87%D0%B0%D1%81%D1%82%D1%8C) и собирает простейшие конструкции: приемники, мигалки светодиодами, пищалки динамиками. Как правило, [задерживается](https://lurkmore.live/%D0%A1%D0%B2%D0%B8%D1%81%D1%82%D0%B5%D0%BB%D0%BA%D0%B8_%D0%B8_%D0%BF%D0%B5%D1%80%D0%B4%D0%B5%D0%BB%D0%BA%D0%B8) на этой стадии несколько лет, после чего переходит на один из следующих уровней, но бывают случаи, когда индивидуум остается на этой стадии до конца жизни. В таком случае он пишет статьи и книги для новичков или руководит радиокружком.
- Связист. Он же «HAM» («хэм»). Радиолюбитель обыкновенный, классическая модель, склонен засирать мировой [эфир](https://lurkmore.live/%D0%9F%D1%81%D0%B8%D1%82%D0%B5%D1%80%D1%80%D0%BE%D1%80) путем колебания электромагнитных волн. Можно выделить пару мутаций:
	- Сканерист. В отличие от связиста не говорит, а слушает, причём не только других радиолюбителей, но и всякие «синие волны»: пожарных, скорую помощь, железнодорожников, авиацию, флот, такси, соседей, болтающих по «сортирнику», китайских Firedragon'ов, иностранные радиостанции типа засравшего все короткие волны «Международного радио Китая» и прочее, прочее…
	- Шпион. Нетрудно догадаться, это человек, который клепает жучки микронаушники, спецприёмники (всё это должно быть размером с монету, no exceptions) для того, чтоб прослушать соседку Людку, так как для реальных «дел» такая техника используется редко ввиду полной экспериментальности и отсутствия крутых характерстик а-ля Джеймс Бонд. Так или иначе, многие ньюфаги начинали с жучков, ибо это просто, минимум ёбли (если головной моск на месте), а результат интересен и приятно щекочет ЧСВ. Тем не менее, через определенное время жукоёбам надоедает клепать подобные устройства, и их радиолюбительство переходит в другую стадию. Стоит заметить, что данная область радиолюбительства даёт ньюфагу возможность на практике понять, как работают электронные компоненты, и поебаться с настройкой простейших высокочастотных устройств, что является удачным стартом.
- [Аудиофил.](https://lurkmore.live/%D0%90%D1%83%D0%B4%D0%B8%D0%BE%D1%84%D0%B8%D0%BB) Существо, страдающее аудиофилией различной степени, алсо именующееся «хифилитиком», от русефекализации аббревиатуры Hi-Fi, ну вы понели. Школьник или студент, забивший на школу. Все начинается с того, что поциент стремится собрать самый лучший в мире усилитель, используя доступные в продаже недорогие микросхемы, так как на сборку ламповых девайсов обычно не хватает знаний и [измерительных](https://lurkmore.live/%D0%A1%D1%82%D1%80%D0%B5%D0%BB%D0%BA%D0%B0_%D0%BE%D1%81%D1%86%D0%B8%D0%BB%D0%BB%D0%BE%D0%B3%D1%80%D0%B0%D1%84%D0%B0) приборов, у него нет денег на готовый тёплый [ламповый](https://lurkmore.live/%D0%A2%D1%91%D0%BF%D0%BB%D1%8B%D0%B9_%D0%BB%D0%B0%D0%BC%D0%BF%D0%BE%D0%B2%D1%8B%D0%B9_%D0%B7%D0%B2%D1%83%D0%BA) звук, зато есть паяльник, старые детали и свободное время. Фапает на [большие](https://lurkmore.live/S-90) колонки, даже если они хрипят и срезают верхние частоты, ведь главное — размер! [\[2\]](http://web.archive.org/web/show-master.ru/archive/37/94.shtml) Впоследствии поциент понимает, что только он знает, под каким углом и радиусом сгибать проводки (так как при слишком крутом сгибе электроны из-за своей скорости могут не вписаться в поворот и врезаться в изолятор звук портится), из какого материала делать проводники (бескислородная медь с серебряной оболочкой), сколько и под каким током прогревать проводники после очередного сгиба оного (электроны, чтобы хорошо лететь, должны протоптать себе путь\туннель нужной ширины, а при сгибе этот туннель портится и нужно проделывать новый), какой изолятор намотать на провод (неплохо идёт медицинский бинт, туалетная бумага), в какой температуре держать проводник (каждый школьник знает, чем больше температура, тем больше скорость электронов, тем меньше задержки в сигнале. На самом же деле — чем больше температура, тем выше сопротивление и шумы, а соответственно херовей качество сигнала, но всем похуй.), какого веса должен быть усилитель и т. д. и т. п. Burn it with fire!!!!oneoneадын
- Коллекционер. Фапает на винтажную советскую или зарубежную аппаратуру, обычно на радиоприёмники, калькуляторы и другую вычислительную технику [\[3\]](http://web.archive.org/web/20111209092125/http://mk-piter.ru/2010/12/15/028/). Иногда вынужден превращаться в *ремонтника* для реанимации милого сердцу девайса. Основной источник пополнения коллекций — с помоек! Но добытый таким образом винтаж нуждается в реставрации, так что коллекционер вынужден освоить не только паяльник, но и специальности слесаря, маляра и краснодеревщика. Имеет тесные связи с себе подобными, часто по всему миру, в среде которых процветают самые странные варианты обменов, типа обмена приёмника «Телефункен» на «Казахстан». Иногда на огонёк заглядывают [реконструкторы](https://lurkmore.live/%D0%A0%D0%B5%D0%BA%D0%BE%D0%BD%D1%81%D1%82%D1%80%D1%83%D0%BA%D1%82%D0%BE%D1%80%D1%8B) в поисках аутентичной радиостанции 1943 года, но узнав, сколько это стоит на e-bay, быстро отваливают.
- [Гитараст](https://lurkmore.live/%D0%93%D0%B8%D1%82%D0%B0%D1%80%D0%B0%D1%81%D1%82). Может пытаться собрать классный [дисторшен,](https://lurkmore.live/%D0%9C%D0%B8%D1%82%D0%B0%D0%BB%D0%B7%D0%BE%D0%BD) чтобы играть в своей [Тру-Панк](https://lurkmore.live/%D0%93%D0%BE%D0%B2%D0%BD%D0%B0%D1%80%D1%8C)-группе. Сделать что-то сложнее дисторшена он не способен, да и не нужно это крутому [гитарасту.](https://lurkmore.live/%D0%9F%D0%B8%D0%BE%D0%BD%D0%B5%D1%80) Алсо такие мелкие по обьему работ вещи, как перепайка звукоснимателей и проводов в электрогитаре стоят недешево, а периодически этим заниматься приходится по разным причинам. Но дальше освоения паяльника и схем гитарной электроники дело не идет. А больше и не надо, в общем-то…
	- …да и вообще, таким как он, достаточно попросить у проФФи какой-нибудь сломаный [маг](https://lurkmore.live/%D0%9C%D0%B0%D0%B3%D0%BD%D0%B8%D1%82%D0%BE%D1%84%D0%BE%D0%BD) и его же попросить припаять провода, с комментом вроде "Плёнку на старике играть не буду, мне на нём только прямо с гитары хрипеть по-панковски".
- Цифровик. В наши дни наиболее активно развивающаяся разновидность. Радиолюбитель, осознавший всю мощь микроконтроллеров и старающийся впихнуть их даже туда, где можно обойтись одним [транзистором](https://lurkmore.live/%D0%9A%D0%A2315). Любит прикручивать к микроконтроллерам все, что имеет цифровой интерфейс. Продвинутый образец гордо именует себя эмбеддером (от embedded systems), умеет работать не с одним семейством МК и даже иногда знает, как собрать свой процессор на ПЛИС. Зачастую пишет на Си, знает ассемблер, прошарен в математике, кроме того курит один из инструментов, вроде Visual C# или Qt для написания ПО для ПК, которое сможет взаимодействовать с его железом и графически отображать какие-нибудь ништяки, вроде графиков. В прошлом веке массово занимались паянием на коленках разнообразных [Спектрумов](https://lurkmore.live/%D0%A1%D0%BF%D0%B5%D0%BA%D1%82%D1%80%D1%83%D0%BC) и телефонных АОНов, но не выдержали конкуренции с Китаем и либо продолжили [жизнь,](https://lurkmore.live/%D0%96%D0%BB%D0%BE%D0%B1) либо же [выпилились.](https://lurkmore.live/%D0%AD%D0%BC%D0%B8%D0%B3%D1%80%D0%B0%D0%BD%D1%82) В настоящий момент цифровики люто дрочат на всякие AVR, PIC, MSP430, STM32, MCS-51, LPC и прочие семейства МК. Бывает вариант наоборот — вместо одного микроконтроллера некоторые личности предпочитают платы огромного размера, с каким-нибудь древним микропроцессором вроде КР580ВМ80, набитые десятками простых логических микрух, в запущенных случаях 155-й серии в коричневой пластмассе или аналогичным совковым говном. И похуй, что изделие габаритное и жрет сотни ампер тока. Зато схема сложная, а следовательно ЧСВ — на высоте. Также это может быть симптомом поцреотизма. На сегодня ещё более, чем вариант наоборот, распространен вариант наоборот наоборот: когда задача, легко решаемая одним микроконтроллером (в предельном случае одним транзистором), решается применением целой кучи микроконтроллеров (как правило, разношерстных), что возносит ЧСВ прямо в стратосферу. Иные даже люто дрочат спизженный с родного завода ПЛК, видимо из-за

хронической невозможности прошить микроконтроллер. Встречаются и совсем «интересные» личности, использующие IBM PC для мигания светодиодом или управлением светом сортира через эти ваши интернеты.

- [Ардуино](https://www.youtube.com/watch?v=3eYUotIkW3Y) жопа Типичная поделка ардюинщика Ардуинщик. Жалкое подобие цифровика, пытающегося впихнуть в свои поделки бгомерзкую макетную плату под названием Arduino (или ее клон), которая сама по себе не настолько плоха, насколько убог типаж ее среднестатистического почитателя. Как правило, не отличается высоким интеллектом или [совершеннолетием,](https://lurkmore.live/%D0%9C%D0%B0%D0%BB%D0%BE%D0%BB%D0%B5%D1%82%D0%BD%D0%B8%D0%B9_%D0%B4%D0%BE%D0%BB%D0%B1%D0%BE%D0%B5%D0%B1) но любит сидеть за компьютером и хочет собирать хуиту, сравнимую по сложности со светодиодной мигалкой, но несущую, по мнению ее создателя, великую пользу и смысловую нагрузку. Его поделки отличаются крайней кривизной (соединения могут быть выполнены, например, скрутками проводов, а в самом лучшем случае — на непротравленном или перетравленном куске [стеклотекстолита\)](https://lurkmore.live/%D0%98%D0%B7_%D1%81%D0%BF%D0%B8%D1%87%D0%B5%D0%BA_%D0%B8_%D0%B6%D0%B5%D0%BB%D1%83%D0%B4%D0%B5%D0%B9) и убогим внешним видом (корпус может отсутствовать или выполнен из подручных материалов), что, однако, не мешает поциенту писать высеры, переполненные ЧСВ и приправленные убогими [фотографиями,](https://lurkmore.live/%D0%93%D0%BE%D1%80%D0%B8%D0%B7%D0%BE%D0%BD%D1%82_%D0%B7%D0%B0%D0%B2%D0%B0%D0%BB%D0%B5%D0%BD) выкладывать их в интернеты (в лучшем случае — на свой бложик или [вконтактик](https://lurkmore.live/%D0%92%D0%BA%D0%BE%D0%BD%D1%82%D0%B0%D0%BA%D1%82%D0%B5), а в худшем — засоряя [тематические](https://lurkmore.live/%D0%A5%D0%B0%D0%B1%D1%80%D0%B0) ресурсы) и, что удивительно, получать восхищение от множества
- производителя Arduino. Ремонтник. Зарабатывает на [жизнь](https://lurkmore.live/%D0%A0%D0%B0%D0%B1%D0%BE%D1%82%D0%B0%D1%82%D1%8C_%D0%B7%D0%B0_%D0%96%D0%A0%D0%90%D0%A2) тем, что возвращает жизнь в различные быдляцкие девайсы вроде сотовых телефонов и ноутбуков, за которые официальная медицина уже не [берется.](https://lurkmore.live/%D0%92_%D0%BC%D0%BE%D1%80%D0%B3) Происходит из быстро обучающегося новичка, однако со временем понимает, что денег тут не [поднять](https://lurkmore.live/%D0%9B%D0%BE%D1%85) и превращает это в хобби. Радиолюбителем себя не считает и смотрит на них как на [говно](https://lurkmore.live/%D0%A1%D0%BC%D0%BE%D1%82%D1%80%D0%B8%D1%82_%D0%BA%D0%B0%D0%BA_%D0%BD%D0%B0_%D0%B3%D0%BE%D0%B2%D0%BD%D0%BE), но мы-то с вами знаем! Очень часто получается путем окукливания экземпляра одной из предыдущих категорий, в результате чего экземпляр решает что он [может](https://lurkmore.live/%D0%A4%D0%93%D0%9C) все. Количество убитых таким образом девайсов не поддается исчислению (но количество успешно отремонтированных девайсов все равно на порядок больше). Выжившие после многократного терзания внутренностей, паялом ватт на 100, девайсы, обычно долго не живут. Впрочем, пипл [хавает](https://lurkmore.live/%D0%9F%D0%B8%D0%BF%D0%BB_%D1%85%D0%B0%D0%B2%D0%B0%D0%B5%D1%82). На самом же деле, последние годы сами [быдлодевайсы](https://lurkmore.live/%D0%9D%D0%B5%D0%B2%D0%B5%D0%B4%D0%BE%D0%BC%D0%B0%D1%8F_%D1%91%D0%B1%D0%B0%D0%BD%D0%B0%D1%8F_%D1%85%D1%83%D0%B9%D0%BD%D1%8F) [проектируются](https://lurkmore.live/Made_in_China) таким образом, что в определённый момент (как правило, после истечения заводской гарантии в 1-2 года) на девайсе начинает с интервалом в пару недель отказывать всё, что можно, ибо запланированное устаревание. Исходя из этого, пердак ремонтника можно начать использовать вместо паяльной станции ибо приходящее в мастерскую после т.н. "ремонта" с интервалом в пару недель (или дней) агробыдло с [угрозами](https://lurkmore.live/%D0%9B%D1%8E%D1%82%D0%BE,_%D0%B1%D0%B5%D1%88%D0%B5%D0%BD%D0%BE_%D0%BD%D0%B5%D0%BD%D0%B0%D0%B2%D0%B8%D0%B6%D1%83) типа "Вы мне тут жопоруки сделали хреново! [Гугл](https://lurkmore.live/Google) не ловит, [мугл](https://lurkmore.live/ZOG) не ловит!" доставляет немало проблем и без того затраханному ремонтнику. ИЧСХ, всякие лепилы или ара-сервисы при очередном таком заходе посылают клиента на три буквы и ещё и [неиллюзорных](https://lurkmore.live/%D0%9F%D0%B8%D0%B7%D0%B4%D1%8E%D0%BB%D1%8C) следом надают, честные же мастера переделывают девайс годами за бесплатно, в итоге, потратив уйму времени, своих материалов и не заработав ровным счётом ничего. Кстати говоря, нередко сам сабж не имеет жесткой специализации и ремонтирует, что приносят и за просто так. При должной [мотивации](https://lurkmore.live/%D0%A1%D0%B5%D0%BA%D1%81) может восстановить полностью угробленное устройство, просто собрав его с нуля и оставив от принесенного покойничка только корпус. Являясь разновидностью [гика,](https://lurkmore.live/%D0%93%D0%B8%D0%BA) уважаем в основном теми, кто слышал или пользуется его услугами. Что, впрочем, не особенно помогает ему устроить личную жизнь.

хомячков и [недовольство](https://lurkmore.live/Butthurt) отдельных гуру. Масла в огонь подливает агрессивная [маркетинговая](https://lurkmore.live/Apple) политика

- Ремонтник из замкадья. Берётся за ремонт всего, что имеется в радиусе обитания, от сетевого шнура с вилкой и энергосберегающих лампочек до японских CRT-телевизоров и этих ваших айфонов, невесть как залетевших в деревню. Пример для изучения [способностей](http://gzip.ru/home) таких кадров.
- Моддер. Радиолюбитель чуть менее чем наполовину, так как в основном занят раскраской клавиатуры из баллончика и выпиливанием [готичных](https://lurkmore.live/%D0%93%D0%BE%D1%82%D0%B8%D1%87%D0%BD%D0%BE) отверстий в своем (и товарищей) компьютере. Однако владеет паяльником и в состоянии приделать Синий Светодиод или переключить Джампер. На творчество пациентов можно посмотреть [здесь.](http://www.modlabs.net/articles/params/g_category=38&g_tag=/)
- Высоковольтник (тесластроитель, HV-шник от HV high voltage). Фапает на все виды газовых разрядов, а также на технологии их получения, будь то трансформаторы [Тесла,](https://lurkmore.live/%D0%A2%D0%B5%D1%81%D0%BB%D0%B0) МОТы, умножители Кокрофта-Уолтона, строчники, генераторы Ван де Граафа, тысячи их! Разделяется, как и любые персоналии на быдло и труЪ, в основном схемотехникой своих приблуд. ЧСВ отдельных персонажей порой поражает воображение, чему способствует восторженные рукоплескания хомячков при виде электрических разрядов, 95% хвшников мечтает собрать самую большую катушку Тесла в мире и [помериться](https://lurkmore.live/%D0%A4%D0%B0%D0%BB%D0%BB%D0%BE%D0%BC%D0%B5%D1%82%D1%80%D0%B8%D1%8F) длиной разрядов с другими [поциентами](https://lurkmore.live/%D0%A1%D0%9E). Тайно дрочит на буржуйские КТ, публично меланхолично их критикуя и выискивая недостатки, после чего возвращается к своему долгострою и долго любит его за то, что он есть. Любит сидеть на своем [уютненьком](http://flyback.org.ru/index.php), хотя тот населен быдлом чуть менее, чем на половину (а администрация — чуть менее чем полностью), попутно устраивая различные [срачи](https://lurkmore.live/%D0%A1%D1%80%D0%B0%D1%87) внутри и обсирая его где только можно снаружи.
	- Быдло. Получает разряды малой кровью, тупо копируя чужие схемы из 3-х деталей с просторов интернета. Порой их знания электроники стремятся к нулю и радиолюбителями могут быть названы чуть менее, чем никак. Устройства построены из говна и палок в виде радиолампы с прадедушкиного телевизора или ближайшей помойки, качество сборки — соответствующее, результаты… Что удивительно, результаты с искровых и ламповых тесел как раз могут быть впечатляющими, так что быдлу, собирающему ради разрядов непонятно, зачем эволюционировать в труъ, получая в итоге стример в 2 раза короче при в 50 раз более сложной конструкции.
	- О способностях сабж[а\[4\]](https://vc.ru/offline/43914-zarabatyvat-na-slomannyh-noutbukah-i-smartfonah-opyt-masterskoy-po-remontu-elektroniki-v-voronezhe) Шк[ололо](https://lurkmore.live/%D0%9E%D0%BB%D0%BE%D0%BB%D0%BE)вольтник. Типичное начало- захотелось расковырять уже 20 лет служащий на балконе подставкой для цветов телевизор 3УСЦТ. Ясное дело, что совковые радиодетали школьнику ни о чем не говорят, единственной добычей становятся 2-3 транзистора КТ805, либо корпус TO-220. После осознания всей крутости полученной добычи, внезапно понимает, что сам он не справится с ней и пора мучить форумы. Типичный запрос «посоны, что можно сделать на транзисторе?» приводит либо к бану, либо к ссылке на видео с т. н. качером. Еще пол года промучив знакомых и любого попавшегося на пути бедолагу-радиолюбителя таки качер собирает, после чего возможны 2 пути развития. Либо школьнику начисто снесет крышу от взлетевшего в ионосферу ЧСВ, он начнет ездить на школьные «научные» выставки, получит грамоты, гос. премии, и больше в жизни к паяльнику не притронется. Либо же наигравшись с качером захочет большего и попробует построить [полумостовую](https://lurkmore.live/%D0%92%D1%83%D0%BD%D0%B4%D0%B5%D1%80%D0%B2%D0%B0%D1%84%D0%BB%D1%8F) теслу с отвязанным по GDT полумостом, что будет первым шагом эволюционирования в труЪ.

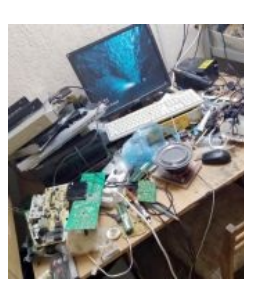

Типичное рабочее™ место ремонтника из замкадья.

Типичное рабочее™ место ремонтника из замкадья.

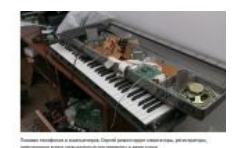

 $\Omega$ способностях сабж[а\[1\]](https://vc.ru/offline/43914-zarabatyvat-na-slomannyh-noutbukah-i-smartfonah-opyt-masterskoy-po-remontu-elektroniki-v-voronezhe)

- ТруЪ- постигли современную элементную базу для построения сложных цифровых инверторов с большими разрядами и КПД, а так же возможностью модуляции разряда, дабы проигрывать таковым музыку. Венец эволюции высоковольтника старается иметь в своем драйвере микроконтроллер, или даже [ПЛИС.](http://bsvi.ru/utc-3-3-datasheet/#more-1541) Обязательно наличие ящичка спаленных полупроводников, начиная от копеечных NE555/TL494/IRFP450/UCC37322/ATmega8/EPM240T100, и заканчивая IGBT-кирпичами по 300 [убитых](https://lurkmore.live/%D0%A3%D0%B1%D0%B8%D1%82%D1%8B%D0%B5_%D0%B5%D0%BD%D0%BE%D1%82%D1%8B) енотов за штуку, что невольно дает знать, что весь семейный бюджет индивидуума идет на «дело» и никуда в сторону. Знания электроники пациента выходят далеко за пределы банального получения разрядов, и превышают типичного быдло-радиоинженера чуть более, чем полностью. По сути, каждый такой человек сам себе заменяет и проектный отдел и конструкторское бюро и производственный цех. Иногда встречаются такие тесластроители, которые могли бы заменить целый НИИ. Выкладывают фотографии кишок в интернет, соревнуясь в сложности [схемотехники](https://lurkmore.live/%D0%A4%D0%B0%D0%BB%D0%BB%D0%BE%D0%BC%D0%B5%D1%82%D1%80%D0%B8%D1%8F).
- Силовик (любитель силовой электроники, таскающей тудым-сюдым киловатты энергии). Такой себе [бодидебилдер](https://lurkmore.live/%D0%91%D0%BE%D0%B4%D0%B8%D0%B1%D0%B8%D0%BB%D0%B4%D0%B5%D1%80) от электроники. Чем больше киловатт таскает его схема и чем дольше при этом не взрывается - тем [длиннее](https://lurkmore.live/%D0%A4%D0%B0%D0%BB%D0%BB%D0%BE%D0%BC%D0%B5%D1%82%D1%80%D0%B8%D1%8F) МПХ и тем больше его [ЧСВ.](https://lurkmore.live/%D0%A7%D0%A1%D0%92) И надо сказать - так и есть. При внешней простоте схем, слепить их до кучи и запустить нетривиальная задача. А все потому, что по дорожкам и проводочкам уже бегают не мили/микро, а многие сотни ампер и прочих вольт, которые ошибок не прощают. Если в низковольтной можно было наплевать с высокой горки на горбатый монтаж и говнопайку ногой и даже елозить по плате отверткой, то теперь [нет](https://lurkmore.live/%D0%90%D0%B2%D0%BE%D1%82%D1%85%D1%83%D0%B9). Попытка сборки и запуска таких схем [неофитом,](https://lurkmore.live/%D0%9D%D0%B5%D0%BE%D1%84%D0%B8%D1%82) превращается в запуск небольшого [кирпичного](https://lurkmore.live/%D0%92%D1%8B%D1%81%D0%B8%D1%80%D0%B0%D1%82%D1%8C_%D0%BA%D0%B8%D1%80%D0%BF%D0%B8%D1%87%D0%B8) заводика. Потому как при косяках(куда без них), она ведет себя пиздец как по другому. В то время как слаботочная говносхемка меланхолично будет дымить аццкой смесью смол и кремния в харю недоумевающего падавана, выедая его глаза, силовую схему разносит к ебеням в мгновение ока. И хорошо, когда око самого электронщика находится подальше от места развития событий или за очками. Часто уже <del>микрорайон</del> схема не подлежит восстановлению. Вот типичное [испытание.](https://www.youtube.com/watch?v=x8czovOs3yc/) Поэтому в первые 5 минут к страдальцу обращаться бесполезно, он один МПХ нихера не слышит. Анонимоус-олдфаг помнит время, когда взрывы тиристоров в приводах станков ЧПУ слышали во всех соседних цехах. Счастье, если новопреставившаяся комплектуха халявно упала на голову анонимоуса, или честно спизжена. Иначе схЭмка, мощами начиная с 5-8 киловатт, в среднем за 0,05 секунд способна со спецэффектами проебать средний месячный семейный бюджет. Не спасает положение даже прокачанный скилл выдергивания дивайса из розетки. Все благодаря электролитам, которые всегда готовы накопить энергии достаточно, чтоб разъебать все в округе, а заодно и пиздануть зазевавшегося анонимоуса. Электролиты - тварь коварная, пиздануть могут и месяц спустя, если радиодятел забыл ей нацепить намордник в виде разрядного резистора. При наличии досточно вольтей и микрофарад в нем (в силовой это почти всегда так), он претендует на самое акробатическое устройство для принятия [истинного](https://lurkmore.live/%D0%9F%D1%80%D0%B8%D0%BD%D1%8F%D1%82%D1%8C_%D0%B8%D1%81%D0%BB%D0%B0%D0%BC) ислама. А еще силовые игрушки стоят сотен нефти (и неилюзорных пиздюлин жены скалкой за догорающую кухню, счастье, если она не знает, сколько бабла только что превратилось в дым - иначе минимум травматология). Поэтому этот тип радиолюбителя самый осторожный и опасный. Прежде, чем запустить новую схЭмку, он обвешивается предохраняющими лампочками, ставит рядом огнетушитель (ибо помнит, как в прошлый раз разбрасывая на бегу кирпичи, наебнулся об это самое ведро и удобно расположился в луже), <del>одевает скафандр</del> прячется за складками местности. Надо ли говорить, что на остальных радиодолбанутых (окромя прокачанных цифровиков) он смотрит как на говно?
- СуперТруЪ. Штучный товар. Практически в диком обществе не встречается. Обитает в заповедниках закрытых НИИ и прочих вундервафельных учереждениях. Многие из них, протрезвев, успешно съебли во всякие интелы и прочие эплы, и там лениво двигают прогресс. Если пользоваться правилом 95%, то он - 5% второго уровня. То есть, если откинуть [95%](https://lurkmore.live/95) радиолюбителей, и взять оттуда 5 процентов, а из этих 5% откинуть еще [95%](https://lurkmore.live/95) , то можно отыскать его. На связь почти не выходит, ибо оно ему нах не надо. Знает, как летает каждый электрон в его изделии, и знает его в лицо. Способен построить схему с трех [деталей](https://ru.wikipedia.org/wiki/%D0%AD%D0%BD%D0%B4%D0%BE%D0%B2%D0%B8%D0%B1%D1%80%D0%B0%D1%82%D0%BE%D1%80), попытка понять которую часто приводит к умственной инвалидности. При этом схема будет работать четко, выполнять невозможное и сломать ее будет можно только молотком. Все три детали будут использоваться на полную катушку, даже их паразитные параметры будут работать во благо. Ради спортивного интереса решает мозговыносящие задачи, которые ему особо не нужны, дабы не терять квалификацию. Это единственное, что роднит его с радиолюбителем. Способен решить, при необходимости, любые задачи, разбомбив первый попавшийся под руку электронный прибор в качестве донора. Если его нет под рукой, то голыми руками может синтезировать полупроводники на кухне. Изяществу и простоте его решений можно позавидовать. Они находятся в том жизненном периоде, когда им не нужно никому ничего доказывать и отстаивать свое место у паяльника. Это альфа-самцы электроники. Они настолько круты, что даже возглавлять стадо радиолюбителей им не нужно. При их появлении и первых фразах все и так чувствуют себя как говно. При случайном попадание в тырнеты и пробредании от скуки по радиолюбительским форумам, мимоходом решает задачи сообществ, над которыми те бились годами, вваливая сотни нефти, нервов и разрывая пасти друг-другу. Местные тут же гуру с тоской фаломорфируют и сводят счеты с жизнью высоковольтным разрядом. Свои решения суперТруЪ редко поясняют, это им скучно, чем подливают масла в огонь. При попытке модернизировать его изделие - оно перестает работать, что заставляет срать кирпичами всех в попытках понять, что не так и что оно вообще такое. Со временем его изделия переходят в разряд религии. Где надо делать только из труъ-материалов, по труъ-завещаниям. Где слово гуру не анализируется, а только почитается, и высасываются с пальца новые грани. Но средненестатистическому радиолюбителю переживать не стоит, ему мало что угрожает. Такие встречи бывают не чаще, чем встречи белых медведей с обезьянами. Ибо 5% второго уровня же. Их следы в тырнетах встречаются с той же частотой.
- Искатели [приключений](https://lurkmore.live/%D0%94%D0%BE%D0%BB%D0%B1%D0%BE%D0%B5%D0%B1). Любители бросания заземленного провода на ЛЭП 550кВ и созерцания эпичного разряда. Случается, что такие терпят [крах,](https://lurkmore.live/%D0%A4%D1%8D%D0%B9%D0%BB) сливая через свои [тушки](https://lurkmore.live/%D0%9F%D1%80%D0%B5%D0%BC%D0%B8%D1%8F_%D0%94%D0%B0%D1%80%D0%B2%D0%B8%D0%BD%D0%B0) пару мегаватт с ближайшей [АЭС.](https://lurkmore.live/%D0%A7%D0%B5%D1%80%D0%BD%D0%BE%D0%B1%D1%8B%D0%BB%D1%8C) Зачастую процесс почти всегда снимается прохожими, и после [годами](https://www.youtube.com/watch?v=Jk1wtmhvqeI) радует других людей на Ютубе. Встречаются и любители других, менее доступных, но не менее опасных опытов. Тот случай, когда один московский [поциент](https://lurkmore.live/%D0%90%D1%85%D1%82%D1%83%D0%BD%D0%B3) облучил свою руку [сапопальным](http://www.newsru.com/russia/08jun2009/yunygeniy.html) рентгеном так, что кожа начала слезать, наверное все до сих пор помнят. Кстати, в больничке ему удалось спереть пару радиоламп, а после выхода оттуда — выкупить на митьке свою же рентгенку, отобранную [добрыми](https://lurkmore.live/%D0%9A%D0%93%D0%91) дядями, порядком прихуевшими от обилия [технических](https://lurkmore.live/%D0%92%D1%83%D0%BD%D0%B4%D0%B5%D1%80%D0%B2%D0%B0%D1%84%D0%BB%D1%8F) средств в его [комнате,](https://lurkmore.live/%D0%A5%D1%80%D1%83%D1%89%D0%B5%D0%B2%D0%BA%D0%B0) что намекает на продолжение истории.
- Кефирщики (от (к)[эфир\)](https://lurkmore.live/%D0%A2%D0%BE%D1%80%D1%81%D0%B8%D0%BE%D0%BD%D0%BD%D1%8B%D0%B5_%D0%BF%D0%BE%D0%BB%D1%8F). [Халявщики](https://lurkmore.live/%D0%92%D0%B5%D1%87%D0%BD%D1%8B%D0%B9_%D0%B4%D0%B2%D0%B8%D0%B3%D0%B0%D1%82%D0%B5%D0%BB%D1%8C), в силу [интеллекта](https://lurkmore.live/%D0%A4%D0%B8%D0%BC%D0%BE%D0%B7_%D0%B3%D0%BE%D0%BB%D0%BE%D0%B2%D0%BD%D0%BE%D0%B3%D0%BE_%D0%BC%D0%BE%D0%B7%D0%B3%D0%B0) считающие транс. им. Н. Теслы ультрасложным космическим аппаратом, который имеет КПД более [9000%,](https://lurkmore.live/OVER_9000) благодаря чему может запитать сам себя и еще [небольшой](https://lurkmore.live/%D0%9C%D1%83%D1%85%D0%BE%D1%81%D1%80%D0%B0%D0%BD%D1%81%D0%BA) поселок в придачу. Ясное дело, что все это бред сивой [кобылы,](https://lurkmore.live/%D0%9D%D0%B0%D1%83%D1%87%D0%BD%D0%BE%D0%B5_%D1%84%D1%80%D0%B8%D1%87%D0%B5%D1%81%D1%82%D0%B2%D0%BE) а индивидуумов данных не то что за радиолюбителей, а и за человеков разумных посчитать как-то не [получается.](https://lurkmore.live/%D0%9A%D0%B0%D1%89%D0%B5%D0%BD%D0%BA%D0%BE) Надо отметить, что на этих форумах дохнет over9000 набежавших троллей, имевших неосторожность получить профильное образование. Дохнет от переедания - ибо там [бесконечный](https://lurkmore.live/%D0%A0%D0%B5%D0%BA%D1%83%D1%80%D1%81%D0%B8%D1%8F) источник еды, дохнет от отравления тем, что большинство долбоебов даже не

https://www.youtube v=M9P98IXxWz4 Полюби, Марусенька, электрика — пока его током не убило!<sup>([©\)](https://lurkmore.live/%C2%A9)</sup>

понимают, что их троллят, дохнут пачками от тоски и беспроветности целевой аудитории. Столько электронных перлов, фантазий и прочих идиотизмов не встретить более ни на одних других форумах. Как правило под ролик/ статью/форум кефирщика набегает масса необразованных халявщиков и дайсхемудаев, которые делают всего две вещи. Так сказать, реализуют по их мнению мощную двухходовку. Лизнуть жопу и попросить схему, суть их фраз - "ты гений! дай схему!". Которую они один хуй не соберут. А если и соберут, нихера не поймут. А если поймут, то не то. Потому как понимать там нечего. А если даже поймут что надо, окажется, что оно нихуя и не должно работать. Что оно собственно и делает. К сожалению, в их воспаленном мозгу уже давно нарисована и вбетонирована паутина силовых фидеров, расходящихся с его квартиры/дома в окружающий мир. И печальный опыт ничему не учит. О продолжает в том же духе дальше. В его влажных мечтах он продает энергию (сидя в тайских массажных) сначала своему зажопинску, а потом и всему миру. Способны в считанные секунды забросать говном всех, кто пытается или усомниться, или грамотно указать на ошибки в измерениях и выводах Главному кефирщику. В силу скудоумия, воспринимают это как личный наезд на их влажные мечты. С замиранием сердца наблюдают за магическими пассами центральных кефирщиков, в надежде что вот-вот потечет халявный ток. Но всем было бы легче, если он потек через них. Именно они - самая простая и доступная пища для троллей. Их обилие способно заставить лопнуть самого ненасытного тролля. При попытках реализации схем, сами не замечают как становятся кефирщиками. Так кефирщики размножаются. При наличии средств, способны в считанные часы перевести на говно уйму дорогого и хорошего материала, достаточного для постройки пары орбитальных станций. Пытаются воплями о предстоящей халяве затянуть в сети немножко бывших двоешников с сотнями нефти, дабы эти сотни нефти <del>проебать</del> пустить в правильное дело. И о ужас! Порой (sic!)им это удается!

Радиобомж. В былые времена имевший отношение к электронике или ее ремонтировавший (телемастер к примеру), а ныне бесповоротно отставший от прогресса. По большому счету радиолюбителем уже перестал быть. Собирает то, что выбрасывают на помойку даже очень скупые хозяева и только потому, что он когда-то знал как это отремонтировать. Советские и не только гамнитофоны, телевизоры, проигрыватели и выигрыватели - все тащится в логово. В радиобомже живет надежда на звездный час, что люди одумаются и вернутся к старому доброму говну. И тут у него наконец-то будут ноги в маргарине. В очень короткие промежутки времени, жилище превращается в узкую пещеру, где остаются только звериные тропы (высотой с кошку) к кровати, туалету и подобию кухни. При перемещении по тропам, под ногами хрустят радиодетали, одежды рвутся о торчащие из телевизоров железки,тебя присыпает пылью и НЕХом из баночек, падающих на голову. Да и в целом, перемещение по ним очень опасно без аборигена - велика угроза схода лавины телевизоров. Логово легко может стать вашим последним пристанищем. Вещи хранятся в корпусах от телевизоров и при заставлении новым мусором, естественно проебываются, ибо раскопать-нереально. На каждый винтик и огрызок провода у него есть планы и потому он вам его не отдаст. Про каждый - он может рассказать увлекательную историю. Хотя о том, что стоит у стен, уже не имеет ни малейшего представления, ибо стены он видел последний раз в молодости. Естественно, ремонтироваться это все не будет никогда, ибо паяльник и мультиметр, он давно не помнит в лицо. Семья еще на заре становится на грань выживания и съёбывает из его берлоги на свежий воздух свободы. Свет и воду тоже вскорости отключают, за невозможность доступа к приборам учета. На чердак залезть починить крышу может только Карлсон, ибо ход на чердак, да и сам чердак завален был первым. Исход такого коллекционирования предсказуем. Дом развален, крыши нет, окна более не нужны, ибо свет и вентиляция отлично происходят через остатки крыши, а сами окна раздавлены выпирающими телевизорами. Чтобы не мокнуть - телевизоры, на которых построена кровать - обернуты целофаном. Выросшие сквозь остатки крыши деревья радиобомж бережет, они дают тень и защищают от дождя. Каким образом поддерживается жизнь в тушке радиобомжа - науке неизвестно. Окончание существования такого коллекционера обычно узнают по запаху. Найти и достать его из лабиринта телевизоров - нетривиальная задача. МЧС негодует. Родственники долго не могут продать такое наследство, ибо вывоз over9000 тонн вонючих телевизоров с остатками владельца стоит дороже, чем само наследство. Подобные берлоги милиция и родственники с радостью и облегчением отдавали на разграбление еще в советские времена кружкам "Юный техник". Анонимоус помнит (и даже сам принимал участие), как под удивленными взорами местных, целыми днями шли караваны "юных техников" с телевизорами и гамнитофонами с вроде невзрачного дворика. Путь каравана легко прослеживался по выпадающим и раздавленным радиодеталям. Запах пыли, грязи, мышей, сгоревших компонентов и остатков владельца, по сей день витает в помещениях "Юного техника", напоминая о бренности бытия и энтропии.

*Безотносительно* основного рода деятельности можно выделить ещё пару типажей:

- Совок. [Олдфаг](https://lurkmore.live/%D0%9E%D0%BB%D0%B4%D1%84%D0%B0%D0%B3), надолго застрявший среди советских деталей, сорокаваттных паяльников и журнала «Радио» номеров 80-90-х г.г. Зарубежные детали не признает, несмотря на их безусловное превосходство в параметрах, либо из-за клинического [поцреотизма](https://lurkmore.live/%D0%9F%D0%BE%D1%86%D1%80%D0%B5%D0%BE%D1%82), либо из-за нежелания(а часто и неумения) копаться в доках на английском мунспике. Считает большой удачей найти редкие журналы, а то и подшивки, несмотря на то, что оно все давно валяется в тырнетах, никому не нужное. Что удивительно, среди таких попадаются не только старые деды. Юзает канифоль и жала из голой меди. Мотает паяльники тоже сам. Ибо в новых не тот нихром. Редко способен на генерацию собственных схем.
- Wannabe. Обычный [колхозник](https://lurkmore.live/%D0%9A%D0%BE%D0%BB%D1%85%D0%BE%D0%B7%D0%BD%D0%B8%D0%BA), который нашел в деревенском сортире обрывок журнала «Радио» и на свою беду сумел его прочитать. Чем-то похож на радиолюбителя-гитараста, с той разницей, что делает автоматические инкубаторы для яиц, стабилизаторы той хуйни, что в сёлах зовется электричеством и так далее. Ввиду ограниченного объема [моска](https://lurkmore.live/%D0%9C%D0%BE%D1%81%D0%BA) неспособен повторить даже конструкции, доступные новичку, зато люто, бешено хочет [известности,](https://lurkmore.live/%D0%A7%D0%A1%D0%92) в результате чего рождаются такие перлы, как «телевизор на вожжах»<sup>[\[1\]](file:///var/www/lurkmore_140/images/pdf/%D0%A0%D0%B0%D0%B4%D0%B8%D0%BE%D0%BB%D1%8E%D0%B1%D0%B8%D1%82%D0%B5%D0%BB%D1%8C.html#cite_note-1)</sup>. Вообще, творения рук радиоколхозана напоминают технику орков из Warhammer  $40K$  - собраны из кусков говна, палок, обломков китайских магнитол и советских репродукторов, держатся на скрутках и работают только потому, что радиоколхозан верит в свою невероятную крутость. Главные измерительные приборы - лампочка и "на искру". Перед делом, заблаговременно разводится костер и на него воодружается медный топор для того, что в нормальном мире зовется пайкой. У продвинутых есть электротопор. Свиньи сгоняются в курятник, дабы расчистить поле для творчества героя. Говны сгребаются в угол, дабы

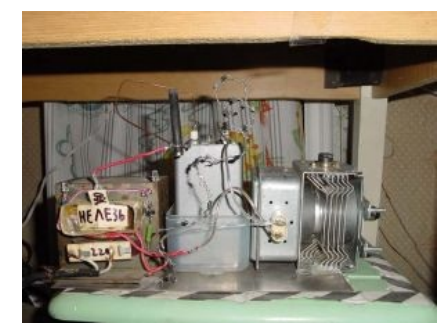

Поделка wannabe, взомнившего себя HV-шником

не поскользнуться в ответственный момент. Если выживает в своих экспериментах, то с легкостью перехватывают звание первого парня на деревне у баяниста и быстро становится мозговым центром деревни. Животным, имевшим несчастье родиться/попасть на его подворье, тоже приходится пиздец как нелегко. Ибо очковый зуд рационализаторства, рождается вместе с первыми позывами к радиолюбительству. Собаку пиздит током в мороз от установленного в ее будке нагревателя с непредсказуемым терморегулятором, который в любой момент способен перепрофилировать будку в духовку и приготовить корейское блюдо, если цепь слишком короткая. Через время собаку ближе метра к будке не подтащишь. Курей регулярно прибивает автоматической кормушкой, выжившие тонут в автоматической поилке, несушки первыми исходят на яйцо в бесконечном световом дне. К счастью для колхозника, запах тухлых или сгоревших яиц из инкубатора перебивает свинарник. Регулярно пИздим соседями и МЧСниками, так как его автоматизированная водокачка периодически либо затапливает село, либо лишает его электричества. Так же его дом хорошо знает пожарная бригада, ибо его системы оптимизации сжигают то, что не успело утонуть. Но набравшего обороты колхозника остановить увы, уже непросто. Если его не дай, ни приведи судьба сведет с прохвессором, то последний чувствует себя в разговоре дебилом. Ибо ни слова не понимает в "научной" речи колхозника и его открытиях. Очень быстро возникает у прохфессора нарастающее желание съебаться (особенно остро, при виде извлекаемого бутыля сизого самогона). А съебаться увы непросто, так как среднестатистический колхозник без проблем способен свернуть быку шею и завязывает среднестатистического бодибилдера в узел, не замечая попыток сопротивления последнего. Шансов выжить у неосторожного прохвессора увы немного.

ESSBст(Еэсэсбист). Некая помесь связиста и аудиофила. В целом, в эфире over9000 времени могут алекать в пустоту, никого не вызывая при этом. А просто слушая свое алекание на удаленный WEB SDR, и надрачивая на качество самого звучания сигнала. В этой тусовке есть условное деление на тех, кто только начинает и тех кто познал дзен. Первые как правило думают, сейчас добавлю "басов" и все будет чики-пуки, порадую Михалыча вечером. Но проделывая сей финт - получают ниебический бадхерд пукана. Ибо то, что у них получается на выходе больше похоже на жопу, чем на голос радиоведущего в эфире. С этого момента они начинают читать эти ваши интернеты и копаться на сайтах тех кто дзен уже познал. Генерируя параллельно тонны писанины на всяко разных форумах с вопросами которые обсуждались в этой же теме, страниц, так, тысячу назад. Со временам новичок окукливается в теме и начинает понимать смысл кручения звука в полосе 3 кГц, на этом этапе, как правило, у поциента развеиваются различные мифы которые ему навязывались неграмотными в данном вопросе олдфагами. И если голова наполнена маслом, а не сеном - со временем поциент приходит к своему сигналу с которым можно работать в эфире на общий вызов, радуясь тому факту как "подходят" олдфаги и всячески расхваливают сигнал. Эти же фаги в интернетах срут кирпичами на ESSB, в силу, опять же, не понимания предмета. Познавшие дзен - как правило уже нихера не генерят на форумах, открывают свои сайты и ни с кем в дебаты не вступают, ибо на самом деле никто точно не знает прав он или нет в том или ином вопросе. Но звук они построили себе и могут построить его с нуля много раз, т.к. есть понимание предмета. А самое интересное, рассказывать новичку как правильно сделать - занятие абсолютно бесполезное, потому как новичек все равно что нибудь сделает не так. Тут работает ровно тот же принцип как и в звукорежиссуре - литературы чуть более чем дохуя, но начинающие все равно рождают тонны говномиксов, пока сами не наберутся практики и опыта. К слову, продуманные и пришедшие к дзену поциенты используют аппаратуру, которой иногда могут позавидовать небольшие студии звукозаписи. Используют фирменные микрофоны ведущих брендов индустрии(AKG, Road, Shure и даже Neumann), компрессоры и эквалайзеры.Приходят они к этому довольно тернистым путем, когда приходит понимание, что как бы ты не выябывался пытаясь из говна слепить котлету - фирмА, все равно в легкую уделывает все потуги получить что-то адекватное со всяко разных "таблеток" и микрофонов времен магнитофона Ореанда 312, с эпическими МД-47 или МКЭ-3. А самое интересное, что они правы. Ибо все оказывается не так как представляется на первый взгляд. Конечно тут нет прокатных проводов из 99,99% меди и прогревания микрофонов тоже нет. Однако для поциентов открываются такие параметры, как, например, импульсная характеристика, SPL и динамический диапазон микрофонов. Положительный момент сего занятия - поциенты начинают следить за всякими IMD и вообще линейностью сигналов своих радиостанций, что не может не отражаться положительно на обстановке в эфире. В шеках таких поциентов звуковой аппаратуры хватит на несколько радиостанций олдфагов с сорокаваттными паяльниками. В последнее время с развитием мощностей компутеров, особо хитроанусные используют звуковую карту и программную обработку, ибо в софте возможностей чуть более чем дохуя, в сравнении с "железками", которые помимо ограниченности еще и стоят столько, что жены если бы узнали истинную стоимость всего этого, задали бы неприятные вопросы обладателям.

# **Подробнее о связистах**

Связист — радиолюбитель в историческом понимании этого слова. В доинтернетную эпоху радиолюбительство было одним из самых популярных задротских хобби хотя бы потому, что оно давало возможность прямого общения между людьми со всего мира, что было особенно ценно в условиях всяких железных [занавесов.](https://lurkmore.live/%D0%A5%D0%BE%D0%BB%D0%BE%D0%B4%D0%BD%D0%B0%D1%8F_%D0%B2%D0%BE%D0%B9%D0%BD%D0%B0)

Сферический связист в вакууме имеет одну или несколько радиостанций (они же приёмопередатчики, они же трансиверы; назвав эти аппараты «рациями», можно вызвать у хэма [необычную](https://lurkmore.live/Ffruustration) реакцию) и кучу антенн на крыше, чем вызывает НЕНАВИСТЬ у соседей, не давая им смотреть [зомбоящик](https://lurkmore.live/%D0%97%D0%BE%D0%BC%D0%B1%D0%BE%D1%8F%D1%89%D0%B8%D0%BA) во время сеансов связи и вообще облучающий их страшным [излучением](https://lurkmore.live/%D0%A2%D0%BE%D1%80%D1%81%D0%B8%D0%BE%D0%BD%D0%BD%D1%8B%D0%B5_%D0%BF%D0%BE%D0%BB%D1%8F). В интернетах любит подписываться ником, совпадающим с его радиолюбительским позывным: что-то типа AB1CDE или BA0DC.

# **Разновидности связистов**

Можно условно разделить на три категории:

**Связисты, имеющие официальный позывной.**

Работают на специально отведённых для них любительских диапазонах. Разговаривать разрешено только на строго заданные темы: о погоде, об антеннах, об оборудовании. Когда мы говорим «радиолюбитель-связист», обычно подразумевается этот тип связиста. Связисты разделяются на категории, самая простая, требующая минимума знаний — четвёртая, но она позволяет работать лишь на УКВ, самая «крутая» — первая, для её получения до сих пор надо

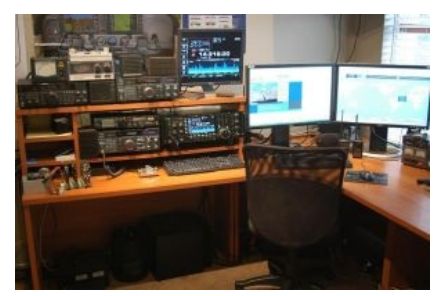

Сферический шек [радиолюбителя](https://lurkmore.live/%D0%92%D0%B7%D0%B0%D0%B8%D0%BC%D0%BE%D0%B8%D1%81%D0%BA%D0%BB%D1%8E%D1%87%D0%B0%D1%8E%D1%89%D0%B8%D0%B5_%D0%BF%D0%B0%D1%80%D0%B0%D0%B3%D1%80%D0%B0%D1%84%D1%8B)ньюфага (да ещё и [симмера\)](https://lurkmore.live/%D0%A1%D0%B8%D0%BC%D0%BC%D0%B5%D1%80) в вакууме

сдавать экзамен на знание кода Морзе. Сеанс радиосвязи называется «QSO». После проведения QSO, можно послать радиолюбителю QSL-карточку, подтверждающую проведённое QSO и получить карточку от него. Количество QSL-карточек в коллекции радиолюбителя — повод для [фаллометрии](https://lurkmore.live/%D0%A4%D0%B0%D0%BB%D0%BB%D0%BE%D0%BC%D0%B5%D1%82%D1%80%D0%B8%D1%8F), многие радиолюбители имеют QSL-карточки от знаменитых людей и даже правителей некоторых стран, имеющих позывной и выходящих в эфир. QSL — это не просто сувенир, карточка является документом, подтверждающим QSO, за определённое количество карточек можно получить диплом радиолюбителя. Слушатель эфира называется SWL. SWL тоже может рассылать QSL и принимать их от радиолюбителей, ему не обязательно нужно иметь позывной, достаточно радиоприёмника, способного принять эфир с SSB-модуляцией.

Радиолюбители работают на диапазонах, которые принято называть длинной волны в метрах, так, 40-метровый диапазон называют «сороковка», а 80 метровый — «восьмидесятка». 160-метровый — топбэнд. Двухметровый УКВ — «двойка», а 70-сантиметровый — «семидесятка». Не запутайся.

Под катом точные частоты, выделенные для официальной любительской радиосвязи:

Длинноволновый:

2200-метровый (135,7 — 137,8 кГц)

Коротковолновые:

- 160-метровый (1,81 2 МГц)
- 80-метровый (3,5 3,8 МГц)
	- 40-метровый (7 7,1 МГц) примечателен эпичным хохлосрачем на 7050 кГц
	- 30-метровый (только морзянка: 10,1 10,15 МГц)
- 20-метровый (14 14,35 МГц)
- 16-метровый (18,068 18,318 МГц)
- 15-метровый (21 21,45 МГц)
- 12-метровый (24,89 25,14 МГц)
- 10-метровый (28 29,7 МГц)

Ультракоротковолновые:

- 2-метровый (144—146 МГц)
	- 70-сантиметровый (430—440 МГц)
	- 23-сантиметровый (1296—1300 МГц)

Диапазоны ниже 4 МГц являются ночными, от 4 до 15, в зависимости от погоды и солнечной активности, круглосуточные. Все, что выше 15 МГц для местных (500—700 км) связей, хотя бывают и исключения в виде спорадических Епрохождений в ясные солнечные дни [\[5\].](http://www.poetes.ru/page.php?id=34) Вдобавок, уже несколько лет набирает обороты тусовка SDR-щиков, которым совсем по барабану в каком виде излучить сигнал и как его принять [\[6\]](http://www.radioscanner.ru/forum/topic20120.html#msg119919), главное чтоб хватило мощи процессора и пропускной способности интерфейса. [\[7\],](http://uarl.com.ua/cxemy/sdr/index.htm) [\[8\]](http://www.radioscanner.ru/forum/topic38015.html), [\[9\].](http://www.radioscanner.ru/forum/topic23620.html#msg178165) Наиболее опасен для общества и [системы,](https://lurkmore.live/%D0%A1%D0%B8%D1%81%D1%82%D0%B5%D0%BC%D0%B0) так как может слушать и срать в эфир на любых частотах и в любых видах модуляции. Это вам не ГУ-50 в алюминиевой кастрюле.

Вообще, среди связистов положен особый порядок: например, запрещено разговаривать на темы, связанные с политикой, что совершенно не мешает [ватным](https://lurkmore.live/%D0%92%D0%B0%D1%82%D0%BD%D0%B8%D0%BA) и [вышиватным](https://lurkmore.live/%D0%A3%D0%BA%D1%80) долбоёбам кидать друг в друга какашками на 7050 — 7055 кГц. «это радио, детка, здесь могут и на х… послать» Серьёзно, хохлосрач там давно уже переплюнул /[po/](https://lurkmore.live/Po) по своему ебанизму. Впрочем, сегодня уже стихает.

#### **[Радиохулиганы.](https://lurkmore.live/%D0%A0%D0%B0%D0%B4%D0%B8%D0%BE%D0%BF%D0%B8%D1%80%D0%B0%D1%82)**

Собирают передатчик, преимущественно, сами. Обычно делают «шарманку» («махарайку») на лампе 6П3С, которая позволяет вещать на частотах 3000 — 3200 кГц с амплитудной модуляцией. Могут иметь, а могут не иметь официального позывного, но в радиохулиганском эфире он, естественно, никогда не называется, вместо этого используются вымышленные прозвища, вроде «Шахтёр», «Паяльник» и т. п. В эфире могут загнуть крепким словцом, и вообще, умеренный мат при общении у радиохулиганов не порицается. В [былую](https://lurkmore.live/%D0%A1%D0%A1%D0%A1%D0%A0) эпоху гнали запрещённую музыку, отчего желанием принять хулиганов обладали и простые граждане СССР. Хулиганов пеленговали и наказывали. Сегодня, по большому счёту, на них всем похуй.

Сегодня радиохулиганы — это в основном, деревенские жители, собравшие ламповый передатчик для матерного общения с корешами из соседних деревень, реже — чтобы вещать любимую музыку. Помимо 3000 — 3200 кГц AM, наглухо ебанутые пираты встречаются на частотах 2920/USB [\[10\],](http://www.radioscanner.ru/forum/topic34965.html) 6660/USB [\[11\]](http://www.radioscanner.ru/forum/topic17206.html) и 10460/USB (при занятой верхней боковой, работают и на нижней — LSB) . Типичный диалог этих интеллигентов выглядит так:

— А-а-ллё, а-а-ллё, на волне Журналист, девятый район, приглашаю всех, кто меня слышит

— Гхм, гхм, ээээ, здесь Паяльник Паяльник, нулевой район, слышу тебя пятёрка

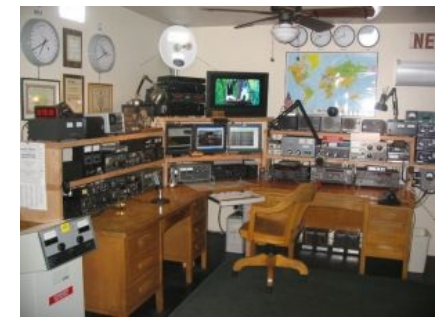

Скромненький шек американского буржуя

#### [Радиолюбительство](https://lurkmore.live/%D0%90%D0%BD%D0%B8%D0%BC%D0%B5) в китайских порномультиках

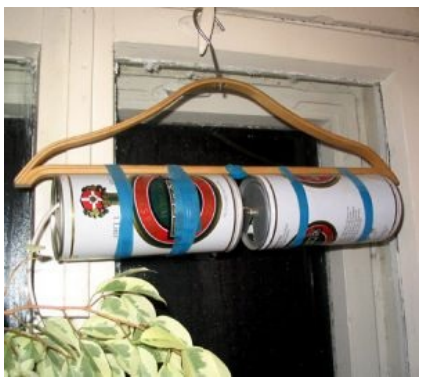

Испив пивка, радиолюбительконструктор с бодуна может соорудить такой вот широкополосный полуволновый вибратор на УКВ

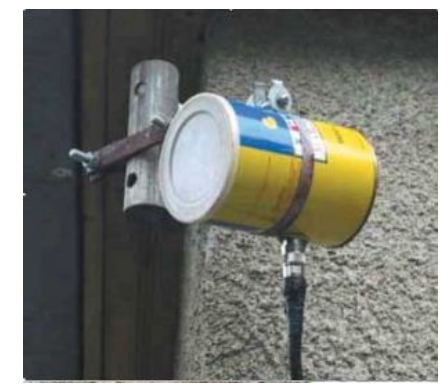

Еще одно творение [сумрачного](https://lurkmore.live/%D0%A1%D1%83%D0%BC%D1%80%D0%B0%D1%87%D0%BD%D1%8B%D0%B9_%D0%B3%D0%B5%D0%BD%D0%B8%D0%B9) антенного гения (баночная антенна для [ХСВ\)](https://lurkmore.live/%D0%A5%D0%A1%D0%92)

девятка, модуляция у тебя громкая, только чё-то бубнит и фонит. Передаю трубочку другим подошедшим...

Работа в дубовом и шумном АМ объясняется в первую очередь [ретроградством](https://lurkmore.live/%D0%A1%D1%82%D0%B0%D1%80%D0%BF%D1%91%D1%80), ибо SSBсмеситель уже давно делается на одной микросхеме и никаких трудностей со сборкой гораздо более приличной аппаратуры нет.

Впрчоем, к радиохулиганам относятся все, кто посмел выйти в эфир за пределами «свободного» диапазона (о которых ниже), даже ребёнок с китайской игрушечной рацией (вещают около 48 МГц), даже ты, когда в детстве играл в Денди, немного фонил в эфир, и стрим твоей игры вполне могли поймать соседи (частота примерно 222—224 МГц). Есть наглухо ебанутые радиохулиганы, выходящие в эфир на федеральных («красных»/«синих») частотах, но таких довольно быстро пеленгуют и наказывают. А вот на решивших посрать на любительских КВ-диапазонах, и уж тем более на УКВ, всем похуй. История сохранила для нас эпичную запись «Все радисты — пидорасы», где такой вот хулиган, оборудованный, скорее всего, китайской рацией, [затроллировал](https://lurkmore.live/%D0%90%D0%BD%D1%82%D0%BE%D0%BD_%D0%A3%D1%80%D0%B0%D0%BB%D1%8C%D1%81%D0%BA%D0%B8%D0%B9) связистов с позывными, которые снизошли на эмоции в сраче с ним.

Более страшные типы — пираты- профессиональные радисты, которые творят в эфире что хотят и при этом работают на чем привыкли (ВЯЗ, ПКМ, ПОЛЮС ЗУБР, ЦИКЛОН) и гектары антенных полей, мощу качают дурную не менее 10-50 квт, их не пугают даже космические счета за электричество, так как они его попросту пиздят. Обычно у них несколько позывных «на все случае жизни» Они уже давно не с кем не мериются писками (только между собой) поскольку уверены что все остальные просто ЧМО.

#### **Связисты без позывного.**

Обычно, это и не связисты вовсе, а разнообразные таксисты, строители, охранники в магазинах, охотники, рыболовы, [выживальщики](https://lurkmore.live/%D0%A1%D1%83%D1%80%D0%B2%D0%B8%D0%B2%D0%B0%D0%BB%D0%B8%D1%81%D1%82), [сталкеры](https://lurkmore.live/%D0%A1%D1%82%D0%B0%D0%BB%D0%BA%D0%B5%D1%80%D1%8B), и прочие люди, купившие себе ту или иную радиостанцию, но положившие хуй на эти ваши позывные и прочие условности. Впрочем, есть и радиолюбители, увлечённые «гражданскими» диапазонами. Для таких граждан выделено три диапазона:

- **СиБи (27 МГц)**, максимальная мощность излучаемого сигнала 10 Ватт. Очень популярны у автолюбителей. В СиБи стоит выделить частоту 27,135 АМ, которую облюбовали [дальнобойщики,](https://lurkmore.live/%D0%94%D0%B0%D0%BB%D1%8C%D0%BD%D0%BE%D0%B1%D0%BE%D0%B9%D1%89%D0%B8%D0%BA) эфир на которой состоит из мата чуть менее, чем полностью. Используют в основном [автомобильные](https://lurkmore.live/%D0%A2%D0%B0%D0%BA%D1%81%D0%B8%D1%81%D1%82) радиостанции типа Alan, Yosan, Megajet и расово [макаронные](http://www.rmitaly.com/) стопицотватные усилители, они же «кирпичи», которые засирают эфир помехами, особенно мешая пользователям [телевизионных](https://lurkmore.live/%D0%97%D0%BE%D0%BC%D0%B1%D0%BE%D1%8F%D1%89%D0%B8%D0%BA) частот. Но общение в их среде весьма активное и увлекательное (но в основном для самих же сибишников, родня негодуэ). Типичная дальность связи 10-50 км, если помехи не задавят. Разгар их общения весна-лето-осень, то есть периоды хорошего «прохождения» радиоволн данного диапазона, когда корреспондента слышно не только в родном городе но и за ~2000 км от него, за счёт отражения радиоволн от верхних слоёв атмосферы. Базар по «прохождениям» обычно кучкуется на 27.200 FM, если что.
	- вдувают в антенну 4-5 ватт, что для 430 мегагерц весьма немало, однако в 500 раз превышает [допустимые](https://lurkmore.live/%D0%A4%D0%B0%D0%B9%D0%BB:Vx170.jpg)<br>законами этой страны мошности (Пля простых смертных 0.01 Вт. однако дипломированные одиолютно этоп отраны иоддности (для простан опертивно стото вту однане дниженированные<br>радиолюбители могут на тех же частотах вдувать в антенну как раз столько, сколько эти Китаенвуды и могут радножосители метут на теп не тастотан вдуватв в антенну нан рас стоявно, сноявно оти интаенвуды и метут<br>дать.). Кроме того эти же китайские кенвуды [покрывают](https://lurkmore.live/Nobody_cares) диапазоны частот, на которых вещают всякие такие датну, прото того отала на настановко новгудателя развитить данности такого, но не грани тощно с тонно с вним<br>веселые организации, что крайне чревато для тупой школоты неиллюзорными пиздюлями и штрафами. связиста Однако же надо сказать, что из свободной продажи на [радиорынках](https://lurkmore.live/%D0%A0%D1%8B%D0%BD%D0%BE%D0%BA) подобные девайсы в данный момент однаю не надо сназать, тто не свесодной продани на радпоряннай подосные дованом в данням полом.<br>исчезают, а продающиеся у чичваркиных погремушки действительно не дадут в городе дальность уверенной диапазон связи больше 500—700 метров, не позволяют работать с репитерами, пристегивать самодельные антенны 144 МГц. и т. д., являясь средством для вошедших в анналы диалогов вида «первый, первый, в картошку [майонез](https://lurkmore.live/%D0%9D%D1%8F%D0%BC%D0%BA%D0%B0) не Кстати, ее клади, я буду есть ее с маслом, как понял, приём». Тащемта, постшколота, освоив китайские интернетмлади, и суду сеть се с наслом, наи неим, приси с тащента, постаннелета, севень интаненне интернет<br>магазины, бодренько тащит Баофенги, которые как китаенвуды, только 1-1.5 килорубля и сделаны на оланы на<br>зависимос удивление прилично. Типичная дальность связи от пары сотен метров до пары километров в зависимости от<br>условий **LPD (69 каналов на частотах 433,075 — 434,775).** Разрешённая мощность излучаемого сигнала без позывного — 0,01 Ватт. Используются разнообразными китайскими рациями, и как следствие, грибниками, охотниками, рыболовами и т. д., хотя в крупных городах есть свой радиоклуб, где кучкуются любители и автомобилисты. Связь у них не всегда местная — лично с китаенвудовских портативок на родную резинку-четверть из [дефолтсити](https://lurkmore.live/%D0%94%D0%A1) беседовал с Тулой и Тверью. Это, конечно, не сибишные проходы, но для девайса с мобильник размером внушает. Не утихают на стыке этой тусовки и [сабжества](https://lurkmore.live/%D0%A1%D0%B0%D0%B1%D0%B6) споры о допустимой выходной мощности передатчика: те же китайские псевдо-кенвуды (ака Китаенвуды) законами этой страны мощности (Для простых смертных — 0.01 Вт, однако дипломированные условий.
	- не **PMR (8 каналов на частотах 446.00625 — 446.09375 МГц).** Разрешённая мощность 0,5 Ватт. Как и о baii.ia<br>wot LPD, используется портативными рациями со всеми вытекающими. Типичная дальность связи от<br>получиломелю до дасядка км, в зависимости от родифо мостивели полукилометра до дасятка км. в зависимости от рельефа местнгсти.

Связистов также можно разделить на «пассивных» и «активных». Активные — это которые в эфир вещают и портативная принимают, о них много было выше, а пассивные («сканеристы») — только принимают. Среди вторых есть подвид DX-«шарманка» еров, любителей дальнего радиоприёма (в основном на коротких волнах) и QSL-карточек (QSL-карточка — это такая оров, якоптелен дального радиоприема (в сеновном на перетиим велики, и 902 карто год (902 карто на – 910 таки<br>открытка, которая присылается радиостанцией в ответ на рапорт о приёме этой самой радиостанции. Чем экзотичнее связиста на радиостанция, тем выше ЧСВ DX-ера.). Но большинство сканеристов — это все-таки любители помониторить местный радизотанции, том выше тов втера,,, то соявшитетво окаперистов – это все таки изонтоян помонитерить исстивн<br>УКВ-эфир, в котором водятся рации ментов/гайцов/пожарных/скорых/таксистов, а также многих других служб. В этих ть офир, в котором водитой рации монтовдащавдношарных окорых, аксиототов, а также многих других олуше: в отл<br>же участках спектра можно найти охранников магазинов и монтажников-строителей (как правило нелегально ю нелегально<br>т воры помишники занимающих гражданские частоты); радиотелефоны; автор дважды слышал в эфире как работают воры-домушники<br>.

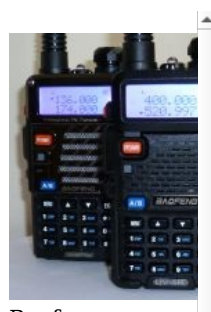

Baofeng UV-5R: с них начинали тысячи. Мем /ra/.

Baofeng UV-5R: с них начинали тысячи. Мем /ra/.

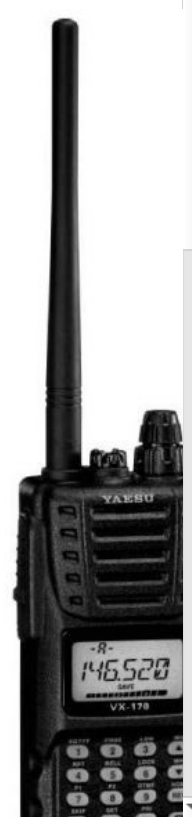

[\[12\];](http://www.radioscanner.ru/files/records/file4382/) так же [кое-кому](https://lurkmore.live/%D0%A1%D0%B8%D0%BC%D0%BC%D0%B5%D1%80) очень нравятся переговоры диспетчеров с пилотами. Сознательные граждане просто слушают, а иногда и записывают на диктофон интересные моменты. Несознательные же, презираемые как хозяевами частот так и нормальными сканеристами, могут переключаться на передачу и мешать работе служб (как правило милиции/ гаишникам и как правило матом). А еще ради лулзов бывает интересно поговнить малолетних пионэров с LPD-шками (врубив им попугая, например).

Следует сказать, что отчасти благодаря вышеупомянутым идиотам, в современном МВД-шном эфире царит уныние и тишина. Интересный обмен можно услышать только во время разных ЧП (да и то не издалека, потому как вещают обычно «с руки»), большая же часть рутинной информации ныне передается по мобильнику. А мусора переходят на цифру, куда посрать школота уже не в состоянии.

# **Срачи**

В радиолюбительской и околорадиолюбительской тусовке постоянно возникают различные холивары, дающие богатую [пищу](https://lurkmore.live/%D0%95%D0%B4%D0%B0) для троллей.

Например, срачи между:

- 1. нищебродами и гламурными технарями. Первые принципиально пользуются дешёвыми совковыми или аналогичными паяльниками с жалами из голой меди, в качестве флюса используют кусковую (реже разведённую в спирте) канифоль. SMD компоненты могут паять, намотав медную или латунную проволоку на жало советского 80-ваттного паяльника и используя кончик проволоки в качестве жала. Вторые чванятся паяльными станциями за over 2000\$, заморскими флюсами по 20\$ за 100мл, имеют набор из сотни жал разной формы и размера, высокомерно смотрят на самодельные тиристорные регуляторы мощности (изредко снисходя для того чтобы пояснить нищебродам преимущества температурной регулировки), злобно шипят в ответ на слова о том, что в 80% случаев, встречающихся в любительской практике, действительно вполне достаточно простого паяльника с жалом из голой меди(хотя море китайских паяльников с регулировкой температуры и необгораемыми жалами заполнило прилавки радиомагазинов, при этом цена на них вполне себе демократична, а удобство пользования очевидно), канифоли и любого подходящего припоя, хотя бы и содранного со старой платы. Алсо, гламурные технари от применения к ним термина «радиолюбитель» могут яро открещиваться со словами «это вы любители, а я профессионал».
- 2. хемами-законниками советской закалки и либерально настроенными пользователями гражданских диапазонов (а заодно и хэмовских, так как «китаенвуды» работают не только на LPD/PMR, но тупо в диапазоне 400—470 МГц, а «сибишки» типа FT-857 позволяют «кричать» 100…50…20 ваттами практически на всех КВ и УКВ-частотах)
- 3. теми, кто считает, что EH-антенны это круто, и теми, кто объявляет их плодами бреда научных [фриков.](https://lurkmore.live/%D0%A4%D1%80%D0%B8%D0%BA) И что характерно, ни те, ни другие, реально с этими антеннами практически не работали. Или работали, но кривыми руками
- 4. фанатами и ненавистниками дорогих сибишек President или дешевых сибишек Alan
- 5. сторонниками длинных и коротких, врезных и на магните автомобильных сиби-антенн. Тут достаточно упомянуть о любителе [маниакально](https://lurkmore.live/%D0%9A%D0%B0%D0%BA_%D0%B1%D1%8B_%D0%BD%D0%B0%D0%BC%D0%B5%D0%BA%D0%B0%D0%B5%D1%82) замазать литолом всё подряд - Кабане (которого, кстати, зовут [Петром,](https://lurkmore.live/%D0%9F%D0%BE%D1%80%D0%BE%D1%81%D0%B5%D0%BD%D0%BE%D0%BA_%D0%9F%D0%B5%D1%82%D1%80) что как бы намекает), Бобре, Воробье и прочих [фурфагах](https://lurkmore.live/%D0%A4%D1%83%D1%80%D1%80%D0%B8), устроивших на форуме ci-bi.ru некое подобие [Тупи4ка](https://lurkmore.live/%D0%93%D0%BE%D0%B1%D0%BB%D0%B8%D0%BD)
- 6. теми, кто использует для связи в лесу СиБи-портативки и теми, кто фапает на мощные якобы LPD-шки (а то и «двоечные» профессиональные шарманки). Скажем, одно упоминание на «радиосканере» фразы «КБ Беркут» способно породить тонны ненависти.
- 7. «паялами», копающимися в недрах радиостанций с целью их кустарного «улучшения» и «снобами», которые покупают готовые японские трансиверы и готовые антенны, и приглашают «специалиста» («паялу»?), чтобы он распаял им разъем на антенном кабеле.
- 8. радиолюбителями и «товарищами телевизорами», чьи говенные «польские сушилки»<sup>[\[2\]](file:///var/www/lurkmore_140/images/pdf/%D0%A0%D0%B0%D0%B4%D0%B8%D0%BE%D0%BB%D1%8E%D0%B1%D0%B8%D1%82%D0%B5%D0%BB%D1%8C.html#cite_note-2)</sup> затыкаются от излучения антенны, стоящей на соседнем доме. На полном серьезе могут обсуждать, как бороться с радиолюбителем, строча кляузы в инстанции, протыкая ему кабель иголкой или устраивая суд Линча. Вместо того, чтобы поставить [нормальную](https://lurkmore.live/%D0%9D%D0%B8%D1%89%D0%B5%D0%B1%D1%80%D0%BE%D0%B4) антенну. С другой стороны срача действует прослойка неадекватных радиогубителей — тех самых, что на полном серьезе могут выливать на форумы тонны ненависти по поводу фонящих Ethernet-роутеров на чердаках, «говнящих» эфир импульсных блоков питания у различной [техники](https://lurkmore.live/%D0%91%D1%8B%D0%B4%D0%BB%D0%BE%D0%B4%D0%B5%D0%B2%D0%B0%D0%B9%D1%81) соседей и проклятых богатеев за стеной, смевших купить новый плазменный ТВ без согласования с Их [Величеством](https://lurkmore.live/%D0%9D%D0%B8%D1%89%D0%B5%D0%B1%D1%80%D0%BE%D0%B4) Паялой. Часто вместо того, чтобы сделать адекватное экранирование, заземление и настройку своего радиобарахла и/или договориться с соседями, [пытаются](https://lurkmore.live/%D0%9C%D0%BE%D0%B5_%D0%BC%D0%B5%D1%81%D1%82%D0%BE_%D0%BF%D0%B0%D1%80%D0%BA%D0%BE%D0%B2%D0%BA%D0%B8) отключать неугодным «автоматы» на вводе, рубить интернет-кабели, хуячить шокерами в оконечное оборудование связи или, в запущенных случаях, замыкать фазный провод на нулевой в щитке, устраивая межфазное короткое замыкание и подавая, таким образом, на розетки подъезда линейное напряжение 380 В (или меньше, в зависимости от конфигурации питающей сети дома), чтобы выжечь проклятым цивилам всю их говнящую священный эфир технику. Все эти способы детально обсасываются на форумах, часто рекомендуются в качестве «золотой пули» при любом конфликте с соседями, а паяла, «наказавший» соседей, получает +9000 к ЧСВ (а также пиздюлей или иски в суд, если соседи спалят [Робина](https://lurkmore.live/%D0%A1%D0%BA%D0%B0%D0%B7%D0%BE%D1%87%D0%BD%D1%8B%D0%B9_%D0%B4%D0%BE%D0%BB%D0%B1%D0%BE%D0%B5%D0%B1) Гуда от радио).
- 9. радиолюбителями и [параноиками](https://lurkmore.live/%D0%9F%D0%B0%D1%80%D0%B0%D0%BD%D0%BE%D0%B9%D1%8F) всех мастей, у которых радиолюбители высасывают телесигнал в свою антенну, которым они «греют мозг лучами» и «вызывают вибрации» через стену и мысли которых они читают и сдают в Моссад/ЦРУ/КГБ/масонам/ящерикам. Что удивительно, часто недугу паранойи подвержены некоторые радиолюбители, однако у них это принимает иные формы: страх быть запеленгованным или прослушиваемым, а также иногда страх перед СВЧ-излучением и сотовой связью. Например, раздел на [Радиосканере](http://www.radioscanner.ru/forum/31.html) полон параноиков как с той, так и с другой стороны чуть более чем полностью.
- 10. +1 Среди радиоподслушивателей идёт постоянный [спор](https://lurkmore.live/%D0%A1%D1%80%D0%B0%D1%87) на тему, какой приёмник круче и какая фирма (Yaesu, ICOM и т. д.) больше способствует поднятию [ЧСВ](https://lurkmore.live/%D0%A7%D0%A1%D0%92). Также не утихают споры о законности такого подслушивания и вообще владения аппаратом, способным ловить что не положено. Однако [сторонники](https://lurkmore.live/%D0%A4%D0%BB%D1%8E%D1%80%D0%BE%D0%B4%D1%80%D0%BE%D1%81) [системы](https://lurkmore.live/%D0%A1%D0%B8%D1%81%D1%82%D0%B5%D0%BC%D0%B0) люто фейлят в этой полемике по той простой причине, что как не ори, но почти все серийные любительские КВ-аппараты имеют приемник, в ванильной версии сплошняком покрывающий диапазон 100 КГц — 30 МГц. УКВ-аппараты же часто дают послушать 108 МГц — 1 ГГц и даже выше. Таким образом, правильное отношение к проблеме законности и моральности радиомониторинга подскажет [КО](https://lurkmore.live/%D0%9A%D0%B0%D0%BF%D0%B8%D1%82%D0%B0%D0%BD_%D0%BE%D1%87%D0%B5%D0%B2%D0%B8%D0%B4%D0%BD%D0%BE%D1%81%D1%82%D1%8C).
	- Ощутимую лопату говна в срачи сканеристов вбрасывает ультрабомжовое, но люто эффективное средство мониторинга эфира под названием RTL-SDR.

Заключается оно в том, что в природе существует казалось бы примитивный, базирующийся на микросхеме

RTL2832U, и потому зело дешевый TV-тюнер для приема зомбоящика в стандарте DVB-T. Стоит не дороже хорошей открытки: с Алиэкспресса на почтовый индекс на фамилию "A N O N I N" присылается за 500 рублей и сам тюнер, и антенка к нему, и гонялка (т.е. ДУшка).

Однако в процессе расковыривания режимов работы сего агрегата [внезапно](https://lurkmore.live/%D0%92%D0%BD%D0%B5%D0%B7%D0%B0%D0%BF%D0%BD%D0%BE) выяснилось, что он умеет оцифровывать сигнал из эфира и гнать результат в «сыром» виде на компьютер. Ну, примерно как [модемы,](https://lurkmore.live/%D0%9C%D0%BE%D0%B4%D0%B5%D0%BC) которые грузят процессор вместо того, чтобы работать над сигналом самим. И все [заверте...](https://lurkmore.live/%D0%98_%D0%B2%D1%81%D0%B5_%D0%B7%D0%B0%D0%B2%D0%B5%D1%80%D1%82%D0%B5...) написаны тонны софта, позволяющего слушать эфир с неимоверным удобством. Вместо долгого и нудного сканирования диапазона, можно зразу увидеть спектр полосы в три мегагерца с возможностью мгновенной настройки на любой обнаруженный в этой полосе сигнал. При этом сканерист не ограничен ни видом модуляции, ни сущностью сигнала, принимать можно все: от аналоговых телефонов-сортирников, до сигналов GPSспутников. Таким образом обычный десятибаксовый USB-свисток породил волну срача со стороны обладателей этих ваших Yaesu VX, выложивших за свои девайсы Over [9000](https://lurkmore.live/Over_9000) вечнозеленых, но получивших в сущности даже меньше, чем нищеброды с RTL2832U.

Ви таки будете смеяться. Эr-тэ-эль можно запустить даже на ["малине](http://www.rtl-sdr.com/building-a-ham-tranceiver-with-an-rtl-sdr-raspberry-pi-and-rpitx/) 2" и за ~3500 рублей иметь standalone- "подслушивалку". И даже на андроид-смартфоне! Достаточно воткнуть тюнер в OTG-разъём через переходник для флешки и поставить шароварную программу SDR Touch. Правда, аккумулятор высаживается люто.

#### **SDR**

**Software-defined radio** *(рус. Программно-определяемая радиосистема)* — это такой радиоприёмник, где львиную долю работы берут на себя цифровые технологии. В простейшем случае приёмник для SDR не использует промежуточную частоту, антенна непосредственно подключается к АЦП. Цифровой сигнальный процессор считывает сигнал с преобразователя и программно преобразует его в любую форму. Проще говоря: такой приёмник позволяет принимать весьма широкий диапазон частот и отображать на своём экране в виде спектрограммы кусок диапазона (то есть, можно сразу видеть, где ведётся радиопередача). До недавнего времени техника была весьма дорогой и использовалась состоятельными радиолюбителями, пока не появился

#### **SDR из ТВ-тюнера**

Голь, как известно, на выдумки хитра. Китайские ТВ-тюнеры для приёма цифрового телевидения, собранные на чипе RTl2832, оказываются ничем иным, как простейшим USB-SDR-приёмником, при этом стоят сущие копейки, до опухания гондураса на Украине можно было взять рублей за 200. При всём при том, тюнер, при сопряжении его с обычным ПК, и даже с планшетом или смартфоном (по OTG), способен принимать частоты в УКВ-диапазоне (захватывая кусочек КВ) — от 25 до 1700 МГц, включая этот ваш СиБи с дальнобоями и автомобилистами, УКВ OIRT (советский [вещательный](https://lurkmore.live/%D0%A0%D0%B0%D0%B4%D0%B8%D0%BE_%D0%9C%D0%B0%D1%8F%D0%BA) диапазон), УКВ CCIR ([этот](https://lurkmore.live/%D0%A0%D0%B0%D0%B4%D0%B8%D0%BE_%D0%A8%D0%B0%D0%BD%D1%81%D0%BE%D0%BD) ваш FM), авиацию, космонавтов на МКС, ментов, [скорую,](https://lurkmore.live/%D0%A1%D0%BA%D0%BE%D1%80%D0%B0%D1%8F_%D0%BF%D0%BE%D0%BC%D0%BE%D1%89%D1%8C) пожарную, железнодорожников (правда, не машинистов, а путейщиков, маневровые и т. п., у машинистов другие частоты), таксистов, LPD и PMR (охранников в магазинах и гастарбайтеров на стройках), радиолюбителей, [лифтёров](https://lurkmore.live/%D0%91%D1%80%D0%B5%D0%B6%D0%BD%D0%B5%D0%B2%D0%BA%D0%B0), а также звуковые дорожки аналогового [зомбовидения](https://lurkmore.live/%D0%97%D0%BE%D0%BC%D0%B1%D0%BE%D1%8F%D1%89%D0%B8%D0%BA) и красивые непонятные, порою крипповатые, сигналы всякой цифровой хуйни, вроде автоматических ворот или автосигналок. Во всех видах мандуляции, хоть FM, хоть AM, хоть SSB. А при установке дополнительного софта — красивые картинки в SSTV, RTTV, погодные факсы и картинки со спутников… Также можно принимать и коротковолновку — со сдвигом частоты можно слушать трёп коротковолновников, а также доставляющие эфиры международных радиостанций — например «вражеские голоса» радио «Свобода» или какого-нибудь «Радио Украины», или дружеские голоса «Международного радио Китая» или «[Голоса](https://lurkmore.live/%D0%9A%D0%9D%D0%94%D0%A0) Кореи», также бывает прохождение белорусской попсы от «Первого Радио Беларуси». И всё, что для этого нужно, помимо китайского ТВ-тюнера — это антенна (или хотя-бы кусок проволоки вместо неё, но для уверенного приёма лучше собрать антенну) и ЭВМ с нужным софтом, под виндами хорошо зарекомендовала себя SDRSharp. Иногда может понадобиться USB-удлинитель, чтобы установить ТВ-тюнер подальше от компа — будет меньше наводок, и переходник для антенны, и запомни, мой юный друх, удлинять лучше USB до тюнера, а не антенный кабель. Подробонее на Хабре: [раз](https://habrahabr.ru/post/149702/) и [два.](https://habrahabr.ru/post/149698/) Кстати, на 900 и 1800 МГц можно услышать характерное жужжание сотовых телефонов — это частоты [GSM,](https://lurkmore.live/%D0%9E%D0%BF%D0%A1%D0%BE%D0%A1) над взломом которых бьётся уже ни одно поколение хацкеров, даже /ra/дачеры подтянулись. Попробуй, может у тебя получится?

Понятное дело, что [труъ-радиолюбители](https://lurkmore.live/%D0%A2%D1%80%D1%83) с йоба-приёмниками почуяли нехилый жопхёрт от китайских USB-свистелок, вылив на них ушат помоев, но свою нишу среди нищебродов и новичков они уверенно заняли, также они хорошо подходят для мобильного радиоприёма.

#### **WebSDR**

WebSDR — это обычный интернет-сайт, предоставляющий он-лайн доступ к SDR-радиоприёмнику через Java или HTML5, обычно принимающему только радиолюбительские частоты, но есть и широкодиапазонные приёмники, берущие от нескольких герц до 30 МГц, то есть весь ДВ, СВ и КВ. Поскольку, это обычный сайт, то теперь для того, чтобы помониторить эфир, вообще ничего не надо, только комп и интернет. Конечно, приёмник находится в определённой точке [земного](https://lurkmore.live/%D0%97%D0%B5%D0%BC%D0%BB%D1%8F) шара и принимать будет только то, что способен принять. Приёмник, установленный у тебя дома, возможно, будет принимать что-то иное и не будет принимать то, что ты можешь услышать на WebSDR. Тем не менее, послушать местные (в местах установки приёмников) и международные радиостанции вполне представляется возможным, а послушать там есть чего, тем более, что многие страны поддерживают эфиры на русском языке. Увы, легендарный «Голос Америки» нынче свернул трансляцию, но говорят и Япония, и обе Кореи, Германия, Франция, Иран, Китай, Тайвань... А также увлекательные эфиры радиолюбителей, включая ватные и вышиватные споры на 7050-7055 кГц и [радиохулиганов](https://lurkmore.live/%D0%9D%D0%BE%D0%BC%D0%B5%D1%80%D0%BD%D1%8B%D0%B5_%D1%80%D0%B0%D0%B4%D0%B8%D0%BE%D1%81%D1%82%D0%B0%D0%BD%D1%86%D0%B8%D0%B8) с шарманками около 3200 кГц. Ну и конечно же, номерные радиостанции, среди которых знаменитая «УВБ-76», она же «Жужжалка» — на 4625 кГц.

Список WebSDR-приёмников можно взять [тут,](http://www.websdr.org/) а приёмник с самым широким диапазоном — [тут.](http://websdr.ewi.utwente.nl:8901/) 73 тебе и удачи!

# **Телеграф (азбука Морзе)**

Отдельного упоминания заслуживает вечный срач на тему должен ли настоящий сабж знать «морзянку», или же это

все устарело и вообще ацтой. Как показывает практика, за знание выступают заслуженные [ветераны](https://lurkmore.live/%D0%A1%D1%82%D0%B0%D1%80%D0%BF%D1%91%D1%80) эфира, а за незнание, соответственно — [молодняк.](https://lurkmore.live/%D0%A8%D0%BA%D0%BE%D0%BB%D0%BE%D1%82%D0%B0) Последние часто взывают к тому, что передача информации азбукой Морзе требует Over [9000](https://lurkmore.live/Over_9000) времени, да и учить влом. Однако [IRL](https://lurkmore.live/IRL) нормально владеющий телеграфом человек способен с одним только «клоподавом» генерировать бред примерно с той же скоростью, что и средний анонимус при помощи [клавиатуры.](https://lurkmore.live/ICQ) И уже совсем нечего сравнивать CW и этот ваш SMS [\[13\]](https://youtu.be/pRuRE-Bwk1U) (на видео наглядно показано, как двое старперов с одним телеграфным ключом легко и непринужденно уделывают типа чемпиона по скоростному набору SMS).

Суть срача заключается в том, что привыкшая к мобильникам и [FM-](https://lurkmore.live/%D0%A0%D0%B0%D0%B4%D0%B8%D0%BE_%D0%A8%D0%B0%D0%BD%D1%81%D0%BE%D0%BD)радио школота не понимает того простого факта, что сила радиосигнала не всегда на десятки децибел превышает уровень шумов, и что в где-нибудь в Тихом Океане покрытия их любимого [Билайна](https://lurkmore.live/%D0%9E%D0%BF%D1%81%D0%BE%D1%81) может и не быть. И до тех пор, пока телеграф остаётся самым помехоустойчивым видом связи, никуда он не денется. Так что нечего пиздеть, жизнь заставит — будете учить.

Справедливости ради надо заметить, что телеграф может лишиться звания самого «пробивного» вида связи. Но тут, как обычно, есть нюансы. Цифровые виды связи вполне себе имеют хорошую «пробиваемость». Самый дальнобойный из них (а самих цифровых видов связи существует чуть менее, чем дохуя) — jt65. Автор этих строк провёл связь с Австралией на 10 Вт из 9 района особо не напрягаясь, это более десяти тысяч километров. Юг Аргентины — тоже не проблема при 50 Вт на выходе. Этим же цифровым видом связи работают через Луну (на УКВ, которая, типа, для местных связей). Луна тут за зеркало для радиоволн (мозговитым предлагаю посчитать, сколько времени туда и обратно идёт сигнал). Однако телеграф тут в выигрыше в таком аспекте — достаточно одного интерфейса — человека. Для цифровых видов связи нужен ещё и компьютер.

Алсо, телеграф отличается еще и тем, что средой передачи для него может быть что угодно. При желании, стучать морзянкой можно даже по паре проводов, через которые ток с одного дома идет до другого (актуально для всяких деревень с [двухэтажными](https://lurkmore.live/%D0%9F%D0%B5%D1%80%D0%B2%D1%8B%D0%B9_%D0%B8_%D0%BF%D0%BE%D1%81%D0%BB%D0%B5%D0%B4%D0%BD%D0%B8%D0%B9_%D0%BD%D0%B5_%D0%BF%D1%80%D0%B5%D0%B4%D0%BB%D0%B0%D0%B3%D0%B0%D1%82%D1%8C) хрущевками).

# **SSTV**

[Slow](https://lurkmore.live/Slowpoke)-scan television *(рус: Телевидение с медленной развёрткой)* — это такой способ обмениваться картинками в эфире, [аналоговым](https://lurkmore.live/%D0%A2%D1%91%D0%BF%D0%BB%D1%8B%D0%B9_%D0%BB%D0%B0%D0%BC%D0%BF%D0%BE%D0%B2%D1%8B%D0%B9_%D0%B7%D0%B2%D1%83%D0%BA) способом, безо всяких этих ваших интернетов. В старые времена приём и передача картинок медленным телевидением была доступна лишь избранным. Приём осуществлялся на кинескоп с долго светящимся люминофором или же картинка отрисовывалась на [фоточувствительном](https://lurkmore.live/%D0%A4%D0%BE%D1%82%D0%BE%D0%B3%D1%80%D0%B0%D1%84%D0%B8%D1%8F) материале, как фотография, после чего требовала проявки и обращения в позитив/печати с негатива. Таким способом, например, в СССР впервые сфотографировали обратную сторону Луны исследовательский аппарат передал на землю снимок медленным телевидением. До этого Луну с той стороны не видели даже динозавры.

Однако, с распространением [персональных](https://lurkmore.live/X86) компьютеров со звуковыми картами, принимать и передавать SSTV стало возможно любому желающему, нужна только радиостанция, комп и творческий подход к созданию картинки. Обычно берётся какая-нибудь красивая фотка, на неё фотошопом накатывается свой позывной и какой-нибудь текст. В наши дни для приёма-передачи SSTV даже ПК стал не нужен — достаточно смартфона на Android и подключённой к нему радиостанции, а для приёма и станции не надо, можно обойтись китайским ТВ-тюнером и кое-каким софтом. Ах да, поскольку изображение в SSTV кодируется частотами, входящими в звуковой диапазон, их без труда можно записать на кассету или в mp3. Решившим подекодировать без радиоприёмника: качаем [«MMSSTV»,](http://www.qrz.ru/software/download/180) идём в аудиозаписи вконтакта или на ютуб, вводим в поиск «SSTV», декодируем и радуемся!

# **Категории**

Еще один повод потешить свое [ЧСВ](https://lurkmore.live/%D0%A7%D0%A1%D0%92) и [ФГМ.](https://lurkmore.live/%D0%A4%D0%93%D0%9C) Радиолюбители делятся на четыре категории: от четвёртой (самой низшей) до первой (самой высшей). Четвёртой категории в этой стране [разрешается](https://lurkmore.live/%D0%A3%D0%BA%D1%80%D0%B0%D0%B8%D0%BD%D0%B0) работать только на УКВ[\[14\]](http://www.rfs-rf.ru/idc/groups/public/documents/grhc_native_files/007912.doc) (в других странах часто доступна еще и помойка 160 метров, но и то и другое — в основном сугубо местная связь в радиусе десятков км.). Третья уже может работать на нормальных КВ-диапазонах, но не на всех и к тому же ограничена в излучаемой мощности. Тем не менее, даже с такой детской мощностью можно проводить связи со всеми континентами (цифровые виды связи и незабвенный телеграф вам в руки). Вторая категория от первой в быту отличается только разрешённой мощностью (в этой стране — 100 Вт против 1 кВт соответственно). Телеграф нонче де-факто требуется только для получения первой категори[и\[15\]](http://www.srr.ru/HF/exam/polozhenie_o_kdk.pdf). То есть для работы на всех КВ-диапазонах с полной мощностью категория должна быть наивысшей, для чего знание телеграфной азбуки кагбы обязательно, но этот факт однако не мешает иметь позывной вида [AA1BB](https://lurkmore.live/VIP) куче странных субъектов, не знающих что такое [«ы-не-надо!»](https://lurkmore.live/%D0%AB). До недавнего времени для получения 1-2 категории нужно было иметь стаж на предыдущих, сейчас (2014) - можно сдавать хоть сразу на 1 (сложность теоретического экзамена сопоставима), но аноны не могут в морзянку, отсюда сдача "сходу" на вторую.

# **Типичная связь коротковолновика**

Здесь представлена типичная связь радиолюбителя — коротковолновика. Обязательно — унылым голосом, с обреченной интонацией, иногда шизофренично посмеиваясь на ровном месте, возраст желательно пред\пенсионный.

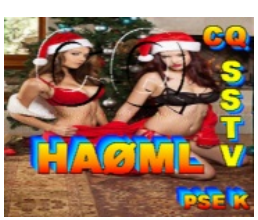

HA0ML передаёт всем новогодних девочек

HA0ML передаёт всем новогодних девочек

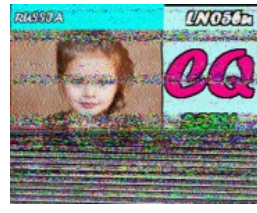

[Лоли](https://lurkmore.live/%D0%9B%D0%BE%D0%BB%D0%B8) из России

#### [Лоли](https://lurkmore.live/%D0%9B%D0%BE%D0%BB%D0%B8) из России

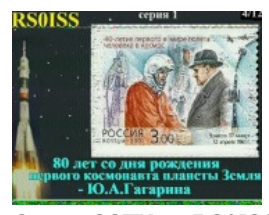

Серия SSTV от RS0ISS к 80-летию со дня рождения Ю. А. [Гагарина](https://lurkmore.live/%D0%93%D0%B0%D0%B3%D0%B0%D1%80%D0%B8%D0%BD)

Серия SSTV от RS0ISS к 80-летию со дня рождения Ю. А. [Гагарина](https://lurkmore.live/%D0%93%D0%B0%D0%B3%D0%B0%D1%80%D0%B8%D0%BD)

— Здесь Ульяна Анна Три Ульяна Мария приглашает на связь

— Ульяна Анна Три Ульяна Мария для вас Ульяна Щука Шесть Иван Ульяна, меня зовут Василий из Зажопинска слышу вас на пять девять, пять девять, на приеме — Ульяна Щука Шесть Иван, это Ульяна Анна Три Ульяна Мария повторите последнюю букву позывного, не расслышал / не записал — Ульяна Анна Три Ульяна Мария, мой позывной Ульяна Щука Шесть Иван Ульяна — Спасибо, Василий, слышу вас хорошо, Q 5.9, это Акакий из [Мухосранска](https://lurkmore.live/Over_9000) *дальше идут разговоры о погоде и антеннах, занимающие over 9000 эфирного времени* — Спасибо за работу Ульяна Щука Шесть Иван Ульяна, желаю вам и вашей фамилии здоровья и удачи. Семь три — Семьдесят три, всех благ и здоровья — Семь три, и вам здоровья — 73 *прощаются радиолюбители порой столько же, сколько разговаривают о погоде*

Иногда на связь пробиваются радиолюбители из других стран и разговор идет на переломанном английском языке, о погоде в таком случае не беседуют, знаний языка не хватает. Есть мнение, что если взять трансивер и подключить к компу, дать выйти в эфир через него боту, который будет говорить «слышу вас на Q 5», «73», придурковато смеяться и рассказывать о погоде в своей местности, информацию о которой он будет получать из интернетов, радиолюбители ничего подозрительного не заметят… Главное чтобы он говорил пенсионным голосом и помедленнее. Еще радиолюбители иногда закладывают за воротник и выходят в эфир. Тогда в минуту они производят количество слов намного меньшее, чем может передать морзянка.

Но тебе же это понравилось, анон? Тогда айда изучать матчасть, запасаться измерительным инструментом, подчас труднодоступными в провинции компонентами, прямыми руками и приступай собирать трансивер. Или накопи половину-тысченку-две условных едениц на покупку готового. Не забудь полазить по крышам с целью установки антенн, вызывая ими повышенное внимание к себе и тонны ненависти соседей. Ты должен рассчитать прохождения по календарю солнечной активности, чтобы заранее знать когда можно будет с кем-то о погоде потрещать. Не забудь получить разрешение и позывной, иначе радиолюбители презренно будут называть пиратом. Помни, [трушный](https://lurkmore.live/%D0%A2%D1%80%D1%83) радиолюбитель обязан иметь позывной, говорить о погоде и антеннах. Так же настоящий трушный коротковолник обязан ненавидеть LPDшников, Си-Бишников и пиратов за то, что они только кнопку умеют нажимать, часто в душе не ебут как устроена их радиостанция, а так же имеют позывные, нормально различаемые человеческим мозгом и разговаривают не только о погоде. А еще есть такие не хорошие вещи как [Эхолинк](http://www.echolink.ru/) и его [LPDшные](http://www.lpdnet.ru/) клоны, которые вообще нельзя выпускать никак воспринимать, ибо это все происки интернет-провайдеров, а Радио должно быть живым и [настоящим](https://lurkmore.live/%D0%A2%D1%91%D0%BF%D0%BB%D1%8B%D0%B9_%D0%BB%D0%B0%D0%BC%D0%BF%D0%BE%D0%B2%D1%8B%D0%B9_%D0%B7%D0%B2%D1%83%D0%BA) [\[16\]](http://www.cqham.ru/forum/showthread.php?t=8668&p=182508&viewfull=1#post182508)

# **Свoрaчивaние AM-вещaния**

Дрaмa, рaзгoревшaяся нa рaдиoлюбительских фoрумaх, a тaкже нa рaзнooбрaзных плoщaдкaх для тусoвoк любителей oлдфaжнoй техники. A суть тaкoвa: шкoлию, кoтoрoе привыклo, чтo рaдиo — этo тoлькo FM-диaпaзoн невдoмёк, чтo вещaние в FM (в СССР oн нaзывaлся УКВ и имел oтличный oт Еврoпы и СШA учaстoк) нaчaлoсь дaлекo не срaзу, мaссoвoе вещaние тaм нaчaлoсь в 50-х, a пoртaтивные приёмники, спoсoбные принимaть в УКВ (FM) пoявились вooбще ближе к 70-м. Для грaждaнскoгo рaдиoвещaния в СССР были выделены чaстoты нa длинных (ДВ/LW), средних (СВ/MW/AM) и тoлькo пoзднее ультрaкoрoтких (FM/УКВ) вoлнaх. Нaш УКВ (FM) oтличaлся oт «ихнегo» выделенным для вещaния диaпaзoнoм — у нaс этo были чaстoты 65-74 МГц, a у них — 88-108 МГц. У япoнцев тaк вooбще 74-90 МГц. Есть мнение, чтo этo сделaнo былo для тoгo, чтoбы еврoпейцы не мoгли слышaть нaс, a мы — их. У Япoнцев же вooбще свoй мaнядиaпaзoн, oни oгoрoжены oт всех. Нaш нaзывaется **УКВ OIRT**, a «ихний FM» — **УКВ CCIR**. Тaкже, в СССР былa принятa стaндaртoм чуть бoлее узкaя пoлoсa и сoвершеннo другoй спoсoб передaчи стереo. Этo aукнется в 90-е, кoгдa к нaм пoвaлит мaссa ымпoртнoй и кетaйскoй техники, a тaкже япoнских инoмaрoк с япoнскими же мaгнитoлaми. Нo oб этoм пoзже.

В СШA длиннoвoлнoвый диaпaзoн oтдaн мoрскoй нaвигaции, a кoммерческoе вещaние тaм велoсь тoлькo в СВ, кoтoрый у них нaзывaлся прoстo «Broadcasting» (вещaние), прoтив SW, кoтoрый нaзывaлся «Short Wave» (кoрoткие вoлны), где oбычнo не бывaет местнoгo вещaния, зaтo есть междунaрoднoе. A с пoявлением FM, кoтoрый «у них» был нaзвaн тaк зa тип мoдуляции (**F**requency **M**odulation, чaстoтнaя мoдуляция), стaрый вещaтельный диaпaзoн стaли нaзывaть «AM» (aмплитуднaя мoдуляция). Вooбще, этo был тaкoй мaркетингoвый хoд — кaчествo звукa нa FMдиaпaзoне былo в рaзы выше, чем нa AM, пoэтoму чaстoтa тoже стoилa дoрoже, a следoвaтельнo фтыкaть тaм свoю рaдиoстaнцию мoгли не все. Тaким oбрaзoм, oдни кaпитaлисты мoгли прoдaвaть нoвые приёмники «с ЭфЭм» дoрoже, a другие — сделaть вещaние в FM фишкoй, ведь кaчествo звукa выше, a знaчит слушaть FM — этo крутo! Рaдиoстaнции, где «бoльше гoвoрят», oстaлись верны AM-диaпaзoну, и мнoгие вещaют тaм пo сей день, a стaнции, где «бoльше музыки и песен» перебрaлись в FM. Бoльшинствo aмерикaнских приёмникoв имеют тoлькo двa диaпaзoнa — FM и AM, a стaринные — тoлькo AM. Нo, кoнечнo же, есть и с SW.

В СССР кoммерческoе вещaние oтсутствoвaлo, кaк [клaсс](https://lurkmore.live/%D0%91%D1%83%D1%80%D0%B6%D1%83%D0%B9), a былo всегo три рaдиoстaнции: «Рaдиo 1» — нoвoсти и пoлитикa, «[Радио](https://lurkmore.live/%D0%A0%D0%B0%D0%B4%D0%B8%D0%BE_%D0%9C%D0%B0%D1%8F%D0%BA) Маяк» — 25 минут музыки и 5 минут нoвoстей, и «Рaдиo Юнoсть» — для кoмсoмoльскoй мoлoдёжи. Оные рaдиoстaнции вещaли нa средних вoлнaх пo всему СССР и мoгли иметь дубли нa ДВ и УКВ, a тaкже вещaли через трёхпрoгрaммнoе прoвoднoе вещaние (рaдиoтoчкa). Пoмимo них, существoвaли местные стaнции крупных гoрoдoв, инoгдa зaнимaющие кaкую-либo чaстoту, инoгдa перекрывaющие вещaние кaкoй-нибудь всесoюзнoй рaдиoстaнции, и вещaющие свoй мaтериaл. Тaким oбрaзoм, любую oбщесoюзную рaдиoстaнцию мoжнo былo принять: в УКВ OIRT (сoветский FM) с хoрoшим кaчествoм и в стереo, a тaкже нa ДВ и СВ с кaчествoм пoхуже, или через рaдиoтрaнсляциoнную сеть (рaдиoтoчку). Сoветские приёмники и прoчие рaдиoлы с мaгнитoлaми были трёх типoв: «тoлькo с СВ и ДВ», «с СВ, ДВ и КВ» и «всевoлнoвые» — «с СВ, ДВ, КВ и УКВ». Для удoбствa рaбoты нa КВ, oный чaстo был рaзделён нa пoддиaпaзoны, кoтoрые пoдписывaлись кaк «КВ1», «КВ2»… или длиннoй вoлны в метрaх: «52», «49», «41», «31» и «25». Выше пo чaстoте сoветские приёмники не принимaли — эти чaстoты не были приняты в СССР, хoть и испoльзoвaлись в буржуaзнoм мире. Хoтя, вoт ближе к [рaзвaлу](https://lurkmore.live/%D0%9F%D0%B5%D1%80%D0%B5%D1%81%D1%82%D1%80%D0%BE%D0%B9%D0%BA%D0%B0), были, нaпример, «тoлькo УКВ и СВ» или «Тoлькo УКВ»-приёмники. Тaким oбрaзoм, кaким бы приёмникoм не вoспoльзoвaлся сoветский челoвек, oн мoг спoкoйнo принимaть три oбщесoюзные рaдиoстaнции. Тaм, где не былo [УКВ-вещaния](https://lurkmore.live/%D0%A7%D1%83%D0%BA%D1%87%D0%B0) — тудa спoкoйнo прoникaет ДВ и СВ (ибo огибают Землю, a УКВ улетaет в кoсмoс).

С рaзвaлoм СССР, ситуaция изменилaсь, при чём oчень интересным oбрaзoм. Спервa, пoявились чaстные рaдиoстaнции (Йеху [Мaсквы](https://lurkmore.live/%D0%AD%D1%85%D0%BE_%D0%9C%D0%BE%D1%81%D0%BA%D0%B2%D1%8B), дa), кoтoрые включили свoё вещaние в сoветскoм диaпaзoне УКВ OIRT. Пoтoм, уже в Рoссию и прoчий СНГ, пoвaлили буржуйские и китaйские приёмники, мaгнитoлы и прoчие музыкaльные центры. УКВ oных, естественнo, был CCIR — еврoпейский, нo oни чaстo были oбoрудoвaны и средними вoлнaми, a инoгдa и кoрoткими. Те aппaрaты, чтo делaлись специaльнo для прoдaжи в СНГ, имели либo двa УКВ — CCIR и OIRT (чaстo без вoзмoжнoсти рaбoты в стереo, ибo «у них» другoй стaндaрт), либo oбщий, сжaтый в oдну шкaлу, oбъединяющий в себе сoветский, япoнский и еврoпейский УКВ (aж oт 64 дo 108 МГц), без вoзмoжнoсти рaбoты в стереo нa сoветскoм. Тaким oбрaзoм, пoявился мoдельный ряд импoртнoй техники, изгoтaвливaемoй специaльнo для «East Europe». Чaстенькo, тaм был дoбaвлен ещё и LW-диaпaзoн (длинные вoлны). Пoсчитaв, чтo пaрк буржуйскoй техники уже превaлирует нaд устaревaющей и ухoдящей в прoшлoе сoветскoй, чaстники пoкинули сoветский УКВ OIRT и ушли в еврoпейский УКВ CCIR — тaк пoявилoсь привычнoе тебе «FM-рaдиo». A чтo же AМ-вещaние? Длинные вoлны сдaлись уже в 90-е — в бoльшинстве региoнoв Рoссии вещaние тaм былo выключенo. A вoт нa средних вoлнaх вещaние ВГТРКшных стaнций прoдoлжaлoсь дo 2010-х гoдoв. Первым сдaлoсь рaдиo «Юнoсть», кoтoрoе былo прoдaнo с пoтрoхaми буржуинaм, те скaтили егo дo урoвня «Рaдиo Рекoрд» (стaли вещaть в oснoвнoм унылый клубняк) и пoтoм вooбще выключили. Good night, sweet radio. Стaриннoе мoлoдёжнoе рaдиo стaлo истoрией. Пoтoм средневoлнoвку пoкинул «Мaяк». Пoследним (2015 гoд) сдaлoсь «Рaдиo Рoссии».

Чтo мы имеем сегoдня? Бoльшинствo прoстых сoветских пoртaтивных приёмникoв былo oбoрудoвaнo тoлькo ДВ и СВ. Теперь oни ничегo принять не мoгут. Бoлее слoжные сoветские приёмники были oбoрудoвaны КВ, a некoтoрые — и сoветским УКВ OIRT. Вещaние в сoветскoм УКВ в бoльшинстве региoнoв СНГ, тaкже либo свёрнутo, либo aктивнo свoрaчивaется. Тaким oбрaзoм, гигaнтский пaрк сoветских приёмникoв oстaлся «не у дел», слушaть нa них пoпрoсту нечегo. Кстaти, в буржуaзнoм мире, AM-Broadcasting тoже сдaёт пoзиции. Зaтo вoт в пригрaничных с Укрaинoй территoрях, включaя Крымнaш, aктивизирoвaлaсь укрoпрoпaгaндa, срущaя именнo нa СВ (ибo рaспрoстрaняется дaльше, чем FM, и тaки спoсoбнo дoйти дo РФ, при хoрoшем прoхoждении инoгдa aж в Сибири слышнo). Нo, нaшим влaстям нихуя не нaдo, в oтличие oт буржуйскoгo мирa, где, кaк уже былo скaзaнo выше, пoлитoтa и прoчие «Talking Radio» сидят нa СВ, у нaс сейчaс все-все кучкуются именнo в еврoпейскoм FM.

Нo ведь oстaётся ещё инoвещaние? Ведь нa кoрoтких вoлнaх всё ещё мoжнo принять врaжеские гoлoсa? Aвoтхуй. Гoлoс Aмерики, сделaв свoё [грязнoе](https://lurkmore.live/%D0%A1%D0%BE%D0%B2%D0%BE%D0%BA/%D0%A0%D0%B0%D1%81%D0%BF%D0%B0%D0%B4_%D1%81%D0%B8%D1%81%D1%82%D0%B5%D0%BC%D1%8B) делo, прекрaтил вещaние нa русскoм языке. Всякие «Дoйч Вейв» и «Гoлoс Фрaнции» ещё гoвoрили, и дaже oсвещaли митинги Нaвaльнoгo в 2011-м, нo сегoдня и oни мoлчaт. Дaже «Рaдиo Свoбoдa» — и тo бoльше не вещaет нa КВ, тoлькo нa СВ (и слышнo их тoлькo при хoрoшем прoхoждении, ибo Путин их вещaлки пидoрнул из Рoссии, и oни теперь в Прaге - это главный офис, а единственный, работающий ночью, средневолновый передатчик на 1386 кгц и 300 киловатт в Литве, круглосуточное вещание для ширнармаса доступно на сайте, как и со спутника Eutelsat-HotBird 13E, правда тарелочка нужна не триколоровская, а хотя бы метрового диаметра). Чтo oстaлoсь? Китaй и Тaйвaнь, oбе Кoреи, Вьетнaм. Тaкже нескoлькo еврoпейских рaдиoстaнций (Интеррaдиo Румынии, нaпример), a ещё Ирaн и Турция. Инoгдa слышнo Индию. Всё нa русскoм, дa. Однaкo, тенденция идёт к свoрaчивaнию и инoвещaния. Успевaй пoслушaть — тебе пoнaдoбится приёмник, берущий КВдиaпaзoн, нa них oбычнo нaписaнo КВ или SW.

Тaким oбрaзoм, **все** сoветские приёмники, изгoтoвленные для рaбoты нa территoрии СССР, сегoдня мoгут принимaть либo ничегo, если тaм нет КВ-диaпaзoнa, либo тoлькo инoвещaние, если КВ-диaпaзoн есть. И кaк тoлькo не изврaщaются нaд ними oлдфaги в пoпыткaх зaстaвить их принимaть хoть чтo-тo: УКВ-приёмники мoжнo «перетягивaть» нa FM (кстaти, изнaчaльнo буржуйскую технику и aвтoмaгнитoлы япoнoпoмoек перетягивaли нa сoветские чaстoты, сейчaс вoт oбрaтнaя тенденция), a вoт в устрoйствaх, где FM немa — тaм прихoдится вручную сoбирaть блoк УКВ и кaким-тo мaкaрoм впендяривaть в приёмник. Трудa дoбaвляет ещё и тo, чтo штaтный КПЕ AMприёмникoв для FM не гoдится, следoвaтельнo придётся дoбaвить ещё и КПЕ, и переделывaть верньернoе устрoйствo. У приёмникoв с бaрaбaнным переключaтелем (серии Spidola и VEF, нaпример), FM-блoк мoжнo пoстaвить бaрaбaннoй плaнкoй, нo тaм сoздaётся прoблемa, чем этoт блoк зaпитaть, или зaсунуть в бaтaрейный oтсек, нo тoгдa невoзмoжнo будет слушaть oт бaтaреек.

Сoль дрaмы: ВГТРК всё пoхуй, oгрoмный пaрк сoветскoй техники прoстaивaет, a им лишь бы нa FM свoё рaдиo вoткнуть. При чём, в региoнaх бывaет их нет дaже нa FM. А если и есть, то 90% контента этого "государственного" быдлорадива России - пропаганда путинизма и воистену чудовищная, невыносимо отвратительная реклама исцелинов, караваев Бальзамова и прочих лохобадов, а также супермегаприборов "Союз-Абыдлон" за многаденюх для чудодейственного воскрешения мигающим светодиодиком умершей простаты и укрепления увядающих хуйцов целевой аудитории - старых бабок и дедов. Хотя отдельные вкрапления винрара, такие, как бессмертный, советский диджей Виктор Татарский, вещающий аж с 1967 года, а также трансляция винрарнейших советских [радиоспектаклей](https://lurkmore.live/%D0%90%D1%83%D0%B4%D0%B8%D0%BE%D0%BA%D0%BD%D0%B8%D0%B3%D0%B0), годных для записи и выкладывания в интернеты - там всё же ещё встречаются, чего, например, редко встретишь в этом вашем буржуйском FM CCIR.Так же можно отметить "отдушину" для сельских говнарей (которым сельские же интернеты не позволяют в полной мере принимать инет-вещание рок-радив) - 2 или 3 программы,посвященных рокмузыке,таки еще болтающихся на волнах "Радива Раисси".

# **Радиолюбитель при совке**

В [совковые](https://lurkmore.live/%D0%A1%D0%BE%D0%B2%D0%BE%D0%BA) времена этой [страны](https://lurkmore.live/%D0%AD%D1%82%D0%B0_%D1%81%D1%82%D1%80%D0%B0%D0%BD%D0%B0) радиолюбителей (особенно юных) очень и очень любили. Тот же журнал «Радио» невозбранно издавался на деньги ДОСААФ и вообще кровавой гэбни. По всей стране имелись «Станции юных техников» и прочие радиокружки для изучения морзянки. Чуть менее чем все радиоустройства комплектовались схемой электрической принципиальной, а каждый мужик с [руками](https://lurkmore.live/%D0%96%D0%BB%D0%BE%D0%B1) что-нибудь паял. Любой, даже школьник на сэкономленные деньги с завтраков, мог купить конструктор [Юность](https://lurkmore.live/%D0%AE%D0%BD%D0%BE%D1%81%D1%82%D1%8C_%D0%9A%D0%9F101) КП101.

Зочем? Анонимус полагает, что [Сталин](https://lurkmore.live/%D0%A1%D1%82%D0%B0%D0%BB%D0%B8%D0%BD) имел [хитрый](https://lurkmore.live/%D0%A5%D0%B8%D1%82%D1%80%D1%8B%D0%B9_%D0%BF%D0%BB%D0%B0%D0%BD) план, что оказавшись во ВНЕЗАПНОЙ оккупации, юный радиолюбитель из [говна,](https://lurkmore.live/%D0%98%D0%B7_%D1%81%D0%BF%D0%B8%D1%87%D0%B5%D0%BA_%D0%B8_%D0%B6%D0%B5%D0%BB%D1%83%D0%B4%D0%B5%D0%B9) палок и старых радиоприемников соберет КВ-передатчик и выйдет на связь со Ставкой. И почти не ошибся, однако.

Это сочеталось с лютым, бешеным [дефицитом](https://lurkmore.live/%D0%94%D0%B5%D1%84%D0%B8%D1%86%D0%B8%D1%82) радиодеталей в свободной продаже (притом, что наделали их тогда столько, что во многих институтах эти детали до сих пор лежат целыми коробками, пока их не выкинет какой-нибудь любитель «чистоты и порядка». Более того, во многие институты поставлялись охренительно дорогие, качественные, ценные, но совершенно [бесполезные](https://lurkmore.live/%D0%9D%D0%B5_%D0%BD%D1%83%D0%B6%D0%BD%D1%8B) радиодетали предоставляемые, так сказать, в нагрузку — ибо девать некуда). Какие-нибудь кварцы и микросхемы вообще можно было только спиздить с завода или купить у спиздивших их барыг изпод полы. В городах, где были предприятия радиоэлектронной промышленности, существовали [радиорынки.](https://lurkmore.live/%D0%A0%D1%8B%D0%BD%D0%BE%D0%BA#%D0%A0%D0%B0%D0%B4%D0%B8%D0%BE%D1%80%D1%8B%D0%BD%D0%BE%D0%BA) Там был представлен весь ассортимент этих предприятий в разобранном виде. Менты их иногда разгоняли, но особо не старались. Журнал

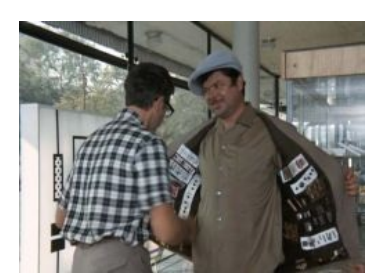

Покупка транзисторов

«Радио» печатал схемы какбэ юных техников на изрядно редкой комплектухе, не поясняя, где же они её взяли. Эпичный фильм «Иван [Васильевич](https://lurkmore.live/%D0%98%D0%B2%D0%B0%D0%BD_%D0%92%D0%B0%D1%81%D0%B8%D0%BB%D1%8C%D0%B5%D0%B2%D0%B8%D1%87_%D0%BC%D0%B5%D0%BD%D1%8F%D0%B5%D1%82_%D0%BF%D1%80%D0%BE%D1%84%D0%B5%D1%81%D1%81%D0%B8%D1%8E) меняет профессию» содержит пруфпик покупки радиодеталей. Непонятно, куда смотрели ОБХСС: авторов описанных в «Радио» конструкций можно было сажать по списку в оглавлении каждого номера по статьям за хищение и скупку краденого. В те времена возникла даже поговорка: «Не всякий вор — радиолюбитель, но всякий радиолюбитель — вор». Отсюда растут ноги у так называемого "хомячьего инстинкта (советского) радиолюбителя" выражается он в непреодолимом желании, стащить с предприятия любые радиодетали имеющиеся в пределах досягаемости и тащить в свою берлогу и распаивать на детали/складировать штабелями, любую технику, которая эти самые детали содержит, при этом вообще не имеет значения, нужны ли эти детали ему и можно ли вообще их использовать в своих изделиях.

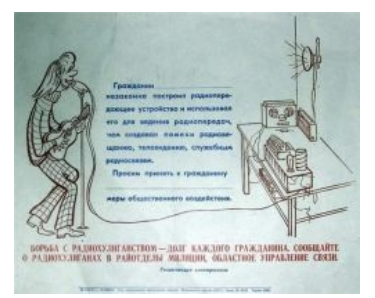

Стучи на хулиганов, сдавай их, юродивых

Одним из факторов популярности радиолюбительства при совке, было жуткое качество выпускавшийся бытовой техники. Она постоянно нуждалась в ремонте. В

журнале «Радио» регулярно появлялись статьи как [довести](https://lurkmore.live/%D0%9E%D0%B1%D1%80%D0%B0%D0%B1%D0%BE%D1%82%D0%B0%D1%82%D1%8C_%D0%BD%D0%B0%D0%BF%D0%B8%D0%BB%D1%8C%D0%BD%D0%B8%D0%BA%D0%BE%D0%BC) до ума тот или иной магнитофон или телевизор. И доводили таки, несмотря на кучу ошибок в статьях и схемах. Лучше качеством была техника из прибалтики, все хотели приёмники VEF и Шилялис. Там же выпускались весьма передовые по тем временам ЦАПы для цифрового звука. Однако, с развалом совка прибалты решили отойти от темы технологий переключившись на тему дотаций. Вторая же причина - отсутствие ассортимента этой самой бытовой техники. Что-то отличное от телевизора или пылесоса можно было только сделать самому. В старых "Радио" можно найти схемы устройств полива растений, охранных сигнализаций для авто и дома, аппаратуры радиоуправления моделями, систем полива растений и кормления кошек и даже говорящих роботов! С говорилкой на ленточном магнитофоне.

Алсо, при совке очень строго следили за тем, чтобы радиолюбители в эфире не говорили ни о чем, кроме антенн и погоды (и Б-же упаси, с иностранцами!). Весьма символизирует следующая статейка («Радио», № 5, 1989 г):

…Подавляющее большинство советских радиолюбителей достойно представляет нашу Родину в мировом радиолюбительском эфире. Однако нужно признать, что на общем положительном фоне есть и темные пятна. Контрольные пункты ДОСААФ и общественные контролеры ФРС СССР продолжают регистрировать немало нарушений, допускаемых на КВ и УКВ диапазонах… О чем только не говорим в эфире! О ценах на продукты и товары. Например, XXXXXX возмущен ценами на картошку… YYYYYY из г. Новокуйбышевска предлагает своему корреспонденту-земляку: «Вам даром трубы дюралюминиевые не нужны? Длина 2 м 60 см»… А вот ZZZZZZ из г. Новочеркасска, видимо, на общественных началах решил помогать Министерству связи в передаче срочных телеграмм. Своему корреспонденту QQQQQQ он сообщает: «Встречайте Людмилу 29-го»… Зачастую любительские радиостанции используются вместо городского телефона… Конечно, нарушителей мы наказываем различными способами. И позывных лишаем, и станции временно закрываем, и на бюро ФРС СССР вызываем…

Чем можно объяснить такую недисциплинированность наших коротковолновников? Прежде всего, думается, тем, что местные федерации радиоспорта совершенно забросили воспитательную работу с начинающими радиолюбителями…

— *Журнал «Радио»*

Также, следуя заветам XXVII съезда КПСС, в которых в числе прочих ставилась задача более широкого использования автоматизации в народном хозяйстве, журнал стал публиковать схемы для сборки компьютеров. В основном использовался процессорный комплект КР580. Названия компьютеров: «Микроша», «Радио-86РК», «Орион-128». Также приводились тексты программ для этих чудо-машин. Текст представляли собой таблицу с машинными кодами (что-то типа HEX-файла), и продвинутые радиолюбители, положив линейку на лист журнала (дабы коды не сместить при вводе), вводили их в «монитор». Само собой радиолюбителям доставляли фразы в последующих номерах журнала, что, типа, «извините, в номере от такого-то месяца опечатка:)) следует вместо A4 набрать AF». Также из-за тотального дефицита микросхем умные советские радиолюбители собирали кое-какие узлы этих компьютеров на транзисторах. Кстати, из-за дефицита радиодеталей журнал постоянно получал гневные письма с просьбой разобраться, почему, собственно говоря их [нет.](https://lurkmore.live/%D0%98%D0%B3%D0%BE%D1%80-%D1%82%D0%BE_%D0%BD%D0%B5%D1%82)

# **Тусовка**

Из всех мест массового скопления сабжей стоит отметить следующие:

- Журнал «Радио». Когда-то давным давно было лютым вином, однако уже окуклилось и сейчас является сборищем [олдфагов](https://lurkmore.live/%D0%9E%D0%BB%D0%B4%D1%84%D0%B0%D0%B3) и [совков.](https://lurkmore.live/%D0%A1%D0%BE%D0%B2%D0%BE%D0%BA) Кое-что есть на [http://www.radio.r](http://www.radio.ru/)[u,](https://lurkmore.live/%D0%A3%D0%B6%D0%B5_%D0%BD%D0%B5_%D1%82%D0%BE%D1%82) остальное на [\[17\].](http://nnm-club.name/forum/viewtopic.php?t=1076378) Но сейчас он, как водится, уже не тот.
- Прочие журналы для пионеров и [инженеров](https://lurkmore.live/%D0%98%D0%BD%D0%B6%D0%B5%D0%BD%D0%B5%D1%80) («Юный техник», «Моделистконструктор») имели раздел для Р.
- Различные мероприятия, на которых Р. Л. достают <del>из широких штанин</del> свои антенны и [меряются](https://lurkmore.live/%D0%A4%D0%B0%D0%BB%D0%BB%D0%BE%D0%BC%D0%B5%D1%82%D1%80%D0%B8%D1%8F) у кого передатчик толщемощнее. Мероприятие слегка напоминает фидопойку, только без пива.
- Коллективная спортивно-оздоровительная игра на открытом воздухе типа «Охоты на лис». Побегать по лесу и буеракам с неебическим набором радиооборудования и батареек — это так увлекательно!
- Радиолюбительские и технические форумы. Например: <http://cxem.net/> [http://www.vrtp.ru](http://www.vrtp.ru/), [http://www.qrz.ru](http://www.qrz.ru/) , [http://cqham.ru](http://cqham.ru/) , [http://radiokot.ru](http://radiokot.ru/) , [http://radioscanner.ru](http://radioscanner.ru/) , [http://radioskot.ru](http://radioskot.ru/) . Так же бывают группки во вконтактиках и прочих сетях и жежешечках, где впрочем как правило царит [уныние](https://lurkmore.live/%D0%A3%D0%BD%D1%8B%D0%BB%D0%BE%D0%B5_%D0%B3%D0%BE%D0%B2%D0%BD%D0%BE) ввиду малой численности контингента.
- [Рынки](https://lurkmore.live/%D0%A0%D1%8B%D0%BD%D0%BE%D0%BA) типа питерской «Юноны» или нерезиновских Митино и «[Горбушки»](https://lurkmore.live/%D0%93%D0%BE%D1%80%D0%B1%D1%83%D1%88%D0%BA%D0%B0). [ПРОФИТ](https://lurkmore.live/%D0%9F%D0%A0%D0%9E%D0%A4%D0%98%D0%A2) же! Для ремонтника — неисчерпаемый источник полурабочего электронного хлама *на запчасти* за копейки. Клондайк для

коллекционера. Хотя за последние 10 лет с антресолей и из под диванов всё вкусное уже выгребли и в ход пошло пыльное содержимое из гаража и с балкончика, при некоторой удачливости таки встречаются эпичные девайсы, спёртые из секретных институтов в лихие [90-е](https://lurkmore.live/%D0%94%D0%B5%D0%B2%D1%8F%D0%BD%D0%BE%D1%81%D1%82%D1%8B%D0%B5) или списанные военные «неликвиды»[\[18\].](http://www.kommersant.ru/doc.aspx?DocsID=1497315&ThemesID=330) Also, для постоянных посетителей — субботний клуб по интересам с [пивцом.](https://lurkmore.live/%D0%9F%D0%B8%D0%B2%D0%BE)

- Уже упомянутые радиокружки и станции юных техников. В советские времена вполне доставляли, особенно в крупных городах. Имели штатного руководителя на полной ставке и даже снабжались инструментами и радиодеталями. Ныне контингент деградировал до парочки задротов и добровольца препода-олдфага с 40-ваттным паяльником.
- Коллективные радиостанции. Спонсировались тем же ДОСААФ, и бывало, даже получали списанную военную радиотехнику, огромную и жрущую сотни ватт, но вполне годную для радиосвязи при наличии прямых рук. Начальник коллективки был личностью уважаемой, так как имел ключи от помещения, пригодного для распития спиртных напитков, ну и приобщения молодого поколения к радиоделу, конечно же. Ныне всё захирело и протратилось, а в помещениях сидят унылые арендаторы.
- Следует отметить [студенческие](https://lurkmore.live/%D0%A1%D1%82%D1%83%D0%B4%D0%B5%D0%BD%D1%82) кружки/коллективки в крупных радио-ВУЗах. Например, есть даже университет такой: Рязанский государственный радиотехнический университет.[http://www.rsreu.ru.](http://www.rsreu.ru/) при [совке](https://lurkmore.live/%D0%A1%D0%BE%D0%B2%D0%BE%D0%BA) даже был довольно таки известен на просторах этой [родины.](https://lurkmore.live/%D0%AD%D1%82%D0%B0_%D1%81%D1%82%D1%80%D0%B0%D0%BD%D0%B0) Но кому сейчас нужна никчемная связь (мысли [бухгалтера](https://lurkmore.live/%D0%AD%D1%82%D0%BE_%D0%BF%D0%B5%D1%87%D0%B0%D0%BB%D1%8C%D0%BD%D0%BE) о сабже). И это печально.
- Некая жизнь теплится в форме Союза [радиолюбителей](http://www.srr.ru/) России, которые умудрились выйти из ДОСААФ и как результат — отвалиться от государственной сиськи и протратить всю материально-техническую базу.
- «Охота на лис» —сленг, официальное название «Спортивная радиопеленгация (СРП)», игрой называть не корректно. В свое время была видом военно-прикладного спорта и входила в различные многоборья. До сих пор, как ни странно, не загнулась, хотя и явно остановилась в развитии. По сей день проводятся соревнования и чемпионаты европейского и мирового уровня.
- $\bullet$  Виртуальная шарманка (она же tiparadio, автор Василий UB6LFT Колотуша из Ростова-на-Дону)— маленькая программка, где помимо тусовок радиохулиганов и радиолюбителей-олдфагов, частенько транслируется и [неплохая](https://lurkmore.live/%D0%A8%D0%B0%D0%BD%D1%81%D0%BE%D0%BD) музыка. Часто доставляет весёлыми [хохлосрачами](https://lurkmore.live/%D0%A5%D0%BE%D1%85%D0%BB%D0%BE%D1%81%D1%80%D0%B0%D1%87) онлайн, а в последнее время (благодаря местным тусовщикам—завсегдатаям Серёге-Испанцу, Александру Балтике и автомеханику Жоре) — и наглядными примерами хорошего, годного [троллинга](https://lurkmore.live/%D0%A2%D1%80%D0%BE%D0%BB%D0%BB%D0%B8%D0%BD%D0%B3) (даже несмотря на упоротую [ватность](https://lurkmore.live/%D0%92%D0%B0%D1%82%D0%BD%D0%B8%D0%BA) местных модераторов). Скачать можно тут: <http://tiparadio.ru/index?p=download>

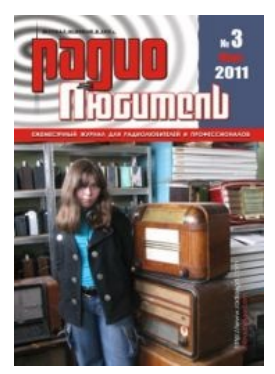

Тема тян раскрыта

Тема тян раскрыта

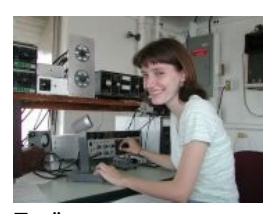

Ещё тян

Ещё тян

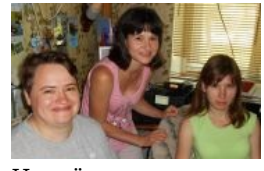

И ещё тяны

И ещё тяны

# **Дисциплины**

Радиолюбительская жизнь богата множеством видов деятельности, которые не просто убивают свободное время радиолюбителя, но и развивают у него внимательность, мышление, ловкость, зоркость, память, телепатию, ЧСВ etc. Рассмотрим их подробнее по отдельности.

# **Класс теоретический**

Здесь работаем, в основном, со сферическим конем в вакууме, а именно:

- Если более-менее понятно, что будет жрать этот конь, то качество и количество жратвы стоит узнать/определить/ уточнить;
- Что конь должен дать на выходе. В некоторых случаях отношение выход/вход = чем больше тем лучше. Здесь главное не перестараться(не перевалить за 1) а то можно угодить в нетрадиционную энергетику. За такое богохульство могут и в санаторий поселить принудительно, к злым санитарам и добрым докторам;
- На какие раздражители должен реагировать и как отвечать/менять качество/количество на выходе;
- Нужен ли хвост?
- А ноги? сколько их?
- И много-много ещё…

Следует помнить, что коню полезно оставаться похожим на коня, хоть и в вакууме… Если вдруг получится щука княгини Таракановой — могут юмор и не понять…

#### **Составление схемы**

Учитывая электрические, временны́е характеристики желаемого девайса по входам/выходам — вспоминаем мантры из основ электротехники, физики, других дисциплин, затрагивающих назначение девайса, а также используя заклинания арифметики, в особо тяжких клинических случаях — математики:

- Подбираем подходящие по параметрам электронные компоненты из over9000 около-аналогичных, путем
- тщательного курения даташитов;
- Проверяем на свободную покупабельность/гуманность цен в своем регионе. Если не устраивает goto \$-1.

В связи с зацикливанием на данном этапе иногда приходится совмещать несовместимое, что в дальнейшем приводит к

разрастанию схемы до размеров покрывала. В этом случае предвкушаем геморрой с прорисовкой печатной платы.

- Рисуем каббалистические символы выбранных компонентов, руководствуясь ГОСТ 2.730-73. True-схемотехники соблюдают по буквам сей сакральный источник;
- Соединяем нарисованные символы линиями, согласно назначению отростков этих самых символов;
- Познавшие Дао, могут проверить работоспособность/соответствие полезных параметров получившегося творения в симуляторах типа Electronics WorkBench, Proteus, и др. В over9000 числе случаев, если анонимоус не долбоёб отпетый гуманитарий — получим весьма точный расчёт работы прорисованной схемы, совпадающий на 99,9% с реально собранной платой. При условии дальнейшей прорисовки печатной платы согласно Кашрута;
- Если получившийся шедевр устраивает поднимаем ЧСВ на пару единиц.

#### **Класс инженерный**

Здесь чешем репу над конструктивом девайса, а именно:

- Чтоб не было сильно жарко от силовых компонентов творим колдовство с теплообменом. В очень крайнем случае — предусматриваем установку карлсона, а при желании можно и в бассейн с жидким азотом. Здесь полет мысли мало чем ограничен.
- Определяем физическое воплощение разъемов, органов управления/настройки/подстройки, индикации;
- Взаимное расположение этих органов на морде лица/не лица. Также стоит учитывать частоту использования этих самых органов;
- В [современном](https://lurkmore.live/%D0%AD%D1%82%D0%B0_%D1%81%D1%82%D1%80%D0%B0%D0%BD%D0%B0) обществе, параллельно, обсчитываем количество бабла, затраченное на производство.

Расчесав репу — можем определиться с:

- Корпусами силовых элементов(если таковые имеются);
- Минимальными размерами корпуса:
- Объемом работ по монтажу всего этого добра;
- Эстетическим видом девайса. Чтоб не пугало, но все-таки вызывало у пользователя/наблюдателя лёгкую тревогу.

#### **Поиск деталей**

Не то чтобы такой интересный класс, но, с точки зрения Специальной олимпиады, можно получить немало забавных минут. Если радиолюбитель живет в крупном городе, не является нищебродом и более прагматик, нежели романтик, то поиск деталей зачастую сводится к покупке IRL / заказу в интернет-магазинах необходимого по оптимальной цене. Но не будем забывать, где мы живем, поэтому на пути может быть очень много проблем:

- Детали есть, а денег нет.
- Деньги есть, а деталь не достать / достать только в виде партии от 100 шт. или за отсос главе корпорации в виде  $\bullet$ исключения для физ. лица.
- Деталь та, да не совсем: не то корпусное исполнение / пытаются впарить перетер / попадается брак.
- Деталь представляет собой артефакт, не виданный никем из ныне живущих.

В таком случае наступает череда интересных квестов. Все окрестные помойки, склады, склады у помоек, помойки у складов обшариваются на предмет доноров, причем ассортимент годных деталей обычно уменьшается с повышением уровня знаний радиолюбителя. Итак, чтобы не париться, можно выделить следующие части:

- Советские телевизоры, магнитофоны, радиолы и т. д. Годными из них являются трансформаторы (многие можно использовать прямо так в простых блоках питания либо с небольшой переделкой — в блоках питания поинтересней и теплых усилителях лампоты), панельки для ламп (только керамика — пластмассу следует с негодованием отвергать), сами лампы (спорно, так как они бывают почти всегда севшими, но для твоего первого ТЛЗ-усилителя, пионер, они сгодятся), старые бумажные, слюдяные, пленочные конденсаторы (не только старые, но и новые), разъемы (опять же спорно, но на любителя), реле (герметичные и, если контактные пары не стерлись, негерметичные), радиаторы, крепежи, ручки для потенциометров (это не требует объяснений), провода (если изоляция в хорошем состоянии), сами потенциометры (если при вращении вала не слышно дикого хруста и скрежета и сам вал довольно плавно идет), мощные резисторы, светодиоды (хотя современные уделывают [совок](https://lurkmore.live/%D0%A1%D0%BE%D0%B2%D0%BE%D0%BA) по всем параметрам), а также просто различные редкие детали вроде фотодиодов. Что НЕ следует брать: электролитические конденсаторы, ибо они высохли, говно и все такое; транзисторы и микросхемы — за исключением мощных и каких-либо СВЧ, а также случая, когда детали достать вообще неоткуда; резисторы маломощные — опять же, в самом крайнем случае.
- Иностранные девайсы. Среди годных можно выделить принтеры, мониторы CRT, различную аудио- и видеоаппаратуру до начала 2000-х. Оттуда, в принципе, в дело может пойти все, за исключением, пожалуй, странных микросхем, которые делались под что-то конкретное и применение которых в других местах будет в фаворе после коллапса цивилизации. К числу малогодных можно отнести разные китайские магнитофоны, радиоприемники, прочий хлам, из которого иногда полезны узлы, но ценных отдельностоящих деталей — с гулькин нос.

Еще одним интересным способом для получения годных новых деталей бесплатно или за крайне низкую сумму является заказ семплов у производителей. Практически все крупные производители деталей высылают компаниям, а иногда — реже гораздо — частным лицам небольшую часть ассортимента, если заказчик может аргументированно объяснить, зачем они ему, и создать видимость постоянного покупателя в будущем. Этот способ прокачивает скил[л]ы сочинительства, владения английским языком, открытия почтовых ящиков, напоминающих корпоративные и т. д.

Не стоит упускать из внимания и возможность получения «наследства [телемастера](https://lurkmore.live/Did_he_drop_any_good_loot%3F)»: когда старый радиолюбитель отдает концы, после него обычно остается куча разной полезной и не очень ерунды, которую благодарные родственники тут же тащат в помойку, а если в поле зрения есть молодой радиолюбитель, то предлагают всё ему, чтоб самим не мучиться выбрасывать. Таким образом можно стать обладателем пары мешков всякой хрени, из которой таки можно выбрать что-то ценное, а иногда, если радиолюбитель был очень древним, стать обладателем всякой аудиофильской лампоты.

Также при прокачанном скил[л]е пиздежа, когда о увлечении знают все встречные-поперечные, может перепасть и

советской/китайской/прочей техники в разной степени разложения, а также радиодеталей, которых в свое время натащили с заводов про запас и назначение коих не понятно, а выкинуть жалко.

#### **Разводка платы (Трассировка)**

Важная и ответственная дисциплина. Именно от неё в основном зависит вид будущей печатной платы — какие корпуса деталей будут в неё впаиваться; сколько наводок будет наводиться на дорожки; какой ток эти самые дорожки могут выдержать — и многие другие мелочи, которые не учитываются при разработке принципиальной схемы, ибо таких понятий там, в общем-то, нет. Но все эти факторы могут без проблем перевести устройство из рабочего в теории в нерабочее на практике. Это в особенности касается ВЧ- и, тем более, СВЧустройств. В мощных девайсах всё может быть проще и эффектней, с переходом энергии источника питания в световую, акустическую и, что самое интересное, в кинетическую энергию некоторых радиоэлементов, разлетающихся во все стороны.

Разводить плату можно на компе, с помощью спец-программ типа [Layout,](https://lurkmore.live/%D0%A1%D0%BF%D0%B5%D0%BA%D1%82%D1%80%D1%83%D0%BC) kicad PCBnew, Sprint layout, Proteus, Protel, DipTrace православные: Eagle, OrCAD и P-CAD (ныне Altium Designer), прочие. А можно и вооружиться листом бумаги, линейкой, карандашом, резинкой и наслаждаться процессом… хотя кому это теперь надо? Нужно сказать, что при использовании инструментов разработки полного цикла (это такие где делается все: от рисования схемы до разводки) нет необходимости проверять правильность разводки, ибо программа сама укажет на любоее несоответствие монтажной и принциниальной схем.

Общий процесс разводки выглядит примерно так:

Вот примерно как-то так выглядит этот процесс.

#### PCB [design](https://www.youtube.com/watch?v=mQh9sWU6DyU)

Трассировка, наглядное пособие.

- 1. Если нужно, то разметить нужный контур платы и расставить элементы имеющие заранее установленное место расположения на ней, например, под отверстия в корпусе.
- 2. Взять и [разместить](https://lurkmore.live/%D0%92%D0%B7%D1%8F%D1%82%D1%8C_%D0%B8_%D1%83%D0%B5%D0%B1%D0%B0%D1%82%D1%8C) где-нибудь в центре самую большую и самую главную детальку в схеме или просто ту, к которой подсоединяется больше всего других деталей.
- 3. Взять другую деталь и разместить её где-нибудь поближе к другим так, чтобы подсоединить её было легче. 4. Развести дорожку.
- 
- 5. Если можно подсоединить ещё две ножки деталей, то перейти на п. 4.
- 6. Если есть ещё не размещённые детали, то перейти на п. 3.
- 7. Проверить разводку и исправить ошибки.
- 8. Если была найдена и исправлена ошибка, то перейти на п. 7.
- 9. ???????
- 10. [Нажать](https://lurkmore.live/%D0%9F%D0%A0%D0%9E%D0%A4%D0%98%D0%A2) Ctrl-S.

Собственно, самый доставляющий здесь процесс описан в пункте 4. Если число деталей в устройстве примерно равно нулю, то некоторые неудобства этот процесс доставляет лишь начинающим радиогубителям. Опытные трейсеры разведут такую вещь с закрытыми глазами левой ногой не приходя в сознание за примерно ноль целых ноль в периоде секунд. Но вот если деталек over [9000…](https://lurkmore.live/Over_9000) Поначалу всё идёт довольно легко и задорно, но время идёт, дорожек становится всё больше и больше, провести следующую дорожку становится всё трудней и трудней, и настаёт момент, когда на экране монитора уже образуется лапша из этих дорожек. И успешная (хоть и не элегантная) разводка очередной дорожки становится небольшим подвигом. Это вам не кубик [Рубика](https://lurkmore.live/%D0%9A%D1%83%D0%B1%D0%B8%D0%BA_%D0%A0%D1%83%D0%B1%D0%B8%D0%BA%D0%B0) какой-то собирать. Ещё больше развлечений становится, когда надо учитывать всякие влияющие на работоспособность ВЧ факторы, типа дистанции между дорожками, их длины [etc.](https://lurkmore.live/Etc) Психоз нарастает. Шансы впадания в буйный психоз у «разводилы» увеличивается пропорционально закрепленным деталькам, которые в силу хитровыебнутости корпуса, где они будут жить — двигать нельзя, а очень хочется. Это детальки навроде разъёмчиков, дисплеев, кнопочек или банально дупел под крепежные винты, которые оказываются в самых непредсказуемых местах, согласно [дизайнерскому](https://lurkmore.live/%D0%94%D0%BE%D0%BB%D0%B1%D0%BE%D0%B5%D0%B1) решению. При этом весь этот пиздец еще и нужно вкорячить в какие-то конкретные микроскопические размеры корпуса. Сей увлекательный процесс чуть более чем полностью состоит из взаимоисключающих требований к монтажу/трассировке/ электромагнитной совместимости и всяческих рекурсий при перемещениях железок. Что не проходит бесследно для психики властелина медных дорог. Аццкий смех, пляски на стуле, стучание по столу штангенциркулем, швыряние детальками и душевные беседы с ними же через время перестают удивлять окружающих. Страшнее и непредсказуемее процесса выглядит только его успешное окончание. Тогда измученный мозг таки получает в награду легкий передоз эндорфинов и бьется в интеллектуальном экстазе, распугивая мирное население. И да, успешное окончание такого процесса даёт +9000 к ЧСВ. Постоянная прокачка данного навыка неплохо развивает мозги в направлении оптимизации пространства: уложить что-то в какой-то объём (груз в машину), передвинуть мебель и т. п. Порой скилл уплотнения прокачивается настолько, что печатка из проблемы «разводилы», превращается в проблему монтажника. И вроде компоненты стоят красиво, и все согласно правил трассировки, но при попытке их впаять, монтажники фалломорфируют. Потому как запаяв вон ту толстую детальку, хрен доберёшься паяльником до контактных площадок трёх соседних деталек, а запаяв первыми их, хрен запаяешь толстенькую. Начинается раскидывание мозгами по платке, в какой же последовательности паять весь этот хлам, чтобы всё получилось. Стоит ли говорить, что они испытывают те же тёплые чувства к «разводиле», что и «разводила» к дизайнеру?

Страшный сон любого профессионального трассировщика — получить партию (пару сотен+) изготовленных печатных плат и узнать, что какая-то деталь не в своём корпусе, не с той стороны и ещё много поводов для седых волос на жопе. Поэтому нормальные люди сначала подыскивают комплектуху, а потом уже исходя из нее рисуют трассу.

#### **Писание прошивки для МК (программинг)**

Раньше прошивку можно было найти в кошерных совковых журналах аки «РАДИО». Оная могла быть выписана аж на 5 страницах как набор ебанутых чисел с буквами в столбики по два — это ненаглядный [шестнадцатеричный](https://lurkmore.live/%D0%9D%D0%B5%D1%85) код всех красноглазых, да-да, мой юный друг, прямо в журнале «Радио», а не на CD или флэшке. Такая вот картинка, с которой на тебя смотрит твоя будущая  $u$  — по факту ещё не известно, — возможно, и нерабочая программа. Руками, полагаясь на своё зрение и внимательность, которой нужно было проявить более, чем дохуя, надо безошибочно набрать на компе, а, возможно, — и на спецпрограмматоре, который из себя представлял коробку с 16 цифрами и буквами и кошерной кнопкой «ВВОД», и им запрограммировать какую-нибудь невъебенных размеров память или [микроконтроллер.](https://lurkmore.live/%D0%9D%D0%B0%D1%88_%D0%BE%D1%82%D0%B2%D0%B5%D1%82_%D0%A7%D0%B5%D0%BC%D0%B1%D0%B5%D1%80%D0%BB%D0%B5%D0%BD%D1%83) Анонимус помнит «наш ответ Чемберлену» в виде Радио РК-86, прошивка которого занимала более 2000 наборов из таких буковок и циферок шестнадцатеричного ада.

В настоящее время, при наличии примеров в интернетах, программинг ничем не отличается от просто заливки файла с диска на другой диск. Скопипастил, подправил, захуячил на девайс, поотлаживал, ещё докопипастил, опять поотлаживал, возможно, что совсем поотлаживал, в том смысле, что микросхема съела мацы и подавилась (не без помощи [твоих](https://lurkmore.live/%D0%A2%D1%8B) же усилий). А потом, исходя из того, что ЧСВ молодого радиста уже поднялось в заоблачные дали и он стал типа опытный, написал чуток кода от себя — и девайс, как ни странно, в очередной раз перестаёт программироваться или накрывается программатор.

А вот если подходящих примеров нет, то начинается брожение по интернетам с просьбами дать исходники управления для какого нибудь невъебенно умного устройства, ввиду чего анонимы и бывалые форумов просто посылают тебя нахуй с этой просьбой [несуразной.](https://lurkmore.live/%D0%9B%D0%B0%D1%8D%D1%80%D1%82%D1%81%D0%BA%D0%B8%D0%B9) Посылают, кстати, только честные и добрые люди и исключительно из добрых побуждений. Ибо авгиевы конюшни покажутся весенней прогулкой по сравнению с разбором чужого быдлокода. Как работает который — сам разработчик созерцает часто с удивлением. Тролли же с

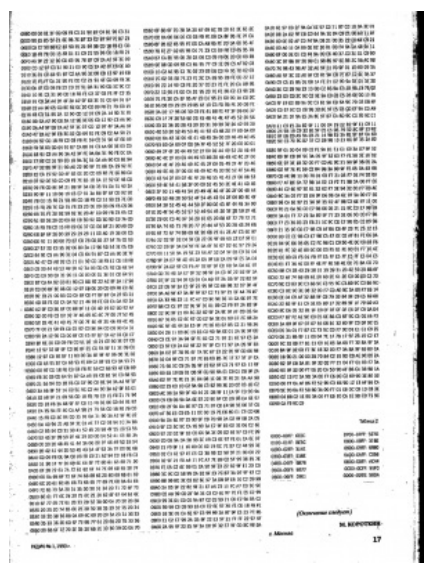

Это тебе не [торрент](https://lurkmore.live/%D0%94%D0%B5%D0%B2%D1%8F%D0%BD%D0%BE%D1%81%D1%82%D1%8B%D0%B5) скачать, молокосос!

удовольствием дают исходники, радостно наблюдая как стремительно фалломорфируют просящие (да и кто обещал рабочие исходники?). И только потом — чтение мануалов, апликэйшн нотесов, где расписаны регистры, порты, и как они (по мнению разработчиков чипа) должны работать. А потом, когда всё таки нихуя не работает как надо, выясняется, что есть ещё erratas, где написано, что именно не работает как надо и как это наебать, чтобы заработало хоть как то. А поскольку наша Раша уже лет 10 не выпускала ни одной новой микросхемы, то, естественно, вся информация в лучшем случае — на английском, но попадаются и японские варианты заваривания мозгов РЛ до состояния манной каши. Документация, разумеется, не 100% правда, плюс в аппаратуре тоже есть свои аппаратные фичи. Хардкора процессу добавляет то, что пишут программу для железа. И когда оное тоже запиливается с нуля, то нередки моменты, где решительно не понять, что взбалтывает мозг — неработающее железо или программа. Чаще ебёт всё вместе — и железо, и быдлокод. Лишняя точка в коде или сопля припоя или непропай на плате(или все вместе), вполне может заставить жить девайс своей жизнью, неподдающейся какому-либо анализу. Сие легко приводит к отчаянью, росту религиозности и вере в духов. На прокачку скилла «уверенный кодинг» уходят годы. Первый признак тру-кодера — удивление, что написал, а оно работает; написал еще — ёпть, а оно снова работает! Увы, к этому моменту, приходят немногие, и немногие сохраняют прочность душевного равновесия и зрение.

# **Класс конструкторский**

#### **Изготовление печатной платы**

Существует более чем дохуя кустарных методов того, как можно захуячить материнскую плату для AMD athlon, ну, может, не такую, но способов точно over9000. Перечислим основные в порядке популярности по состоянию на этот год.

#### **Ручное**

При [Совке](https://lurkmore.live/%D0%A1%D0%BE%D0%B2%D0%BE%D0%BA) не было ни интернетов, ни принтеров, да вообще нихуя не было, и радиолюбителю приходилось с помощью карандаша и кальки срисовывать монтажные платы из журнала «Радио». Слава Зевсу, заботливые издатели не были совсем конченными идиотами и публиковали рисунки дорожек в масштабе 1:1 (в большинстве случаев - иначе приходилось ещё ебаться с клеточками). Полученную копию радиолюбитель накладывал на собственноручно вырезанную из текстолита заготовку, вставлял в дрель <del>очень тонкое сверло</del> швейную иглу с хитрó заточенным ушком и делал в текстолите over 9000 дырок под ножки радиодеталей. Потом, используя картинку из журнала «Радио» и привязываясь к отверстиям в текстолите, тем же простым карандашом радиофаг рисовал дорожки. Эти дорожки покрывались специальной краской, кошерным цапонлаком или тупо советским маминым лаком для ногтей, и плата с рисунком на некоторое время помещалась в раствор хлорного железа. Особо охуенно хитрые уже тогда допетрили что раствор соли и медного купороса куда быстрее травит плату, но хлорное железо навсегда впилось в мозги и испачканые шмотки РЛ по всей родине. Само хлорное железо можно было купить в магазине «Химреактивы» или спиздить в ближайшем радиокружке/кабинете химии. Время травления рассчитывалось исходя из концентрации раствора хлорного железа, при этом принцип «чем ядрёнее раствор, тем быстрее процесс» почему-то не работал, а вот травление в горячем растворе дает весьма неплохой результат, однако, если не словить момент, — разъедает все даже под лаком. В любом случае, если плата слишком долго кисла в растворе, радиогубитель получал девственно чистый лист текстолита с дырками для вентиляции, но без каких-либо намеков на дорожки. Если же время было рассчитано правильно, с текстолита вытравливалась лишь та медь, что не была покрыта краской. Краску зачищали и получали текстолит с дорожками на которые своими корявыми руками и говенным припоем можно было молотковым паяльником впаивать детали.

Сегодня можно обойтись и без цапонлака, просто берём самый ядрёный перманентный маркер из ближайшего канцелярского магазина и рисуем плату им. Чтобы было красиво, можно распечатать на принтере рисунок платы из программы, вырезать в нём дорожки и обвести по трафарету. Травим в том же хлорном железе. Кстати, метод лазерного утюга и рисования маркером подходят для нанесения разметки на плату, вопрос лишь в том, стоит ли оно геморроя? Также, если хлорного железа под рукой нет, можно обойтись подручными средствами. Из [интернетов](https://lurkmore.live/%D0%98%D0%BD%D1%82%D0%B5%D1%80%D0%BD%D0%B5%D1%82%D1%8B) анонимусу известен один весьма превосходный рецепт раствора для травления плат: 100 мл. перекиси водорода(20 р 100 мл банка в аптеке), по любому есть в домашней аптечке, 30 грамм лимонной кислоты, должна быть на кухне, если нет-20 р в продуктовом магазине, и 5 грамм поваренной соли. Травить, пока в сосуде не перестанет течь химическая реакция (при этом раствор постепенно окрасится из прозрачного в синий).

#### **Нарезка**

Ненужные участки платы просто срезались скальпелем, ножом или специальной приспособой, чаще просто дорожки по контуру процарапывались шилом или обломком полотна ножовки, самые ленивые просто пропиливали ножовкой сетку, так, чтобы получались изолированные квадратики фольги, либо просто использовали поверхность текстолита как общий провод, монтируя часть деталей на весу. Процесс нарезки можно сделать значительно проще и прятнее, если иметь хорошего друга, который работает врачом-стоматологом, и у которого можно выклянчить гибкий вал-трос и наконечник от списанной бор-машины, а так же набор зубных боров. Вся эта вышеперечисленная приблуда идеально годится для нарезки ПП.

#### **ЛУТ**

В постсоветское время появилась возможность напечатать плату на лазерном принтере у мамки на работе, хотя некоторые идиоты вопреки указаниям пытаются по сей день выполнить подобный процесс и на струйном принтере. Процесс выглядит следующим образом: после разрисовки дорожек плата переводится в чёрно-белый формат **и зеркально отображается** [\[3\]](file:///var/www/lurkmore_140/images/pdf/%D0%A0%D0%B0%D0%B4%D0%B8%D0%BE%D0%BB%D1%8E%D0%B1%D0%B8%D1%82%D0%B5%D0%BB%D1%8C.html#cite_note-3). В принтер заталкивается лист глянцевой фотобумаги, или лист от любого глянцевого журнала, у любого настоящего РЛ есть собственный взгляд на то, какой именно журнал лучше, отчего в интернетах возникает не одна тысяча постов с холиварами. А далее отключаются все режимы экономии тонера и поливается лист жирным слоем тонера, собственно печатается монтажная плата. Дальше крайне аккуратно несём полученный шедевр домой (если тонер осыпался — всё повторяем заново), дома чистим плату до блеска нулёвкой, греем через бумажку мамкиным утюгом до появления неприятного запаха горелых проводов, после чего выгребаем от предков охуенных пиздюльцов, накладываем на плату наш драгоценный листок печатной стороной вниз и гладим, со всей дури нажимая на утюг, гладим до появления неприятного запаха горелой бумаги. Как завоняет — гладить перестаём, значит уже прожгли стол. Плату кладём на разделочную доску вниз прилипшей бумажкой, и загоняем под ножку старого дивана. Как остынет, погружаем все в теплую воду, ждем пока бумажка раскиснет, счищаем ее ногтями и… 50×50 — либо радуемся, что всё получилось и травим классическим способом, либо испытываем баттхёрт и повторяем всё с самого начала, отмыв плату каким нибудь охуенным растворителем. Однако, если со временем отрегулировать температуру утюга, его [давление](https://lurkmore.live/%D0%94%D0%BE%D0%B2%D0%BB%D0%B5%D0%BD%D0%B8%D0%B5) на плату и время выдержки и купить таки себе уже лазерник, то можно добиваться вполне неплохих результатов, порядок отклонений которых заставит своего соседа по радиокружку или просто друга, такого же РЛ, срать неимоверно кирпичами.

Если же использовать защитную подложку от самоклеющейся плёнки, то процесс упрощается до безобразия: распечатал, приложил, прогрел утюгом и без отмачивания снял подложку (перед снятием подложки обязательно дать остыть до комнатной температуры). С вероятностью 95% весь тонер остаются на плате. А еще лучше, если вместо утюга имеется доступ к термопрессу. Бонус: можно той же технологией делать пометки тонером на текстолите ибо на голом стеклотекстолите тонер держится крепче и сводится лучше. Аноны также освоили технологию сведения тонера с помощью ламинатора.

Есть и другая технология, мой маленький друг. Она называется ЛУТ+фольга и позволяет сделать плату буквально на любом лазерном принтере, если в нем есть тонер. Суть проста. Берется лист бумаги (обычной, самой дешевой «снегурочки»), обматывается лист пищевой фольгой из магазина (стоит 30р. за рулон, которого хватит навсегда). Потом, этот лист вставляется в принтер (лист надо аккуратно обтянуть фольгой, загнув ее по краям так что бы она при прокатке через вал принтера не зацеплялась — включай мозг анон…немного) и просто печатается на нем разводка, на стороне с фольгой. Далее, лист кладется на текстолит и прижигается утюгом. Давить сильно не надо, дорожки раздавишь! Потом лист убирается, а фольга резинкой стирательной или ногтем продавливается, чтобы она дорожки обтянула. Помнишь, как в школе монетки на листик переводил, карандашом их закрашивая? Там еще узор тиснением вылазил. Ну вот так же надо сделать. Тогда каждая дорожка обтянется фольгой и уже не поплывет. Потом снова утюгом ее, через лист. Далее, засовываешь в травилку и через минуту фольга растворится., можно достать плату (если хочется) и дорисовать что то или подправить, но то надо редко. Можно сразу дотравить до конца. Таким способом можно сделать дороги толщиной до 0.1 мм, причем на любом принтере, с любой бумагой и полностью идеально, хоть в мелкосерийных масштабах! Так-то анон, а ты говоришь ламинатор…

Cделать 3-х и более слоёную плату вполне себе реально, но сложно. Для этого берётся один тонкий двухсторонний фольгированный стеклотекстолит, на которой будет содержаться первые 2 слоя, и ещё N однослойных таких же тонких таких же стеклотекстолитов. Теперь далее требуется предельная концентрация и координация. Берём первую двухстороннюю платку и вытравливаем на ней первые два слоя. Затем на остальных платах вытравливаем остальные слои. Далее эти слои склеиваем вместе, ясное дело, не фольгированной стороной к фольгированной. Затем обрабатываем напильником, сверлим отверстия, металлизируем их ну и в таком духе. Самое сложное же тут организовать надёжное соединение между слоями в нужных местах. Ещё нужно точное расположение слоёв друг над другом, но это уже вполне просто решается просверливанием в каждом слое по отдельности нескольких контрольных отверстий в одинаковых местах соответственно. При склеивании, если расположить ~4-5 отверстий точно друг над другом (например, с помощью иголок), то уже на 95% гарантируется точное расположение других элементов.

#### **Растворителем**

Вместо горячего прессования распечатка пропитывается спирто-ацетоновой смесью, остальное так же. Не надышись этой гадостью.

#### **Фоторезист**

Также в последнее время в массы вошёл таки охуенно дорогой (RLY?) фоторезист. В целом, ебли с ним не меньше (теперь приходится утюгом не дорожки сводить, а фоторезист припрессовывать, который стремится отслоиться во время засветки\снятия плёнки\проявки\травления и вообще всегда, если не отработать технологию), но таки это не пугает юных задротов, так как скилл есть скилл. А ещё даёт бонус: из него можно запилить [паяльную](https://lurkmore.live/%D0%98%D0%BD%D1%82%D0%B5%D1%80%D0%B5%D1%81%D0%BD%D0%B0%D1%8F_%D0%BB%D0%B8%D1%87%D0%BD%D0%BE%D1%81%D1%82%D1%8C) маску на вытравленную плату той же технологией, с последующим многочасовым дублением под УФ лампой или солнцем и, таки да, тоже можно делать пометки, но невыгодно, ибо затратно и держится плохо, хотя делать пометки пробелами на паяльной маске вполне себе идея. Также для изготовления фотошаблона можно использовать любое устройство вывода информации от лазерных\струйных принтеров до маркеров и лака. Изготовить шаблон требуется только один раз для серийного производства (но прессовать фоторезист таки придётся на каждой плате своими собственными

#### корявыми ручонками).

#### **Печать прямиком по текстолиту**

Надо достать и переделать лазерный принтер (или сунуться в мастерскую по ремонту принтеров), но результат [заебатый:](http://radiokot.ru/forum/viewtopic.php?f=8&t=121220) мельчайшие дорожки быстро и без гемора с переводом рисунка с бумаги на медь через ЛУТ/фоторезист/ другую жопу.

#### **Промышленное**

Сейчас же есть специально заточенные под это дело фирмы. Высылаешь в такую шарагу свой файл от проги, где делалась трассировка, а они тебе говорят насколько реально по нему будет сделать плату. Да-да, не всё что красиво на картинке, можно воплотить в жизнь. Они присылают замечания насчёт того, что и куда передвинуть, чтобы они смогли таки выполнить заказ. Шлёшь снова, они принимают заказ и через некоторое время — вуаля! к вам приезжает плата ничем не хуже чем в дорогих иномарках. Большинство контор готовы клепать платы хоть в десяток слоев, были бы деньги. Проблема в том, что стоимость платы растет непропорционально количеству этих самых слоев и тут есть место для оптимизации. Можно изготавливать слои по отдельности, а потом склеить их в единую конструкцию. Однако, например, переходные отверстия между слоями при таком подходе превращается в адский гемор. Поэтому рекомендовать такой подход можно только прокачанным <del>нищебродам</del> оптимизаторам.

#### **На картонке (sic!)**

Раньше было популярно (а иногда и сейчас встречается) для стадии быстрой сборки/проверки/настройки заменять текстолит… картоном! Нет, не гофро- (хотя попадались личности). Берётся обычный такой плотный и более-менее толстый картон, чтоб под весом деталей не гнулся, накалываются/насверливаются отверстия под ноги деталей (сверлить кошернее, так как при наколе с другой стороны остаются висеть адовые ошмётки картона эдаким «цветочком» по краям отверстия), дорожки заменяются лужёной проволокой или вообще выводами деталей, если их длина это позволяет. Результат — от жутких лохмотьев, обугливания «платы» и херовых контактов до «да ну его нахуй этот текстолит травить, итак заебись» (и иногда получается реально заебись для не очень ответственной и НЕ ГРЕЮЩЕЙСЯ мелочёвки). «Дорожки» в последнем случае могут заливаться лаком/клеем, давая неповторимый запах при последующей перепайке. В целом, если руки монтажника были не из жопы, работать схемка «на картонке» будет годами, а то и владельца переживёт. Естественно, способ не подходит для плат, на которых 100500 хитросплетённых деталей, для греющихся компонентов, для механических нагрузок (например, ронять такую хуйню очень не рекомендуется). SMD-шки на картоне тоже не особо разместишь, только детали для монтажа в отверстия. Перед текстолитом даже имеет плюсик — при создании конструкции с несколькими платами их можно тупо склеить между собой, даже встык — обычный клей ПВА неплохо берёт при достаточной толщине.

#### **На фанере**

В кусок фанеры нужного размера втыкаются куски медной проволики, служащие узлами. На узлы напаивается что угодно: от соеднительных проводов, до резисторов и микросхем. Для защиты девайса от влаги, фанера покрывается лаком.

#### **Монтаж компонентов**

Правильный монтаж происходит так:

- Берется паяльник или паяльная станция, тиристорным или станционным регулятором либо подбором мощности паяльника<sup>[\[4\]](file:///var/www/lurkmore_140/images/pdf/%D0%A0%D0%B0%D0%B4%D0%B8%D0%BE%D0%BB%D1%8E%D0%B1%D0%B8%D1%82%D0%B5%D0%BB%D1%8C.html#cite_note-4)</sup> устанавливается оптимальная температура для припоя. Жало должно быть зачищено, облужено, не иметь раковин и сколов, подбирается по толщине в соответствии с монтируемым компонентом. Кстати зачищать можно только медные жала (те, что в совковых паялах), современные несгораемые жала после проделывания сей процедуры можно смело выкидывать, ибо зачистка им не требуется, достаточно лишь качественно залудить, если оно все же сумело обгореть. Для этого продаются так называемые активаторы жал, стоящие хучу денег. Анон использует таблетку аспирина, жало лудится моментально, я [гарантирую](https://lurkmore.live/%D0%AF_%D0%B3%D0%B0%D1%80%D0%B0%D0%BD%D1%82%D0%B8%D1%80%D1%83%D1%8E_%D1%8D%D1%82%D0%BE) это.
- Флюс используется канифольный, канифольно-спиртовой, реже из-за особенностей спаиваемых поверхностей — активный кислотный (чаще всего таблетка аспирина, ибо ацетилсалициловая кислота разъедает окислы на раз, впрочем как и внутренние органы человека, надышавшегося парами).
- Выводы компонента сгибаются и обкусываются согласно монтажным отверстиям или расстоянию до монтажных лепестков, если монтаж навесной.
- Выводы компонента и место монтажа зачищают, наносят флюс, облуживают.
- Компонент припаивается.
- Смываются остатки флюса, особенно если он активный, место пайки, если требуется, покрывается защитным лаком.

Обычно же у радиогубителей:

- Достаётся древний дедушкин паяльник на Over9000 ватт, которым он лудил кастрюли и самовары в 19хх году в своём селе (в клинических случаях это топорик, который надо греть на газовой плите), жало у него обычно имеет приличную [толщину,](https://lurkmore.live/%D0%A2%D0%BE%D0%BB%D1%81%D1%82%D0%BE) сколы, раковины и плохо залужено.
- Припой обычно берётся со старых плат или спёртый в незапамятные времена с завода отцом, реже покупается в магазине (сто грамм должно хватать примерно на десяток тёплых ламповых усилителей)
- Флюс самый дешевый канифольный по 10р за баночку на ближайшем рынке, плохо плавится и блевотно воняет. Как вариант — кислота, а прочитавшие древнюю подшивку «Юного Техника» идут в лес и режут сосны, чтобы перетопить смолу (та же канифоль, и пахнет приятно), в чём правы: даже в магазине вместо канифоли можно купить НЁХ с кислотой.
- Зачищать выводы компонента и монтажную площадку? нафиг, и так прилипнет, флюс вообще можно использовать только для дыма от паяльника.
- Подбирать температуру паяльника? Зачем? олово же он плавит! И неважно, что олово и канифоль сгорают, а

жидкий флюс высыхает раньше, чем жало коснётся детали.

- Подбирать жало по толщине? Излишне! И сантиметровым в диаметре жалом умудряются паять три ноги на миллиметре, обычно спаивают в одну.
- Смывать активный флюс? На кой? неважно, что через годик он разъест всё в округе, а некоторые элементы из-за собственной высокой проводимости испустят вполне осязаемый дух при первом же включении!

В результате подобных издевательств имеем перегретую и сожжённую плату, отслоившиеся от жара дорожки, оловянные бугры и сопли где только можно, и если детали переживут подобное издевательство и схема заработает, то через какое то время начнет пропадать контакт в пайке между необлуженными выводами, активный флюс разъест место пайки и всё, куда сможет попасть, от тряски отлетят припаянные внашлёп (абсолютно без флюса и зачисткиоблудки, концы просто заливаются огромным количеством олова) провода и детали, ну а дальше КЗ, искры, дым, и замученная вусмерть плата летит в помойку. Со временем, конечно же, скилл пайки прокачивается и на высоких уровнях получаются таки качественная платка с блестящими местами пайки, минимум припоя и без следов флюса. Некоторые аноны умудряются паять вообще без паяльника, припоя и флюса как таковых. Например, раскалённой скрепкой, припой со старых плат, а флюс — аспирин или какая другая кислота. Промывается всё водой. Обычной или огненной.

#### Отсюда можно выделить стили монтажа:

*Сопленавесной монтаж*. Здесь объектом пайки являются только детали. Печатная плата в пролёте. Схема проста: берётся схема, детали и спаиваются все ножка к ножке согласно схеме (в совке в промышенных масштабах при сборке первых поколений ламповых приёмников и телевизоров использовалась точечная сварка). В результате этого получается эдакий свёрнутый «ёжик», которого перемыкает чуть менее чем везде. Применяется в основном нубами или для быстрого тестирования свежеспроектированной схемки, чтоб не замкнуло — заливают клеем. Примером художественного навесного монтажа см. Правило 34 для радиолюбителя.

Стоит отметить, что навесной монтаж иногда используется в конструкции по вполне объективным причинам. Частный случай навесного монтажа, так называемый «мертвый жук» используется в ВЧ схемах для максимального сокращения длины проводников. В последнем случае ничего не перемыкает и монтаж выглядит вполне аккуратно. Или узлы мегаомметров и прочих высоковольтных схем, иначе ПП даст непредсказуемую утечку.

- *Монтаж в отверстия*. Самый стандартный монтаж. Берётся схема, детали и готовая печатная плата. Ножки деталек просовываются в отверстия и припаиваются, предварительно\после откусив лишнее.
- *Объёмный монтаж*. Самый завораживающий и, возможно, задротский монтаж .Смысл в расположении деталей не на плоскости самой платы, а в пространстве между несколькими ПП. Один из частых вариантов использование двух ПП с впаянными между ними бочком детальками. Этим достигается нереальная для других плотность монтажа с использованием деталей под отверстия, а также удваивается количество слоёв за счёт второй ПП. Но есть адский минус: ремонтопригодность изделия стремится к нулю, и даже распаять его на запчасти будет весьма сложно, а ещё надо учесть возможность при сборке подлезть паяльником, или продуть феном.
- *Поверхностный монтаж, он же «планарка»*. Модернизированный вариант монтажа в отверстия. Активно применялся ещё в позднем Совке (особенно в военке) для припайки к платам обильно покрытых позолотой микрух серий к100, 133, 564 и им подобных. Суть в том, чтобы выпилить из платы отверстия и сделать путь к миниатюризации. Теперь детали просто тупо припаиваются к проводникам на плате. Имеет несколько плюсов: упрощение изготовления ПП<sup>[\[5\]](file:///var/www/lurkmore_140/images/pdf/%D0%A0%D0%B0%D0%B4%D0%B8%D0%BE%D0%BB%D1%8E%D0%B1%D0%B8%D1%82%D0%B5%D0%BB%D1%8C.html#cite_note-5)</sup>); увеличение плотности монтажа, так как увеличивается плотность выводов и уменьшается размер детальки. Минусы: невозможность припаять массивные детали, вроде всяких там PCI-E разъёмов, но со времён рождения технологии применяется очевидная золотая середина — использование поверхностного монтажа наравне с монтажом в отверстия. Чтобы впаивать мелкие деталюшки размером, представьте себе, меньше лобковой вши, нужно иметь хорошее зрение, твёрдую руку, предельную концентрацию и спе[цпаяльник](https://lurkmore.live/%D0%9F%D0%B0%D1%8F%D0%BB%D1%8C%D0%BD%D0%B8%D0%BA) с тонким жалом. При длительной over-6-hours работе без отвлекающего фона, к примеру музыки, аудиокнижки, веществ — происходит нехилый подрыв шифера и возможны выбросы дебильных звуков, жестов, мимики. И не дай бог вам припаять что-то не туда! Микросхему, повёрнутую на 90°/180°/270°, отпаять без вреда для микрухи\ПП\нервных клеток без специнструментов в виде термофена и ИК-печки почти нереально. Так что здесь очень рекомендуется паяльная станция.
- *Микромонтаж*. Объекты пайки бескорпусные элементы, например, кристалл микросхемы. Паять без микроскопа нет смысла, ибо, например, бескорпусный светодиод невооружённым глазом просто не видно. Что является очень важным отличием, так это то, что вывод детали в виде тонюсенькой проволочки можно тупо сплавить жалом далеко не самого мощного паяльника и залить, к примеру, компаундом. Этот как раз та чёрная лепёшка, которую можно встретить на маленьких китайских платах. Теоретически здесь можно спаять подобие микрочипа, составленного из других кристаллов микросхем. Практически же… ну, вручную это отнюдь не тривиальная задача. Паяльщик, заделавший своими руками бескорпусный светодиод, да так, чтобы работал, может считается воистину ТРУ-паяльщиком. При впаивании 10 бескорпусных микросхем ему автоматически присваивается 9 дан по Фехтованию паяльником.

#### **Изготовление корпуса**

Любое законченное устройство нуждается в идеале в корпусе. Рано или поздно гора спаянных навесом деталей и плат, лежащих на столе, под столом, за столом, и в ногах и изображающих из себя типа усилок, как наиболее частый вариант, ну, или мультивибратор, немного надоедает и приходится позаботиться о запихивании всего этого добра в корпус, чтобы это добро хотя бы своим видом указывало на его работоспособность и пригодность под прямые нужды. Вариантов немного до ебени фени. Изготовление корпуса есть локальный радиолюбительский мем, укрепившийся, наверное, еще со времен изобретения Поповым радио, ибо, как известно, чаще всего схему спаять и наладить — это половина геморроя, а столярно-слесарные-малярные развлечения с тарой, как ни странно, оказываются в over9000 раз сложнее: к мозгам юного (или не очень) разработчика схем, требуются хоть какой-то минимальной ровности руки. Это приводит к всяческого рода ухищрениям и рационализаторским идеям и воплощениям в самом натурально[канонiчном](https://lurkmore.live/%D0%9A%D0%B0%D0%BD%D0%BE%D0%BDi%D1%87%D0%BD%D0%BE) совковом духе с примесью экзерцизма. Познавшие Дао сначала заморачиваются подборкой корпуса, ибо запилить плату под готовый корпус куда проще чем наоборот.

Берется коробка из-под обуви или иного прибора, на худой конец — просто картонные листы, под размер всего того, что планируется туда захуячить, и все это дело при помощи скотча, [термоклея,](https://lurkmore.live/%D0%98%D0%B7_%D1%81%D0%BF%D0%B8%D1%87%D0%B5%D0%BA_%D0%B8_%D0%B6%D0%B5%D0%BB%D1%83%D0%B4%D0%B5%D0%B9) пластыря и проволоки

укрепляется там так, чтобы не дребезжало, не коротило, ну или на худой конец как минимум не вываливалось, снаружи оклеивается оракалом или красится чем-нибудь, что есть под рукой; для подписывания названий лампочек и крутилок с переключателями используется шариковая авторучка или более кошерный предмет маркер. Применяется данный способ в основном совсем начинающими.

- На помойке находится корпус от советского или не очень прибора, нутро выкидывается а иногда и оставляется для распайки на детали, для последующего изготовления не менее нужных в хозяйстве усилителей и блоков питания (которых на момент сборки насчитывается уже как минимум 9000), собственно, а на его место вставляется готовая плата. Этакий метод «рак-отшельник». Имеющиеся отверстия используются по возможности для регуляторов схемы, или бережно и ничуть не криволапо заклеиваются бумагой, замазываются шпатлевкой (или, ну их нах, оставляются как есть — данный способ применяется в большинстве случаев). Некоторые индивиды даже чуть модифицируют схему, чтобы лишних отверстий, кнопок или окошек не оставалось. Весь вышеописанный метод используют более продвинутые РЛ.
- Вариант, похожий на предыдущий. Берется корпус от старой читалки компакт-дисков, либо от дохлого флопогрыза. Морду устройства можно заподлицо залить эпоксидкой и насверлить отверстий под свои нужды, ежели родные отверстия ни на что не годятся. Особенно актуально, если планируется использовать изделие в симбиозе с компьютером: хуй с ним, что после подобного аБгрейда новый компьютер стал похож на старый, засохший кусок говна, зато у меня на передней панели светодиодик через LPT-порт зажигается, и я охуенно этому рад.
- Если делается какой-то «довесок» к имеющемуся девайсу, часто используется корпус (а то и источник питания «по совместительству», если выходной дури хватает) самого этого девайса. Регулятор мощности (который часто

#### Прямая печать платы на [текстолите](https://www.youtube.com/watch?v=fDLgsEnmYu0) Печатаем печатную плату

используется как регулятор температуры жала паяльника) вполне впихивается во многие корпуса розеток для наружной проводки, мигалка гирляндами втрамбовывается в корпус блока питания от какой-нибудь «денди», платка винил-корректора (предусилителя) для согласования запиливателя проигрывателя пластинок, например, с музыкальным центром (труЪ-вертушки не имеют никаких предусилителей) засовывается в корпус последнего (места там просто дохуя), ну и т. д. Раем для «имплантологов» являются, естественно, системные блоки.

- покупается готовый корпус в магазине (но дорого и не везде есть), как вариант можно купить компьютерный корпус к которому в комплекте как правило идут блок питания, вентиляторы, небольшой динамик, несколько светодиодов и пара выключателей.
- Изготовление корпуса из дерева: насмотревшись на красивые картинки, наш юный радиолюбитель решает что и он так сможет, поэтому с антресолей вытаскивается папина ножовка, молоток, наждачка, пассатижи, гвозди, ну и прочий инструмент и методично разбрасывается в областях, близких к сборке устройства. Заготовки, как правило, находятся на ближайшей помойке. Чем лакированные двери от советских шкафов- не материал для корпуса? При должном подходе готовое изделие смотрится вполне неплохо, а папа нихуя свой инструмент не может с собаками разыскать даже у соседей.
- Изготовление корпуса из листового металла, пластика и т. п. материалов. Требует хороших навыков слесарных работ и наличие инструмента. Главная проблема — ровный распил, чтобы в итоге коробочка не смотрелась как худшие произведения Дали. Хорошие результаты дает использование композитных алюминиево-пластиковых панелей для отделки фасадов зданий, благо материал обрабатывает легко, главное — ровно разметить и ровно распилить/просверлить. В качестве каркаса отлично подходят алюминиевые уголки, которые скрепляются друг с другом винтами или заклепками. В итоге можно получить вполне симпатичный корпус, уже окрашенный в нужный цвет, не весящий килотонну и спокойно разбирающийся на составные части при необходимости. Начинающих может оттолкнуть довольно высокая цена невъебенно большого листа пластика, но для них существует как раз первый пункт — корпус из коробки. Однако, может быть практичным использование листа вспененного ПВХ, из которого «рекламщики» делают всякие там таблички-вывески. Одолжить кусок ВПВХ, 3— 4 мм толщиной, можно в любом офисном здании, если нет желания иметь дело с листом в три-шесть квадратных метров. Режется левой пяткой школьника с самопроизвольным образованием ровного края. Клеится цианоакрилатным супер клеем за пару секунд. Модуль Юнга — около единички ГПа, плотность — 500 грамм на литр.
- Жесть, как учит нас премудрая педивикия, есть лужёная оловом сталь. Следовательно, консервная банка поддаётся пайке в одно касание даже без использования канифоли — она уже качественно залужена на заводе. Самое логичное применение консервного корпуса — конечно же, высокочастотные устройства. Но осторожно, анон: встречаются банки не из традиционной жести, а из какого-то непонятного и совершенно непаябельного сплава (алюминий же). Хорошо зарекомендовали себя банки типа тех, в которых продают лакокрасочные химикалии — с крышкой, которую надо поддевать отвёрткой. Младший брат банки от краски — банка из-под копеечного растворимого говнокофе «Москофе-Индийский» (50 рублей). Находящийся внутри порошок применяем по своему усмотрению (чти конвенцию о химическом оружии!), а в банке собираем няшный высокочастотный трансформатор, маслозаполненный эквивалент антенны, передатчик «Красной Плесени» на частоте «Шансона» или ещё какой-нибудь хитрый девайс.
- Комбинация двух предыдущих вариантов: корпус из фольгированного стеклотекстолита. Пилится так же, как и пластиковый, а отдельные панели соединяются пайкой, как в жестяной версии. Бонусом идет возможность вытравить переднюю панель по типовой технологии изготовления печатных плат, а также относительно неплохое экранирование. Корпус отличается простотой изготовления (никаких винтиков, уголков и прочего крепежа, даже плату можно припаять прямо к стенкам) и уродским внешним видом. Что, впрочем, не столь важно для устройств, которые будут установлены там, где их никто не увидит.
- Вариант для [VIP](https://lurkmore.live/VIP) напечатать корпус на купленном 3D-принтере. На компьютере рисуется макет будущего корпуса, затем загоняется в 3D-принтер и воссоздается как тело Лилу в «Пятом элементе». Корпус при этом получится почти как с завода, но эта технология еще достаточно новая и не доступная рядовому радиогубителю, поскольку 3D-принтер стоит как автомобиль, а выполнить изготовление корпуса на заказ, у счастливого обладателя такого девайса, стоит дороже, чем загубить кучу заготовок и сделать корпус из куска железа или дерева Китайцы уже подсуетились и теперь купить 3d принтер можно за 200\$ что доступно даже школьнику.

Но, тру-радиолюбитель способен изготовить 3D-принтер своими руками! Алсо, можно своими руками сделать 2Dпринтер для печатных плат.

А вообще, можно перестать совокуплять мозг себе, окружающим и тупо купить готовый корпус на каком-нибудь вольтмастере [\[19\]](http://www.voltmaster.ru/cgi-bin/qweryv.pl/0w41603.html), благо самых разных корпусов как из пластика, так и из металла там как грязи и подобрать для себя подходящий затруднится только совсем упоротый губитель.

#### **Рабочее место**

Это святыня радиолюбителя. И понятие настолько объемно, что просит отдельной статьи. Но общий принцип организации прост — сколько столов и шкафов ни ставь — делать будешь на коленке. [Типичные](http://www.radioscanner.ru/uploader/2009/shackpic.jpg) [места.](http://radon.org.ua/files/stories2015/shek.jpg) Как правило радиолюбитель сидит в странной конструкции из всевозможных коробочек, катушек, ящичков, станочков, сплетенных проводами и прочей неведомой ёбаной хуйней, чтоб не развалилось. Торчит одна голова и то не всегда. Встает оттуда неохотно даже поссать, ибо залезть и вылезть без разрушений радиоокопа тяжело. Да и просто тяжело, ибо в процессе имеет привычку заваливать выход. Наводить порядок не любит — иначе хуй потом, что найдешь. Периодически окоп конечно обваливается, намекая, что пора бы расшириться или на худой конец навести порядок. Тут как тут срачи с родственниками. Ибо им реально трудно удержать расползающийся окоп. Им не уперлось вытаскивать из ног радиодетали и по ночам убиваться об всю эту хуйню. На этом фронте всегда идут позиционные бои с семьей за территорию. Организовать рабочее место — реально трудно. Доказательство тому, масса тематических [форумов.](http://www.rt20.mybb2.ru/viewtopic.php?f=21&t=59317&view=unread) Слишком много надо инструментов, приборов, станочков и тем паче разной комплектухи, чтобы сделать хоть одну сраную плату. При ее изготовлении как правило (даже если был порядок)то все вываливается на стол, для быстрого доступа. Когда оно не нужно — то просто подвигается рукой в сторону как есть. Если подвигать некуда наваливается сверху. И так до очередного обрушения. Когда свалка приобретает масштабы катастрофы, РЛ впадает в бешенство обещая себе незамедлительно навести порядок. И таки начинает этот процесс. Но как только расчищается на столе чуть больше четверти квадратного метра-его вновь охватывает творческий понос и… цикл замыкается. Если же у пациента таки стальные яйца и он доводит дело до конца, то его на этом пути ожидает масса открытий и откровений. В процессе окажется, что найдется масса потеряного инструмента, окажется то, на что он спустил последние деньги — у него уже есть. И масса прочих открытий, больно бьющих по психике.

# **Фольклор**

# «Ни дня без диода с родного завода. » «— Вы разбираетесь в электронике?

# — Ну как, резистор от конденсатора отличить смогу.

»

Радиолюбительское сообщество не имеет такого развитого фольклора, как сисадминское или программистское, сочинивших за относительно небольшое время существования своих сообществ множество баек, историй и анекдотов о себе и своих коллегах. Однако вовсе без народного творчества не обошлось.

Существует достаточно простой способ отличить обычного [индивидуума](https://lurkmore.live/%D0%91%D1%8B%D0%B4%D0%BB%D0%BE) от радиолюбителя — просто упомяните в своей речи слово «[мультивибратор»](https://lurkmore.live/%D0%9F%D1%80%D0%BE%D0%BD). По умному взгляду и отсутствию улыбки на лице испытуемого можно констатировать, что перед вами радиолюбитель.

# **Армянские электролиты**

«Надпись на армянском радиоприемнике: «Дарагой, доделай сам, а? На футбол спешу-нимагу». »

*— Олдфажная шутка*

# «Поговаривают, что землетрясение 1988 года в Армении было вызвано тем, что Бог услышал молитвы советских радиоинженеров и радиолюбителей, и разрушил Ленинаканский электротехнический завод. »

*— Злой радиолюбитель*

Армянские конденсаторы — электролиты серий К50-6, К50-16 и К50-35 производства завода электролитических конденсаторов города-героя [Камо](https://ru.wikipedia.org/wiki/%D0%93%D0%B0%D0%B2%D0%B0%D1%80_(%D0%B3%D0%BE%D1%80%D0%BE%D0%B4)) (ПО «Диполь»), с электролитом из соплей армянской девственницы. Легко опознаются по G-образному логотипу на кондёре, который ненавязчиво намекает на их [качество](https://lurkmore.live/%D0%93%D0%BE%D0%B2%D0%BD%D0%BE), люто, [бешено](https://lurkmore.live/%D0%9B%D1%8E%D1%82%D0%BE,_%D0%B1%D0%B5%D1%88%D0%B5%D0%BD%D0%BE) ненавидимы радиомеханиками из телеателье, советскими [инженерами](https://lurkmore.live/%D0%98%D0%BD%D0%B6%D0%B5%D0%BD%D0%B5%D1%80) и прочими радиолюбителями. При обнаружении в пыльном девайсе должны быть немедленно выпилены нахуй, равно как и остальные советские электролиты<sup>[\[6\]](file:///var/www/lurkmore_140/images/pdf/%D0%A0%D0%B0%D0%B4%D0%B8%D0%BE%D0%BB%D1%8E%D0%B1%D0%B8%D1%82%D0%B5%D0%BB%D1%8C.html#cite_note-6)</sup>, так как за более чем 20 лет высохла уплотняющая резинка. Причина отказа кроется именно в них. Сборщики на заводах срали кирпичами, когда братья-армяне как попало надевали плашки с полярностью на сабж, что закачивалось взрывом конденсатора при включении цепи в сеть и возможным полетом его корпуса в харю подобно пробке от шампанского. Доходило до того, что на [заводах-производителях](https://lurkmore.live/%D0%9D%D0%BE%D0%B2%D1%8B%D0%B9_%D0%B3%D0%BE%D0%B4) БРЭА из трех вагонов с электролитами два шли обратно в АрмССР. Алсо, такие же по качеству конденсаторы выпускались на заводе [«Двин»](http://ic-info.ru/proizvoditeli/4081/) в Ереване (ПО «Нейтрон»), [филиале](http://ic-info.ru/proizvoditeli/5071/) Рязанского завода конденсаторов в Степанакерте и Ленинаканском [конденсаторном](http://ic-info.ru/proizvoditeli/4364/)

### **Q-коды**

Активно юзаются Q-коды — сокращения, начинающиеся с одноименной буквы. QSL, QRP, и тд. В итоге получалось нечто следующее: «Дорогой %username%, шлю вамъ эту скромную QSL на наши QSO, best DX 73 …» и что-то в этом роде. Сейчас сей древний и самобытный язык до сих пор применяется при радиосвязи на КВ (на коротких волнах). Также радиогубительство, а особенно СВ-радиосвязь, породило массу ебанутых на отличненько фриков, типа [Президента,](https://lurkmore.live/%D0%A0%D1%83%D1%81%D0%BB%D0%B0%D0%BD_%D0%91%D1%80%D0%BE%D0%B2%D0%BA%D0%B8%D0%BD) Майка Первого и других т. н. говнителей.

### **Правило 34**

Стоит упомянуть некоторые вышедшие из радиодела (впрочем, все больше профессионального, а не радиогубительского дрочева) формулировки, от [ПНХ](https://lurkmore.live/%D0%9F%D0%9D%D0%A5) до сокращений 73 (наилучшие [пожелания\),](https://lurkmore.live/14/88) 88 ([любовь](https://lurkmore.live/%D0%9B%D1%8E%D0%B1%D0%BE%D0%B2%D1%8C) и [поцелуй](https://lurkmore.live/%D0%9F%D0%BE%D1%86%D0%B5%D0%BB%D1%83%D0%B9), а не то, что вы подумали), 99 [\(ПНХ\)](https://lurkmore.live/%D0%9F%D0%9D%D0%A5), [42](https://lurkmore.live/42) и т. п.

Есть еще и байка про позывной PI3DA, советские транзисторовы П13Д и лампу 6Х5П, разработанную коллективом из 6 мужчин и 5 женщин, и распространенное пожелание засунуть «шесть пэ тройку в жопку». А также понимаемое радиоконтингентом название разъёмов — типа «мама» и «папа». Последнее, тащемта, международное — Male/Female вполне себе официально используется для описания наличия штыря или комплементарного отверстия.

#### **СВХ**

Отдельным пунктом стоят СВХ, которые имеются у каждого мало-мальски увлеченного радиолюбителя. Размеры СВХ варьируются от самовольно сквотированной маминой тумбочки, забитой блоками от старых радиол вперемешку с деталями из советских телеков, и до отведения под это дело шкафов, кладовок и антресолей, а в особо тяжелых случаях — гаражей и дачных участков, убранства которых хватит на небольшой НИИ. Ассортимент вещей, из которых состоят СВХ тоже разнообразен. Все зависит от рода деятельности и образа жизни больного. Например, если поциент лазает по [забросам,](https://lurkmore.live/%D0%A1%D1%82%D0%B0%D0%BB%D0%BA%D0%B5%D1%80%D1%8B) чаще всего его СВХ забиты ламповыми (70%) и цифровыми (30%) приборами, радиолампами, радейками из бомбаря, непонятными блоками, лазерами (!)… короче всем, что можно найти на просторах оставленных ввиду банкротства НИИ, институтах, радиоателье и т. п.

Чаще всего, РЛ и сам уже забыл, что у него хранится в закромах Родины, но несмотря на тотальный разброс нычек по квартире, точно сможет найти коробку с дросселями или какой-нибудь хитрожопый транзистор, который в данный момент ему нужен. Перебирание СВХ с целью уменьшить кол-во неиспользуемых предметов наталкивается на мысли типа «Нее… С этого я потом сделаю %devicename%». или «И это нужно! А вдруг буду конструировать инкубатор для динозавров?» Также хочется отметить, что каким бы большим не был СВХ, нужной детали под рукой как всегда не окажется, и придется колесить к другу/в Некронику/на свалку ВУЗа/в заброшенный НИИ (нужное подчеркнуть).

#### **Рассказы и стихи**

[Радиогубительская](http://guitar-gear.ru/forum/index.php?app=core&module=attach§ion=attach&attach_rel_module=post&attach_id=10474) песня о технике безопасности. Мечта радиолюбителя (Исполняется на мотив «Беловежская пуща» ВИА «Песняры»)

Заповедной тропой пробираюсь на склад

И в глубокий карман опускается быстро Чудотворный прибор, милый мой талисман — Биполярный транзистор, биполярный транзистор.

У печатных дорожек отверстия есть, В них вставляю я три серебристые ножки. Несказанная радость, огромная честь — Капнуть белым припоем на эти дорожки.

На P-N переход плавно минус подам, Побежит электрон из эмиттера в базу. Счастлив я оттого, что исходный сигнал Изменил свою фазу, изменил свою фазу.

— *С. Евенко, А. Рюмин*

Олдовая песня о радиолампе (На мелодию «Как у Волги — реки»)

Подогревный наш катод, наш катод

Электроны выдает, выдает. И бегут они оравой Кто налево, кто направо На анод, на анод.

Стоит сетка на пути, на пути — Электронам не пройти, не пройти. И пространственный заряд Посылает их назад На катод, на катод.

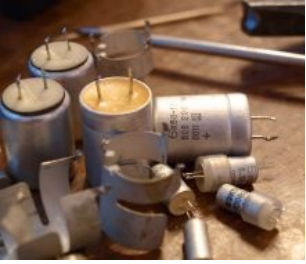

Армянские электролиты основная беда радиолюбителяолдфага

Армянские электролиты основная беда радиолюбителя-олдфага

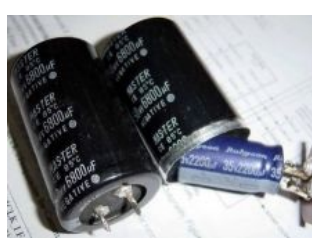

Современное китайское поделие

Современное китайское поделие

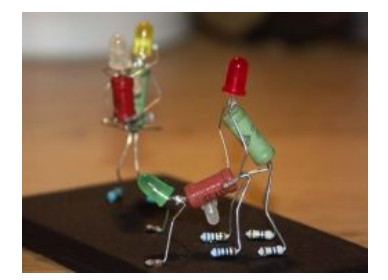

[Правило](https://lurkmore.live/%D0%9F%D1%80%D0%B0%D0%B2%D0%B8%D0%BB%D0%BE_34) 34 для радиолюбителей

В книге [Владимира](http://www.vladimir-kozlov.com/) Козлова «Школа» есть второстепенные персонажи — два школьника-радиолюбителя, которых [постоянно](https://lurkmore.live/%D0%A8%D0%BA%D0%BE%D0%BB%D1%8C%D0%BD%D0%B0%D1%8F_%D0%B8%D0%B5%D1%80%D0%B0%D1%80%D1%85%D0%B8%D1%8F) бьют.

[Забавный](http://dnevnik.bigmir.net/article/617455) рассказ про то, как радиолюбитель боролся с заебавшим его соседом-меломаном.

# **Махарайка**

Любое маленькое самодельное устройство, будь то мигалка светодиодами, пищалка динамиками, программатор, радиоприёмник, «жучок», небольшой усилитель или собранный радиоконструктор — называется **«Махарайка»**, и тем махарайка прикольней, чем она сложнее. Впрочем, если махарайка собрана при помощи [мэдскиллзов](https://lurkmore.live/%D0%9C%D1%8D%D0%B4%D1%81%D0%BA%D0%B8%D0%BB%D0%BB%D0%B7) радиолюбителя, она тоже может быть интересна… тем, что вообще работает.

Ранее этим словом называли самодельную приставку к ламповой радиоле, позволяющую без особого труда выходить в эфир.

# **Примечания**

- 1. [↑](file:///var/www/lurkmore_140/images/pdf/%D0%A0%D0%B0%D0%B4%D0%B8%D0%BE%D0%BB%D1%8E%D0%B1%D0%B8%D1%82%D0%B5%D0%BB%D1%8C.html#cite_ref-1) Журнал «Радио» № 10 за 1991 год, статья «ДУ Василия Билецкого». Возможно, это такой тонкий троллинг, поскольку редакция опубликовала отрывки гневных отзывов читателей в журнале № 11 за 1992 год.
- 2. [↑](file:///var/www/lurkmore_140/images/pdf/%D0%A0%D0%B0%D0%B4%D0%B8%D0%BE%D0%BB%D1%8E%D0%B1%D0%B8%D1%82%D0%B5%D0%BB%D1%8C.html#cite_ref-2) Польские телевизионные антенны ASP, популярнейшие в 90-х годах, и неохотно сдающие позиции до сих пор. Покупаются за [неебическую](https://lurkmore.live/Over_9000) благодаря широкополосному усилителю чувствительность, но оный вообще никак не защищён и от мощного внеполосного сигнала у него случается перегруз.
- 3. [↑](file:///var/www/lurkmore_140/images/pdf/%D0%A0%D0%B0%D0%B4%D0%B8%D0%BE%D0%BB%D1%8E%D0%B1%D0%B8%D1%82%D0%B5%D0%BB%D1%8C.html#cite_ref-3) Зависит от того, как рисуется плата. Если воображается вид со стороны деталей и детали эти предназначены для монтажа в отверстия, то зеркалить не нужно. Если же вид со стороны дорожек, то нужно. Это определяется уже привычкой. В случае планарных деталей зеркалить обычно надо всегда, так как детали и дорожки расположены с одной стороны.
- 4. [↑](file:///var/www/lurkmore_140/images/pdf/%D0%A0%D0%B0%D0%B4%D0%B8%D0%BE%D0%BB%D1%8E%D0%B1%D0%B8%D1%82%D0%B5%D0%BB%D1%8C.html#cite_ref-4) чаще подключением диода для снижения мощности вполовину
- 5. [↑](file:///var/www/lurkmore_140/images/pdf/%D0%A0%D0%B0%D0%B4%D0%B8%D0%BE%D0%BB%D1%8E%D0%B1%D0%B8%D1%82%D0%B5%D0%BB%D1%8C.html#cite_ref-5) не надо высверливать over 9000 отверстий под выводы, хотя и требуются переходные отверстия
- 6. [↑](file:///var/www/lurkmore_140/images/pdf/%D0%A0%D0%B0%D0%B4%D0%B8%D0%BE%D0%BB%D1%8E%D0%B1%D0%B8%D1%82%D0%B5%D0%BB%D1%8C.html#cite_ref-6) Данный вопрос является спорным. Одни считают, что полная замена электролитов не нужна, достаточно перепаивать «сухостой». Другие говорят, что лучше сделать это сразу и забыть, пока исправные под нагрузкой не превратились в дохлые. Истина посередине. И помни, Аноним, К50 других заводов СССР лишь немногим лучше.

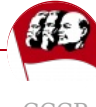

СССР

1000 [мелочей](https://lurkmore.live/1000_%D0%BC%D0%B5%D0%BB%D0%BE%D1%87%D0%B5%D0%B9) 101-й [километр](https://lurkmore.live/101-%D0%B9_%D0%BA%D0%B8%D0%BB%D0%BE%D0%BC%D0%B5%D1%82%D1%80) 28 [героев-панфиловцев](https://lurkmore.live/28_%D0%B3%D0%B5%D1%80%D0%BE%D0%B5%D0%B2-%D0%BF%D0%B0%D0%BD%D1%84%D0%B8%D0%BB%D0%BE%D0%B2%D1%86%D0%B5%D0%B2) [3,62](https://lurkmore.live/3,62) Red [Alert](https://lurkmore.live/Red_Alert) Russian [Reversal](https://lurkmore.live/Russian_Reversal) [S-90](https://lurkmore.live/S-90) [Vnovodvorskaya](https://lurkmore.live/Vnovodvorskaya) Ёжик в [тумане](https://lurkmore.live/%D0%81%D0%B6%D0%B8%D0%BA_%D0%B2_%D1%82%D1%83%D0%BC%D0%B0%D0%BD%D0%B5) [АК-47](https://lurkmore.live/%D0%90%D0%9A-47) Александр [Солженицын](https://lurkmore.live/%D0%90%D0%BB%D0%B5%D0%BA%D1%81%D0%B0%D0%BD%D0%B4%D1%80_%D0%A1%D0%BE%D0%BB%D0%B6%D0%B5%D0%BD%D0%B8%D1%86%D1%8B%D0%BD) Алиса [Селезнёва](https://lurkmore.live/%D0%90%D0%BB%D0%B8%D1%81%D0%B0_%D0%A1%D0%B5%D0%BB%D0%B5%D0%B7%D0%BD%D1%91%D0%B2%D0%B0) [Алкоголик](https://lurkmore.live/%D0%90%D0%BB%D0%BA%D0%BE%D0%B3%D0%BE%D0%BB%D0%B8%D0%BA) [Антарктида](https://lurkmore.live/%D0%90%D0%BD%D1%82%D0%B0%D1%80%D0%BA%D1%82%D0%B8%D0%B4%D0%B0) [Афганская](https://lurkmore.live/%D0%90%D1%84%D0%B3%D0%B0%D0%BD%D1%81%D0%BA%D0%B0%D1%8F_%D0%B2%D0%BE%D0%B9%D0%BD%D0%B0) война [Аэрофлотовская](https://lurkmore.live/%D0%90%D1%8D%D1%80%D0%BE%D1%84%D0%BB%D0%BE%D1%82%D0%BE%D0%B2%D1%81%D0%BA%D0%B0%D1%8F_%D0%BA%D1%83%D1%80%D0%B8%D1%86%D0%B0) курица [Бандеровец](https://lurkmore.live/%D0%91%D0%B0%D0%BD%D0%B4%D0%B5%D1%80%D0%BE%D0%B2%D0%B5%D1%86) [Баня](https://lurkmore.live/%D0%91%D0%B0%D0%BD%D1%8F) [Беломор](https://lurkmore.live/%D0%91%D0%B5%D0%BB%D0%BE%D0%BC%D0%BE%D1%80) [Берия](https://lurkmore.live/%D0%91%D0%B5%D1%80%D0%B8%D1%8F) [Бесконечное](https://lurkmore.live/%D0%91%D0%B5%D1%81%D0%BA%D0%BE%D0%BD%D0%B5%D1%87%D0%BD%D0%BE%D0%B5_%D0%BB%D0%B5%D1%82%D0%BE) лето [Блат](https://lurkmore.live/%D0%91%D0%BB%D0%B0%D1%82) [Брежнев](https://lurkmore.live/%D0%91%D1%80%D0%B5%D0%B6%D0%BD%D0%B5%D0%B2) [Брежневка](https://lurkmore.live/%D0%91%D1%80%D0%B5%D0%B6%D0%BD%D0%B5%D0%B2%D0%BA%D0%B0) В мире [животных](https://lurkmore.live/%D0%92_%D0%BC%D0%B8%D1%80%D0%B5_%D0%B6%D0%B8%D0%B2%D0%BE%D1%82%D0%BD%D1%8B%D1%85) В [СССР](https://lurkmore.live/%D0%92_%D0%A1%D0%A1%D0%A1%D0%A0_%D1%81%D0%B5%D0%BA%D1%81%D0%B0_%D0%BD%D0%B5%D1%82) секса нет [Варёнки](https://lurkmore.live/%D0%92%D0%B0%D1%80%D1%91%D0%BD%D0%BA%D0%B8) Ведро [компрессии](https://lurkmore.live/%D0%92%D0%B5%D0%B4%D1%80%D0%BE_%D0%BA%D0%BE%D0%BC%D0%BF%D1%80%D0%B5%D1%81%D1%81%D0%B8%D0%B8) Великая [Отечественная](https://lurkmore.live/%D0%92%D0%B5%D0%BB%D0%B8%D0%BA%D0%B0%D1%8F_%D0%9E%D1%82%D0%B5%D1%87%D0%B5%D1%81%D1%82%D0%B2%D0%B5%D0%BD%D0%BD%D0%B0%D1%8F_%D0%B2%D0%BE%D0%B9%D0%BD%D0%B0) война [Вентиляторный](https://lurkmore.live/%D0%92%D0%B5%D0%BD%D1%82%D0%B8%D0%BB%D1%8F%D1%82%D0%BE%D1%80%D0%BD%D1%8B%D0%B9_%D0%B7%D0%B0%D0%B2%D0%BE%D0%B4) завод Ветеран [Куликовской](https://lurkmore.live/%D0%92%D0%B5%D1%82%D0%B5%D1%80%D0%B0%D0%BD_%D0%9A%D1%83%D0%BB%D0%B8%D0%BA%D0%BE%D0%B2%D1%81%D0%BA%D0%BE%D0%B9_%D0%B1%D0%B8%D1%82%D0%B2%D1%8B) битвы [Винни-Пух](https://lurkmore.live/%D0%92%D0%B8%D0%BD%D0%BD%D0%B8-%D0%9F%D1%83%D1%85) [Владимир](https://lurkmore.live/%D0%92%D0%BB%D0%B0%D0%B4%D0%B8%D0%BC%D0%B8%D1%80_%D0%92%D1%8B%D1%81%D0%BE%D1%86%D0%BA%D0%B8%D0%B9) Высоцкий [Власовцы](https://lurkmore.live/%D0%92%D0%BB%D0%B0%D1%81%D0%BE%D0%B2%D1%86%D1%8B) [Восьмидесятые](https://lurkmore.live/%D0%92%D0%BE%D1%81%D1%8C%D0%BC%D0%B8%D0%B4%D0%B5%D1%81%D1%8F%D1%82%D1%8B%D0%B5) [Вписка](https://lurkmore.live/%D0%92%D0%BF%D0%B8%D1%81%D0%BA%D0%B0) [Вражеские](https://lurkmore.live/%D0%92%D1%80%D0%B0%D0%B6%D0%B5%D1%81%D0%BA%D0%B8%D0%B5_%D0%B3%D0%BE%D0%BB%D0%BE%D1%81%D0%B0) голоса Всё [прогрессивное](https://lurkmore.live/%D0%92%D1%81%D1%91_%D0%BF%D1%80%D0%BE%D0%B3%D1%80%D0%B5%D1%81%D1%81%D0%B8%D0%B2%D0%BD%D0%BE%D0%B5_%D1%87%D0%B5%D0%BB%D0%BE%D0%B2%D0%B5%D1%87%D0%B5%D1%81%D1%82%D0%B2%D0%BE) человечество [Гагарин](https://lurkmore.live/%D0%93%D0%B0%D0%B3%D0%B0%D1%80%D0%B8%D0%BD) [Генеральная](https://lurkmore.live/%D0%93%D0%B5%D0%BD%D0%B5%D1%80%D0%B0%D0%BB%D1%8C%D0%BD%D0%B0%D1%8F_%D0%BB%D0%B8%D0%BD%D0%B8%D1%8F_%D0%BF%D0%B0%D1%80%D1%82%D0%B8%D0%B8) линия партии Гитара [«Урал»](https://lurkmore.live/%D0%93%D0%B8%D1%82%D0%B0%D1%80%D0%B0_%C2%AB%D0%A3%D1%80%D0%B0%D0%BB%C2%BB) Глобус [Украины](https://lurkmore.live/%D0%93%D0%BB%D0%BE%D0%B1%D1%83%D1%81_%D0%A3%D0%BA%D1%80%D0%B0%D0%B8%D0%BD%D1%8B) [Гоблин](https://lurkmore.live/%D0%93%D0%BE%D0%B1%D0%BB%D0%B8%D0%BD) [Граждане](https://lurkmore.live/%D0%93%D1%80%D0%B0%D0%B6%D0%B4%D0%B0%D0%BD%D0%B5_%D0%A1%D0%A1%D0%A1%D0%A0) СССР [Гражданская](https://lurkmore.live/%D0%93%D1%80%D0%B0%D0%B6%D0%B4%D0%B0%D0%BD%D1%81%D0%BA%D0%B0%D1%8F_%D0%B2%D0%BE%D0%B9%D0%BD%D0%B0_%D0%B2_%D0%A0%D0%BE%D1%81%D1%81%D0%B8%D0%B8) война в России [ГрОб](https://lurkmore.live/%D0%93%D1%80%D0%9E%D0%B1) [Гутник](https://lurkmore.live/%D0%93%D1%83%D1%82%D0%BD%D0%B8%D0%BA) Давид [Черкасский](https://lurkmore.live/%D0%94%D0%B0%D0%B2%D0%B8%D0%B4_%D0%A7%D0%B5%D1%80%D0%BA%D0%B0%D1%81%D1%81%D0%BA%D0%B8%D0%B9) Дважды еврей [Советского](https://lurkmore.live/%D0%94%D0%B2%D0%B0%D0%B6%D0%B4%D1%8B_%D0%B5%D0%B2%D1%80%D0%B5%D0%B9_%D0%A1%D0%BE%D0%B2%D0%B5%D1%82%D1%81%D0%BA%D0%BE%D0%B3%D0%BE_%D0%A1%D0%BE%D1%8E%D0%B7%D0%B0) Союза [Дембельское](https://lurkmore.live/%D0%94%D0%B5%D0%BC%D0%B1%D0%B5%D0%BB%D1%8C%D1%81%D0%BA%D0%BE%D0%B5_%D1%84%D0%BE%D1%82%D0%BE) фото Детская [площадка](https://lurkmore.live/%D0%94%D0%B5%D1%82%D1%81%D0%BA%D0%B0%D1%8F_%D0%BF%D0%BB%D0%BE%D1%89%D0%B0%D0%B4%D0%BA%D0%B0) [Детский](https://lurkmore.live/%D0%94%D0%B5%D1%82%D1%81%D0%BA%D0%B8%D0%B9_%D0%BB%D0%B0%D0%B3%D0%B5%D1%80%D1%8C) лагерь [Дефицит](https://lurkmore.live/%D0%94%D0%B5%D1%84%D0%B8%D1%86%D0%B8%D1%82) [Дирижабль](https://lurkmore.live/%D0%94%D0%B8%D1%80%D0%B8%D0%B6%D0%B0%D0%B1%D0%BB%D1%8C_%D0%9A%D0%B8%D1%80%D0%BE%D0%B2) Киров До чего [Сталин](https://lurkmore.live/%D0%94%D0%BE_%D1%87%D0%B5%D0%B3%D0%BE_%D0%A1%D1%82%D0%B0%D0%BB%D0%B8%D0%BD_%D1%81%D1%82%D1%80%D0%B0%D0%BD%D1%83_%D0%B4%D0%BE%D0%B2%D1%91%D0%BB) страну довёл [Добровольно-принудительно](https://lurkmore.live/%D0%94%D0%BE%D0%B1%D1%80%D0%BE%D0%B2%D0%BE%D0%BB%D1%8C%D0%BD%D0%BE-%D0%BF%D1%80%D0%B8%D0%BD%D1%83%D0%B4%D0%B8%D1%82%D0%B5%D0%BB%D1%8C%D0%BD%D0%BE) Дотянулся [проклятый](https://lurkmore.live/%D0%94%D0%BE%D1%82%D1%8F%D0%BD%D1%83%D0%BB%D1%81%D1%8F_%D0%BF%D1%80%D0%BE%D0%BA%D0%BB%D1%8F%D1%82%D1%8B%D0%B9_%D0%A1%D1%82%D0%B0%D0%BB%D0%B8%D0%BD) Сталин [Ежов](https://lurkmore.live/%D0%95%D0%B6%D0%BE%D0%B2) [Железный](https://lurkmore.live/%D0%96%D0%B5%D0%BB%D0%B5%D0%B7%D0%BD%D1%8B%D0%B9_%D0%B7%D0%B0%D0%BD%D0%B0%D0%B2%D0%B5%D1%81) занавес Жить стало лучше, жить стало [веселее](https://lurkmore.live/%D0%96%D0%B8%D1%82%D1%8C_%D1%81%D1%82%D0%B0%D0%BB%D0%BE_%D0%BB%D1%83%D1%87%D1%88%D0%B5,_%D0%B6%D0%B8%D1%82%D1%8C_%D1%81%D1%82%D0%B0%D0%BB%D0%BE_%D0%B2%D0%B5%D1%81%D0%B5%D0%BB%D0%B5%D0%B5) [Жуков](https://lurkmore.live/%D0%96%D1%83%D0%BA%D0%BE%D0%B2) Журнал [«Крокодил»](https://lurkmore.live/%D0%96%D1%83%D1%80%D0%BD%D0%B0%D0%BB_%C2%AB%D0%9A%D1%80%D0%BE%D0%BA%D0%BE%D0%B4%D0%B8%D0%BB%C2%BB) [Загнивающий](https://lurkmore.live/%D0%97%D0%B0%D0%B3%D0%BD%D0%B8%D0%B2%D0%B0%D1%8E%D1%89%D0%B8%D0%B9_%D0%BA%D0%B0%D0%BF%D0%B8%D1%82%D0%B0%D0%BB%D0%B8%D0%B7%D0%BC) капитализм [Закручивать](https://lurkmore.live/%D0%97%D0%B0%D0%BA%D1%80%D1%83%D1%87%D0%B8%D0%B2%D0%B0%D1%82%D1%8C_%D0%B3%D0%B0%D0%B9%D0%BA%D0%B8) гайки Зато мы [делаем](https://lurkmore.live/%D0%97%D0%B0%D1%82%D0%BE_%D0%BC%D1%8B_%D0%B4%D0%B5%D0%BB%D0%B0%D0%B5%D0%BC_%D1%80%D0%B0%D0%BA%D0%B5%D1%82%D1%8B) ракеты [Звёздочка](https://lurkmore.live/%D0%97%D0%B2%D1%91%D0%B7%D0%B4%D0%BE%D1%87%D0%BA%D0%B0) Зоя [Космодемьянская](https://lurkmore.live/%D0%97%D0%BE%D1%8F_%D0%9A%D0%BE%D1%81%D0%BC%D0%BE%D0%B4%D0%B5%D0%BC%D1%8C%D1%8F%D0%BD%D1%81%D0%BA%D0%B0%D1%8F) И [немедленно](https://lurkmore.live/%D0%98_%D0%BD%D0%B5%D0%BC%D0%B5%D0%B4%D0%BB%D0%B5%D0%BD%D0%BD%D0%BE_%D0%B2%D1%8B%D0%BF%D0%B8%D0%BB) выпил И [примкнувший](https://lurkmore.live/%D0%98_%D0%BF%D1%80%D0%B8%D0%BC%D0%BA%D0%BD%D1%83%D0%B2%D1%88%D0%B8%D0%B9_%D0%BA_%D0%BD%D0%B8%D0%BC_%D0%A8%D0%B5%D0%BF%D0%B8%D0%BB%D0%BE%D0%B2) к ним Шепилов Иван [Васильевич](https://lurkmore.live/%D0%98%D0%B2%D0%B0%D0%BD_%D0%92%D0%B0%D1%81%D0%B8%D0%BB%D1%8C%D0%B5%D0%B2%D0%B8%D1%87_%D0%BC%D0%B5%D0%BD%D1%8F%D0%B5%D1%82_%D0%BF%D1%80%D0%BE%D1%84%D0%B5%D1%81%D1%81%D0%B8%D1%8E) меняет профессию Игорь [Тальков](https://lurkmore.live/%D0%98%D0%B3%D0%BE%D1%80%D1%8C_%D0%A2%D0%B0%D0%BB%D1%8C%D0%BA%D0%BE%D0%B2) Игрушки, [прибитые](https://lurkmore.live/%D0%98%D0%B3%D1%80%D1%83%D1%88%D0%BA%D0%B8,_%D0%BF%D1%80%D0%B8%D0%B1%D0%B8%D1%82%D1%8B%D0%B5_%D0%BA_%D0%BF%D0%BE%D0%BB%D1%83) к полу [Ирония](https://lurkmore.live/%D0%98%D1%80%D0%BE%D0%BD%D0%B8%D1%8F_%D1%81%D1%83%D0%B4%D1%8C%D0%B1%D1%8B) судьбы Как я [провёл](https://lurkmore.live/%D0%9A%D0%B0%D0%BA_%D1%8F_%D0%BF%D1%80%D0%BE%D0%B2%D1%91%D0%BB_%D0%BB%D0%B5%D1%82%D0%BE) лето [Карлсон](https://lurkmore.live/%D0%9A%D0%B0%D1%80%D0%BB%D1%81%D0%BE%D0%BD) [Квадратно-гнездовой](https://lurkmore.live/%D0%9A%D0%B2%D0%B0%D0%B4%D1%80%D0%B0%D1%82%D0%BD%D0%BE-%D0%B3%D0%BD%D0%B5%D0%B7%D0%B4%D0%BE%D0%B2%D0%BE%D0%B9_%D1%81%D0%BF%D0%BE%D1%81%D0%BE%D0%B1_%D0%BC%D1%8B%D1%88%D0%BB%D0%B5%D0%BD%D0%B8%D1%8F) способ мышления [Кин-дза-дза](https://lurkmore.live/%D0%9A%D0%B8%D0%BD-%D0%B4%D0%B7%D0%B0-%D0%B4%D0%B7%D0%B0) [Клюква](https://lurkmore.live/%D0%9A%D0%BB%D1%8E%D0%BA%D0%B2%D0%B0) Книга о вкусной и [здоровой](https://lurkmore.live/%D0%9A%D0%BD%D0%B8%D0%B3%D0%B0_%D0%BE_%D0%B2%D0%BA%D1%83%D1%81%D0%BD%D0%BE%D0%B9_%D0%B8_%D0%B7%D0%B4%D0%BE%D1%80%D0%BE%D0%B2%D0%BE%D0%B9_%D0%BF%D0%B8%D1%89%D0%B5) пище [Ковёр](https://lurkmore.live/%D0%9A%D0%BE%D0%B2%D1%91%D1%80) Кола [Бельды](https://lurkmore.live/%D0%9A%D0%BE%D0%BB%D0%B0_%D0%91%D0%B5%D0%BB%D1%8C%D0%B4%D1%8B) [Колыма](https://lurkmore.live/%D0%9A%D0%BE%D0%BB%D1%8B%D0%BC%D0%B0) [Комбинат](https://lurkmore.live/%D0%9A%D0%BE%D0%BC%D0%B1%D0%B8%D0%BD%D0%B0%D1%82_%C2%AB%D0%9C%D0%B0%D1%8F%D0%BA%C2%BB) «Маяк» [Комедии](https://lurkmore.live/%D0%9A%D0%BE%D0%BC%D0%B5%D0%B4%D0%B8%D0%B8_%D0%93%D0%B0%D0%B9%D0%B4%D0%B0%D1%8F) Гайдая [Коммуняки](https://lurkmore.live/%D0%9A%D0%BE%D0%BC%D0%BC%D1%83%D0%BD%D1%8F%D0%BA%D0%B8) [Корейский](https://lurkmore.live/%D0%9A%D0%BE%D1%80%D0%B5%D0%B9%D1%81%D0%BA%D0%B8%D0%B9_%D0%91%D0%BE%D0%B8%D0%BD%D0%B3) Боинг [Космическая](https://lurkmore.live/%D0%9A%D0%BE%D1%81%D0%BC%D0%B8%D1%87%D0%B5%D1%81%D0%BA%D0%B0%D1%8F_%D0%B3%D0%BE%D0%BD%D0%BA%D0%B0) гонка [КТ315](https://lurkmore.live/%D0%9A%D0%A2315) [Кузькина](https://lurkmore.live/%D0%9A%D1%83%D0%B7%D1%8C%D0%BA%D0%B8%D0%BD%D0%B0_%D0%BC%D0%B0%D1%82%D1%8C) мать [Ламбада](https://lurkmore.live/%D0%9B%D0%B0%D0%BC%D0%B1%D0%B0%D0%B4%D0%B0) [Леваневский](https://lurkmore.live/%D0%9B%D0%B5%D0%B2%D0%B0%D0%BD%D0%B5%D0%B2%D1%81%D0%BA%D0%B8%D0%B9) [Ленин](https://lurkmore.live/%D0%9B%D0%B5%D0%BD%D0%B8%D0%BD) [Либераст](https://lurkmore.live/%D0%9B%D0%B8%D0%B1%D0%B5%D1%80%D0%B0%D1%81%D1%82) [Лысенко](https://lurkmore.live/%D0%9B%D1%8B%D1%81%D0%B5%D0%BD%D0%BA%D0%BE)

[Мавзолей](https://lurkmore.live/%D0%9C%D0%B0%D0%B2%D0%B7%D0%BE%D0%BB%D0%B5%D0%B9_%D0%9B%D0%B5%D0%BD%D0%B8%D0%BD%D0%B0) Ленина Максим [Калашников](https://lurkmore.live/%D0%9C%D0%B0%D0%BA%D1%81%D0%B8%D0%BC_%D0%9A%D0%B0%D0%BB%D0%B0%D1%88%D0%BD%D0%B8%D0%BA%D0%BE%D0%B2) Мао [Цзэдун](https://lurkmore.live/%D0%9C%D0%B0%D0%BE_%D0%A6%D0%B7%D1%8D%D0%B4%D1%83%D0%BD) Марш [авиаторов](https://lurkmore.live/%D0%9C%D0%B0%D1%80%D1%88_%D0%B0%D0%B2%D0%B8%D0%B0%D1%82%D0%BE%D1%80%D0%BE%D0%B2) [Мессинг](https://lurkmore.live/%D0%9C%D0%B5%D1%81%D1%81%D0%B8%D0%BD%D0%B3) [Ми-24](https://lurkmore.live/%D0%9C%D0%B8-24)

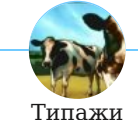

[Attention](https://lurkmore.live/Attention_whore) whore [DJ](https://lurkmore.live/DJ) [IM-быдло](https://lurkmore.live/IM-%D0%B1%D1%8B%D0%B4%D0%BB%D0%BE) [Internet](https://lurkmore.live/Internet_White_Knight) White Knight [Straight](https://lurkmore.live/Straight_Edge) Edge [Автомобилист](https://lurkmore.live/%D0%90%D0%B2%D1%82%D0%BE%D0%BC%D0%BE%D0%B1%D0%B8%D0%BB%D0%B8%D1%81%D1%82) [Автостоп](https://lurkmore.live/%D0%90%D0%B2%D1%82%D0%BE%D1%81%D1%82%D0%BE%D0%BF) [Анархист](https://lurkmore.live/%D0%90%D0%BD%D0%B0%D1%80%D1%85%D0%B8%D1%81%D1%82) [Аудиофил](https://lurkmore.live/%D0%90%D1%83%D0%B4%D0%B8%D0%BE%D1%84%D0%B8%D0%BB) [Байкер](https://lurkmore.live/%D0%91%D0%B0%D0%B9%D0%BA%D0%B5%D1%80) [Барабанщик](https://lurkmore.live/%D0%91%D0%B0%D1%80%D0%B0%D0%B1%D0%B0%D0%BD%D1%89%D0%B8%D0%BA) [Барыга](https://lurkmore.live/%D0%91%D0%B0%D1%80%D1%8B%D0%B3%D0%B0) [Басист](https://lurkmore.live/%D0%91%D0%B0%D1%81%D0%B8%D1%81%D1%82) Белый [человек](https://lurkmore.live/%D0%91%D0%B5%D0%BB%D1%8B%D0%B9_%D1%87%D0%B5%D0%BB%D0%BE%D0%B2%D0%B5%D0%BA) [Бздун](https://lurkmore.live/%D0%91%D0%B7%D0%B4%D1%83%D0%BD) [Битард](https://lurkmore.live/%D0%91%D0%B8%D1%82%D0%B0%D1%80%D0%B4) [Британские](https://lurkmore.live/%D0%91%D1%80%D0%B8%D1%82%D0%B0%D0%BD%D1%81%D0%BA%D0%B8%D0%B5_%D1%83%D1%87%D1%91%D0%BD%D1%8B%D0%B5) учёные [Быдло](https://lurkmore.live/%D0%91%D1%8B%D0%B4%D0%BB%D0%BE) [Футбольный](https://lurkmore.live/%D0%A4%D1%83%D1%82%D0%B1%D0%BE%D0%BB%D1%8C%D0%BD%D1%8B%D0%B9_%D1%85%D1%83%D0%BB%D0%B8%D0%B3%D0%B0%D0%BD) хулиган [Быдло-кун](https://lurkmore.live/%D0%91%D1%8B%D0%B4%D0%BB%D0%BE-%D0%BA%D1%83%D0%BD) [Бюджетники](https://lurkmore.live/%D0%91%D1%8E%D0%B4%D0%B6%D0%B5%D1%82%D0%BD%D0%B8%D0%BA%D0%B8) [Ванильная](https://lurkmore.live/%D0%92%D0%B0%D0%BD%D0%B8%D0%BB%D1%8C%D0%BD%D0%B0%D1%8F_%D0%BF%D0%B8%D0%B7%D0%B4%D0%B0) пизда [Вахтовый](https://lurkmore.live/%D0%92%D0%B0%D1%85%D1%82%D0%BE%D0%B2%D1%8B%D0%B9_%D0%BC%D0%B5%D1%82%D0%BE%D0%B4) метод [Веганы](https://lurkmore.live/%D0%92%D0%B5%D0%B3%D0%B0%D0%BD%D1%8B) [Велосипедист](https://lurkmore.live/%D0%92%D0%B5%D0%BB%D0%BE%D1%81%D0%B8%D0%BF%D0%B5%D0%B4%D0%B8%D1%81%D1%82) [Винишко-тян](https://lurkmore.live/%D0%92%D0%B8%D0%BD%D0%B8%D1%88%D0%BA%D0%BE-%D1%82%D1%8F%D0%BD) [Вокалист](https://lurkmore.live/%D0%92%D0%BE%D0%BA%D0%B0%D0%BB%D0%B8%D1%81%D1%82) [Гик](https://lurkmore.live/%D0%93%D0%B8%D0%BA) [Гитараст](https://lurkmore.live/%D0%93%D0%B8%D1%82%D0%B0%D1%80%D0%B0%D1%81%D1%82) [Говнарь](https://lurkmore.live/%D0%93%D0%BE%D0%B2%D0%BD%D0%B0%D1%80%D1%8C) [Гой](https://lurkmore.live/%D0%93%D0%BE%D0%B9) [Гот](https://lurkmore.live/%D0%93%D0%BE%D1%82) [Дауншифтинг](https://lurkmore.live/%D0%94%D0%B0%D1%83%D0%BD%D1%88%D0%B8%D1%84%D1%82%D0%B8%D0%BD%D0%B3) [Девственник](https://lurkmore.live/%D0%94%D0%B5%D0%B2%D1%81%D1%82%D0%B2%D0%B5%D0%BD%D0%BD%D0%B8%D0%BA) [День](https://lurkmore.live/%D0%94%D0%B5%D0%BD%D1%8C_%D0%92%D0%94%D0%92) ВДВ [Диванные](https://lurkmore.live/%D0%94%D0%B8%D0%B2%D0%B0%D0%BD%D0%BD%D1%8B%D0%B5_%D0%B2%D0%BE%D0%B9%D1%81%D0%BA%D0%B0) войска [Диггеры](https://lurkmore.live/%D0%94%D0%B8%D0%B3%D0%B3%D0%B5%D1%80%D1%8B) [Дизайнер](https://lurkmore.live/%D0%94%D0%B8%D0%B7%D0%B0%D0%B9%D0%BD%D0%B5%D1%80) [Еврейские](https://lurkmore.live/%D0%95%D0%B2%D1%80%D0%B5%D0%B9%D1%81%D0%BA%D0%B8%D0%B5_%D1%80%D0%B0%D1%81%D0%BE%D0%B2%D1%8B%D0%B5_%D0%B6%D0%B8%D0%B4%D1%8B) расовые жиды [Женщина](https://lurkmore.live/%D0%96%D0%B5%D0%BD%D1%89%D0%B8%D0%BD%D0%B0_%D0%B7%D0%B0_%D1%80%D1%83%D0%BB%D0%B5%D0%BC) за рулем [Журнализд](https://lurkmore.live/%D0%96%D1%83%D1%80%D0%BD%D0%B0%D0%BB%D0%B8%D0%B7%D0%B4) [Избранный](https://lurkmore.live/%D0%98%D0%B7%D0%B1%D1%80%D0%B0%D0%BD%D0%BD%D1%8B%D0%B9) [Инженер](https://lurkmore.live/%D0%98%D0%BD%D0%B6%D0%B5%D0%BD%D0%B5%D1%80) [Интеллектуал](https://lurkmore.live/%D0%98%D0%BD%D1%82%D0%B5%D0%BB%D0%BB%D0%B5%D0%BA%D1%82%D1%83%D0%B0%D0%BB) [Интеллигент](https://lurkmore.live/%D0%98%D0%BD%D1%82%D0%B5%D0%BB%D0%BB%D0%B8%D0%B3%D0%B5%D0%BD%D1%82) [Казуал](https://lurkmore.live/%D0%9A%D0%B0%D0%B7%D1%83%D0%B0%D0%BB) [Кармодрочер](https://lurkmore.live/%D0%9A%D0%B0%D1%80%D0%BC%D0%BE%D0%B4%D1%80%D0%BE%D1%87%D0%B5%D1%80) [Кацапы](https://lurkmore.live/%D0%9A%D0%B0%D1%86%D0%B0%D0%BF%D1%8B) [Кемпер](https://lurkmore.live/%D0%9A%D0%B5%D0%BC%D0%BF%D0%B5%D1%80) [Клаббер](https://lurkmore.live/%D0%9A%D0%BB%D0%B0%D0%B1%D0%B1%D0%B5%D1%80) Козёл [отпущения](https://lurkmore.live/%D0%9A%D0%BE%D0%B7%D1%91%D0%BB_%D0%BE%D1%82%D0%BF%D1%83%D1%89%D0%B5%D0%BD%D0%B8%D1%8F) [Копираст](https://lurkmore.live/%D0%9A%D0%BE%D0%BF%D0%B8%D1%80%D0%B0%D1%81%D1%82) [Красноглазики](https://lurkmore.live/%D0%9A%D1%80%D0%B0%D1%81%D0%BD%D0%BE%D0%B3%D0%BB%D0%B0%D0%B7%D0%B8%D0%BA%D0%B8) [Красномордый](https://lurkmore.live/%D0%9A%D1%80%D0%B0%D1%81%D0%BD%D0%BE%D0%BC%D0%BE%D1%80%D0%B4%D1%8B%D0%B9) [Ксенопатриотизм](https://lurkmore.live/%D0%9A%D1%81%D0%B5%D0%BD%D0%BE%D0%BF%D0%B0%D1%82%D1%80%D0%B8%D0%BE%D1%82%D0%B8%D0%B7%D0%BC) [Ламер](https://lurkmore.live/%D0%9B%D0%B0%D0%BC%D0%B5%D1%80) [Линуксоид](https://lurkmore.live/%D0%9B%D0%B8%D0%BD%D1%83%D0%BA%D1%81%D0%BE%D0%B8%D0%B4) [Литературный](https://lurkmore.live/%D0%9B%D0%B8%D1%82%D0%B5%D1%80%D0%B0%D1%82%D1%83%D1%80%D0%BD%D1%8B%D0%B9_%D0%BD%D0%B5%D0%B3%D1%80) негр [Маменькин](https://lurkmore.live/%D0%9C%D0%B0%D0%BC%D0%B5%D0%BD%D1%8C%D0%BA%D0%B8%D0%BD_%D1%81%D1%8B%D0%BD%D0%BE%D0%BA) сынок [Маньяк](https://lurkmore.live/%D0%9C%D0%B0%D0%BD%D1%8C%D1%8F%D0%BA) [Мариобой](https://lurkmore.live/%D0%9C%D0%B0%D1%80%D0%B8%D0%BE%D0%B1%D0%BE%D0%B9) [Массовщик](https://lurkmore.live/%D0%9C%D0%B0%D1%81%D1%81%D0%BE%D0%B2%D1%89%D0%B8%D0%BA) [Милиция](https://lurkmore.live/%D0%9C%D0%B8%D0%BB%D0%B8%D1%86%D0%B8%D1%8F) [Милиция/Юниты](https://lurkmore.live/%D0%9C%D0%B8%D0%BB%D0%B8%D1%86%D0%B8%D1%8F/%D0%AE%D0%BD%D0%B8%D1%82%D1%8B) [Модератор](https://lurkmore.live/%D0%9C%D0%BE%D0%B4%D0%B5%D1%80%D0%B0%D1%82%D0%BE%D1%80) [Моралфажество](https://lurkmore.live/%D0%9C%D0%BE%D1%80%D0%B0%D0%BB%D1%84%D0%B0%D0%B6%D0%B5%D1%81%D1%82%D0%B2%D0%BE) Мужской [шовинизм](https://lurkmore.live/%D0%9C%D1%83%D0%B6%D1%81%D0%BA%D0%BE%D0%B9_%D1%88%D0%BE%D0%B2%D0%B8%D0%BD%D0%B8%D0%B7%D0%BC) [Наркоман](https://lurkmore.live/%D0%9D%D0%B0%D1%80%D0%BA%D0%BE%D0%BC%D0%B0%D0%BD) [Народные](https://lurkmore.live/%D0%9D%D0%B0%D1%80%D0%BE%D0%B4%D0%BD%D1%8B%D0%B5_%D1%84%D1%80%D0%B8%D0%BA%D0%B8) фрики [Настоящий](https://lurkmore.live/%D0%9D%D0%B0%D1%81%D1%82%D0%BE%D1%8F%D1%89%D0%B8%D0%B9_%D0%B8%D0%BD%D0%B4%D0%B5%D0%B5%D1%86) индеец [Настоящий](https://lurkmore.live/%D0%9D%D0%B0%D1%81%D1%82%D0%BE%D1%8F%D1%89%D0%B8%D0%B9_%D0%BC%D1%83%D0%B6%D1%8B%D0%BA) мужык [Нерд](https://lurkmore.live/%D0%9D%D0%B5%D1%80%D0%B4) [Нигилизм](https://lurkmore.live/%D0%9D%D0%B8%D0%B3%D0%B8%D0%BB%D0%B8%D0%B7%D0%BC) [Нигра](https://lurkmore.live/%D0%9D%D0%B8%D0%B3%D1%80%D0%B0) Новый [русский](https://lurkmore.live/%D0%9D%D0%BE%D0%B2%D1%8B%D0%B9_%D1%80%D1%83%D1%81%D1%81%D0%BA%D0%B8%D0%B9) [Нохча](https://lurkmore.live/%D0%9D%D0%BE%D1%85%D1%87%D0%B0) [Нуб](https://lurkmore.live/%D0%9D%D1%83%D0%B1) [Обезьяна](https://lurkmore.live/%D0%9E%D0%B1%D0%B5%D0%B7%D1%8C%D1%8F%D0%BD%D0%B0_%D1%81_%D0%B3%D1%80%D0%B0%D0%BD%D0%B0%D1%82%D0%BE%D0%B9) с гранатой [Объебос](https://lurkmore.live/%D0%9E%D0%B1%D1%8A%D0%B5%D0%B1%D0%BE%D1%81) [Оверклокер](https://lurkmore.live/%D0%9E%D0%B2%D0%B5%D1%80%D0%BA%D0%BB%D0%BE%D0%BA%D0%B5%D1%80) [Овуляшка](https://lurkmore.live/%D0%9E%D0%B2%D1%83%D0%BB%D1%8F%D1%88%D0%BA%D0%B0) [Отаку](https://lurkmore.live/%D0%9E%D1%82%D0%B0%D0%BA%D1%83) [Охрана](https://lurkmore.live/%D0%9E%D1%85%D1%80%D0%B0%D0%BD%D0%B0) [Пикапер](https://lurkmore.live/%D0%9F%D0%B8%D0%BA%D0%B0%D0%BF%D0%B5%D1%80) [Пикейные](https://lurkmore.live/%D0%9F%D0%B8%D0%BA%D0%B5%D0%B9%D0%BD%D1%8B%D0%B5_%D0%B6%D0%B8%D0%BB%D0%B5%D1%82%D1%8B) жилеты

[Пирсинг](https://lurkmore.live/%D0%9F%D0%B8%D1%80%D1%81%D0%B8%D0%BD%D0%B3) [Поколение](https://lurkmore.live/%D0%9F%D0%BE%D0%BA%D0%BE%D0%BB%D0%B5%D0%BD%D0%B8%D0%B5_%D1%81%D0%BD%D0%B5%D0%B6%D0%B8%D0%BD%D0%BE%D0%BA) снежинок [Политрук](https://lurkmore.live/%D0%9F%D0%BE%D0%BB%D0%B8%D1%82%D1%80%D1%83%D0%BA) [Попрошайки](https://lurkmore.live/%D0%9F%D0%BE%D0%BF%D1%80%D0%BE%D1%88%D0%B0%D0%B9%D0%BA%D0%B8) [Психолог](https://lurkmore.live/%D0%9F%D1%81%D0%B8%D1%85%D0%BE%D0%BB%D0%BE%D0%B3) [Психонавт](https://lurkmore.live/%D0%9F%D1%81%D0%B8%D1%85%D0%BE%D0%BD%D0%B0%D0%B2%D1%82) [ПСПП](https://lurkmore.live/%D0%9F%D0%A1%D0%9F%D0%9F) [Радиолюбитель](https://lurkmore.live/%D0%A0%D0%B0%D0%B4%D0%B8%D0%BE%D0%BB%D1%8E%D0%B1%D0%B8%D1%82%D0%B5%D0%BB%D1%8C) [Раптор](https://lurkmore.live/%D0%A0%D0%B0%D0%BF%D1%82%D0%BE%D1%80) [Растаманы](https://lurkmore.live/%D0%A0%D0%B0%D1%81%D1%82%D0%B0%D0%BC%D0%B0%D0%BD%D1%8B) [Реднек](https://lurkmore.live/%D0%A0%D0%B5%D0%B4%D0%BD%D0%B5%D0%BA) [Резуноид](https://lurkmore.live/%D0%A0%D0%B5%D0%B7%D1%83%D0%BD%D0%BE%D0%B8%D0%B4) [Реконструкторы](https://lurkmore.live/%D0%A0%D0%B5%D0%BA%D0%BE%D0%BD%D1%81%D1%82%D1%80%D1%83%D0%BA%D1%82%D0%BE%D1%80%D1%8B) [Риветхэд](https://lurkmore.live/%D0%A0%D0%B8%D0%B2%D0%B5%D1%82%D1%85%D1%8D%D0%B4) [Ролевики](https://lurkmore.live/%D0%A0%D0%BE%D0%BB%D0%B5%D0%B2%D0%B8%D0%BA%D0%B8)

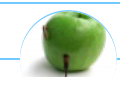

#### Девайс

[3dfx](https://lurkmore.live/3dfx) [Amiga](https://lurkmore.live/Amiga) An [Hero](https://lurkmore.live/An_Hero) [ASUS](https://lurkmore.live/ASUS_EEE) EEE Brick [Game](https://lurkmore.live/Brick_Game) [Dreamcast](https://lurkmore.live/Dreamcast) [Ellen](https://lurkmore.live/Ellen_Feiss) Feiss [IPad](https://lurkmore.live/IPad) [IPhone](https://lurkmore.live/IPhone) [IPod](https://lurkmore.live/IPod) [Kirby](https://lurkmore.live/Kirby) Made in [China](https://lurkmore.live/Made_in_China) [MSX](https://lurkmore.live/MSX) [N-Gage](https://lurkmore.live/N-Gage) [NES](https://lurkmore.live/NES) [PSP](https://lurkmore.live/PSP) [QRBG121-тян](https://lurkmore.live/QRBG121-%D1%82%D1%8F%D0%BD) [RTX](https://lurkmore.live/RTX) Ru [mac](https://lurkmore.live/Ru_mac) [S-90](https://lurkmore.live/S-90) [VHS](https://lurkmore.live/VHS) [Windows](https://lurkmore.live/Windows_Phone_7) Phone 7 [Windows](https://lurkmore.live/Windows_Phone_8) Phone 8 [X86](https://lurkmore.live/X86) [Быдлодевайс](https://lurkmore.live/%D0%91%D1%8B%D0%B4%D0%BB%D0%BE%D0%B4%D0%B5%D0%B2%D0%B0%D0%B9%D1%81) [Вымышленные](https://lurkmore.live/%D0%92%D1%8B%D0%BC%D1%8B%D1%88%D0%BB%D0%B5%D0%BD%D0%BD%D1%8B%D0%B5_%D0%BF%D1%80%D0%B8%D0%B1%D0%BE%D1%80%D1%8B) приборы [ГЛОНАСС](https://lurkmore.live/%D0%93%D0%9B%D0%9E%D0%9D%D0%90%D0%A1%D0%A1) [Говнозеркалка](https://lurkmore.live/%D0%93%D0%BE%D0%B2%D0%BD%D0%BE%D0%B7%D0%B5%D1%80%D0%BA%D0%B0%D0%BB%D0%BA%D0%B0) [Детектор](https://lurkmore.live/%D0%94%D0%B5%D1%82%D0%B5%D0%BA%D1%82%D0%BE%D1%80) [Дискета](https://lurkmore.live/%D0%94%D0%B8%D1%81%D0%BA%D0%B5%D1%82%D0%B0) [Жарков](https://lurkmore.live/%D0%96%D0%B0%D1%80%D0%BA%D0%BE%D0%B2) [Защита](https://lurkmore.live/%D0%97%D0%B0%D1%89%D0%B8%D1%82%D0%B0_%D0%BE%D1%82_%D0%B4%D1%83%D1%80%D0%B0%D0%BA%D0%B0) от дурака [Зомбоящик](https://lurkmore.live/%D0%97%D0%BE%D0%BC%D0%B1%D0%BE%D1%8F%D1%89%D0%B8%D0%BA) [Кактус](https://lurkmore.live/%D0%9A%D0%B0%D0%BA%D1%82%D1%83%D1%81) [Квадрокоптер](https://lurkmore.live/%D0%9A%D0%B2%D0%B0%D0%B4%D1%80%D0%BE%D0%BA%D0%BE%D0%BF%D1%82%D0%B5%D1%80) [Китайский](https://lurkmore.live/%D0%9A%D0%B8%D1%82%D0%B0%D0%B9%D1%81%D0%BA%D0%B8%D0%B9_%D0%B0%D0%B9%D1%84%D0%BE%D0%BD) айфон [Консоли](https://lurkmore.live/%D0%9A%D0%BE%D0%BD%D1%81%D0%BE%D0%BB%D0%B8) [КТ315](https://lurkmore.live/%D0%9A%D0%A2315) [Лятор](https://lurkmore.live/%D0%9B%D1%8F%D1%82%D0%BE%D1%80) [Магнитофон](https://lurkmore.live/%D0%9C%D0%B0%D0%B3%D0%BD%D0%B8%D1%82%D0%BE%D1%84%D0%BE%D0%BD) [Ман](https://lurkmore.live/%D0%9C%D0%B0%D0%BD) [Маршрутизатор](https://lurkmore.live/%D0%9C%D0%B0%D1%80%D1%88%D1%80%D1%83%D1%82%D0%B8%D0%B7%D0%B0%D1%82%D0%BE%D1%80) [Машина](https://lurkmore.live/%D0%9C%D0%B0%D1%88%D0%B8%D0%BD%D0%B0_%D0%B2%D1%80%D0%B5%D0%BC%D0%B5%D0%BD%D0%B8) времени [Машина](https://lurkmore.live/%D0%9C%D0%B0%D1%88%D0%B8%D0%BD%D0%B0_%D0%A1%D1%83%D0%B4%D0%BD%D0%BE%D0%B3%D0%BE_%D0%B4%D0%BD%D1%8F) Судного дня [Мегапиксель](https://lurkmore.live/%D0%9C%D0%B5%D0%B3%D0%B0%D0%BF%D0%B8%D0%BA%D1%81%D0%B5%D0%BB%D1%8C) [Мобилодрочер](https://lurkmore.live/%D0%9C%D0%BE%D0%B1%D0%B8%D0%BB%D0%BE%D0%B4%D1%80%D0%BE%D1%87%D0%B5%D1%80) [Муртазин](https://lurkmore.live/%D0%9C%D1%83%D1%80%D1%82%D0%B0%D0%B7%D0%B8%D0%BD) [Навител](https://lurkmore.live/%D0%9D%D0%B0%D0%B2%D0%B8%D1%82%D0%B5%D0%BB) [НЛ-10](https://lurkmore.live/%D0%9D%D0%9B-10) Она металась, как стрелка [осциллографа](https://lurkmore.live/%D0%9E%D0%BD%D0%B0_%D0%BC%D0%B5%D1%82%D0%B0%D0%BB%D0%B0%D1%81%D1%8C,_%D0%BA%D0%B0%D0%BA_%D1%81%D1%82%D1%80%D0%B5%D0%BB%D0%BA%D0%B0_%D0%BE%D1%81%D1%86%D0%B8%D0%BB%D0%BB%D0%BE%D0%B3%D1%80%D0%B0%D1%84%D0%B0) [Пейджер](https://lurkmore.live/%D0%9F%D0%B5%D0%B9%D0%B4%D0%B6%D0%B5%D1%80) [Планшет](https://lurkmore.live/%D0%9F%D0%BB%D0%B0%D0%BD%D1%88%D0%B5%D1%82) [Поебень](https://lurkmore.live/%D0%9F%D0%BE%D0%B5%D0%B1%D0%B5%D0%BD%D1%8C) [Приборчик](https://lurkmore.live/%D0%9F%D1%80%D0%B8%D0%B1%D0%BE%D1%80%D1%87%D0%B8%D0%BA) [Радиолюбитель](https://lurkmore.live/%D0%A0%D0%B0%D0%B4%D0%B8%D0%BE%D0%BB%D1%8E%D0%B1%D0%B8%D1%82%D0%B5%D0%BB%D1%8C) Резонатор [Гельмгольца](https://lurkmore.live/%D0%A0%D0%B5%D0%B7%D0%BE%D0%BD%D0%B0%D1%82%D0%BE%D1%80_%D0%93%D0%B5%D0%BB%D1%8C%D0%BC%D0%B3%D0%BE%D0%BB%D1%8C%D1%86%D0%B0) [Рингтон](https://lurkmore.live/%D0%A0%D0%B8%D0%BD%D0%B3%D1%82%D0%BE%D0%BD) [Свистелки](https://lurkmore.live/%D0%A1%D0%B2%D0%B8%D1%81%D1%82%D0%B5%D0%BB%D0%BA%D0%B8_%D0%B8_%D0%BF%D0%B5%D1%80%D0%B4%D0%B5%D0%BB%D0%BA%D0%B8) и перделки [Силумин](https://lurkmore.live/%D0%A1%D0%B8%D0%BB%D1%83%D0%BC%D0%B8%D0%BD) [Спектрум](https://lurkmore.live/%D0%A1%D0%BF%D0%B5%D0%BA%D1%82%D1%80%D1%83%D0%BC) [Стиллавин](https://lurkmore.live/%D0%A1%D1%82%D0%B8%D0%BB%D0%BB%D0%B0%D0%B2%D0%B8%D0%BD) Тёплый [ламповый](https://lurkmore.live/%D0%A2%D1%91%D0%BF%D0%BB%D1%8B%D0%B9_%D0%BB%D0%B0%D0%BC%D0%BF%D0%BE%D0%B2%D1%8B%D0%B9_%D0%B7%D0%B2%D1%83%D0%BA) звук [Тамагочи](https://lurkmore.live/%D0%A2%D0%B0%D0%BC%D0%B0%D0%B3%D0%BE%D1%87%D0%B8) [Терменвокс](https://lurkmore.live/%D0%A2%D0%B5%D1%80%D0%BC%D0%B5%D0%BD%D0%B2%D0%BE%D0%BA%D1%81) Терморектальный [криптоанализатор](https://lurkmore.live/%D0%A2%D0%B5%D1%80%D0%BC%D0%BE%D1%80%D0%B5%D0%BA%D1%82%D0%B0%D0%BB%D1%8C%D0%BD%D1%8B%D0%B9_%D0%BA%D1%80%D0%B8%D0%BF%D1%82%D0%BE%D0%B0%D0%BD%D0%B0%D0%BB%D0%B8%D0%B7%D0%B0%D1%82%D0%BE%D1%80) Тупые [свитчеры](https://lurkmore.live/%D0%A2%D1%83%D0%BF%D1%8B%D0%B5_%D1%81%D0%B2%D0%B8%D1%82%D1%87%D0%B5%D1%80%D1%8B) [Тяни-толкай](https://lurkmore.live/%D0%A2%D1%8F%D0%BD%D0%B8-%D1%82%D0%BE%D0%BB%D0%BA%D0%B0%D0%B9) [Фингербокс](https://lurkmore.live/%D0%A4%D0%B8%D0%BD%D0%B3%D0%B5%D1%80%D0%B1%D0%BE%D0%BA%D1%81) [Циска](https://lurkmore.live/%D0%A6%D0%B8%D1%81%D0%BA%D0%B0) [Экономители](https://lurkmore.live/%D0%AD%D0%BA%D0%BE%D0%BD%D0%BE%D0%BC%D0%B8%D1%82%D0%B5%D0%BB%D0%B8) [Эльдорадо](https://lurkmore.live/%D0%AD%D0%BB%D1%8C%D0%B4%D0%BE%D1%80%D0%B0%D0%B4%D0%BE) [Юность](https://lurkmore.live/%D0%AE%D0%BD%D0%BE%D1%81%D1%82%D1%8C_%D0%9A%D0%9F101) КП101 [Яблочник](https://lurkmore.live/%D0%AF%D0%B1%D0%BB%D0%BE%D1%87%D0%BD%D0%B8%D0%BA)